# *Sistema de Dicionário de Dados Holding Informações Georreferenciadas Estaduais para Veículos Aéreos Não Tripulados - HIGEST-VANT*

# **Dicionário de Dados**

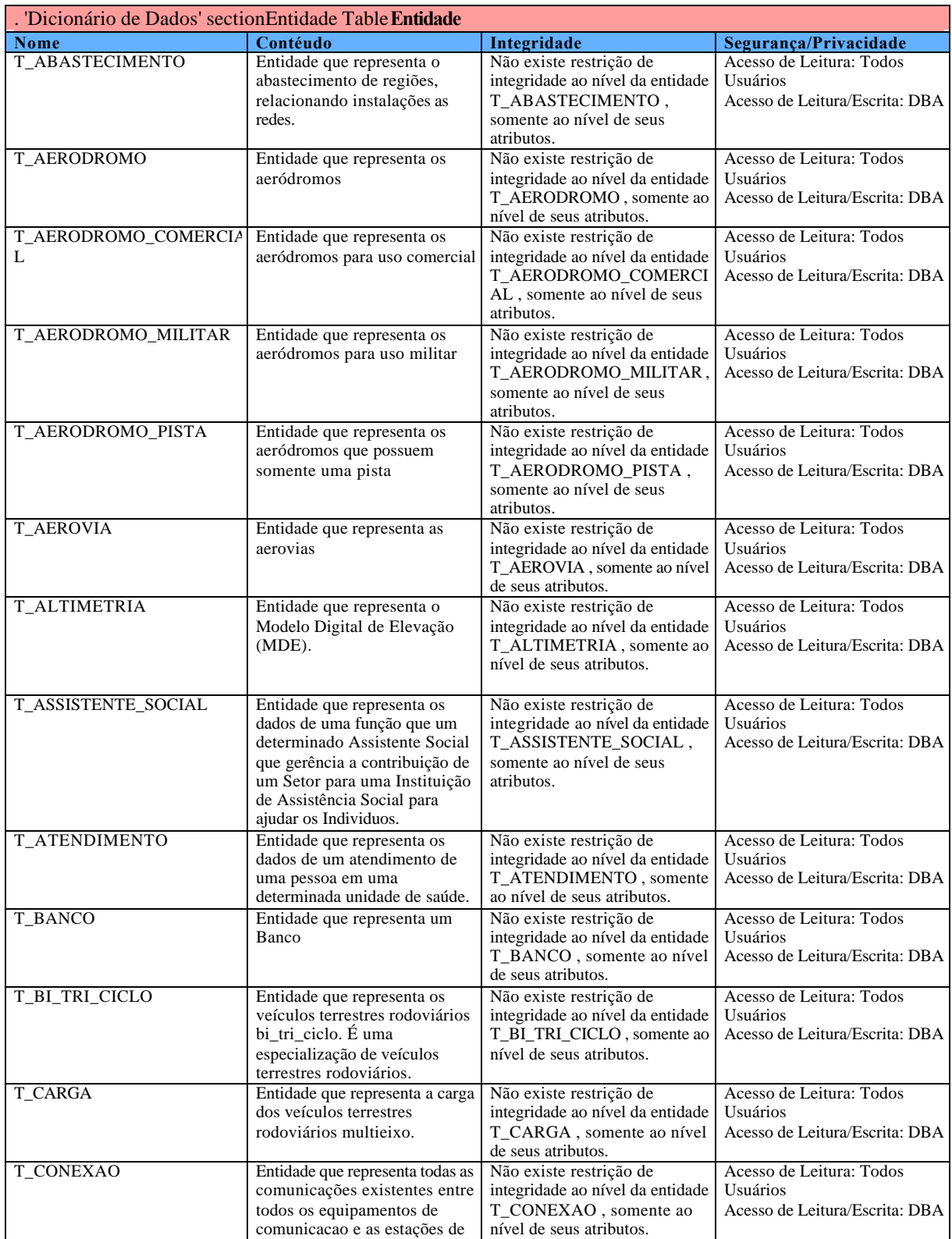

Comunicacao

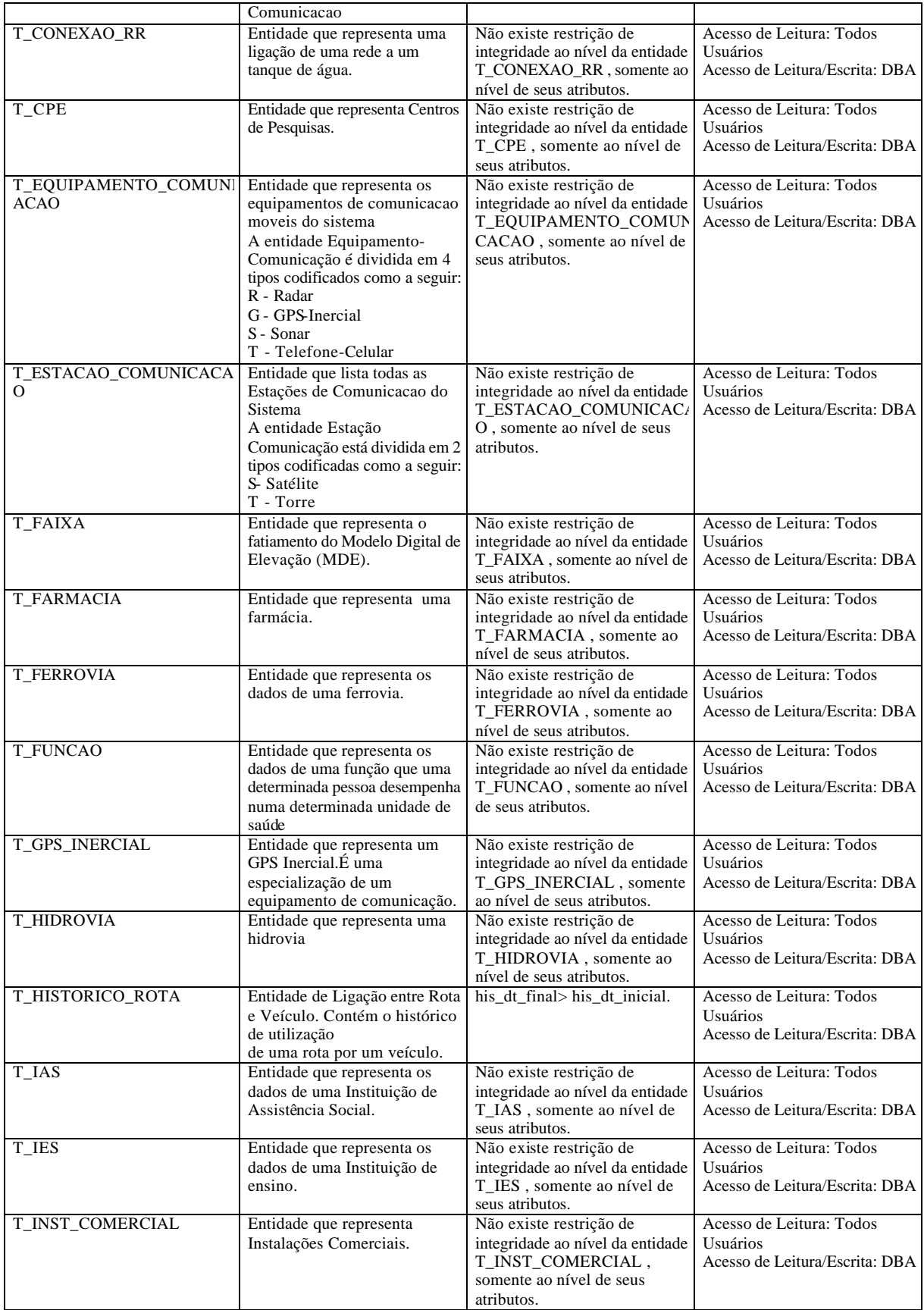

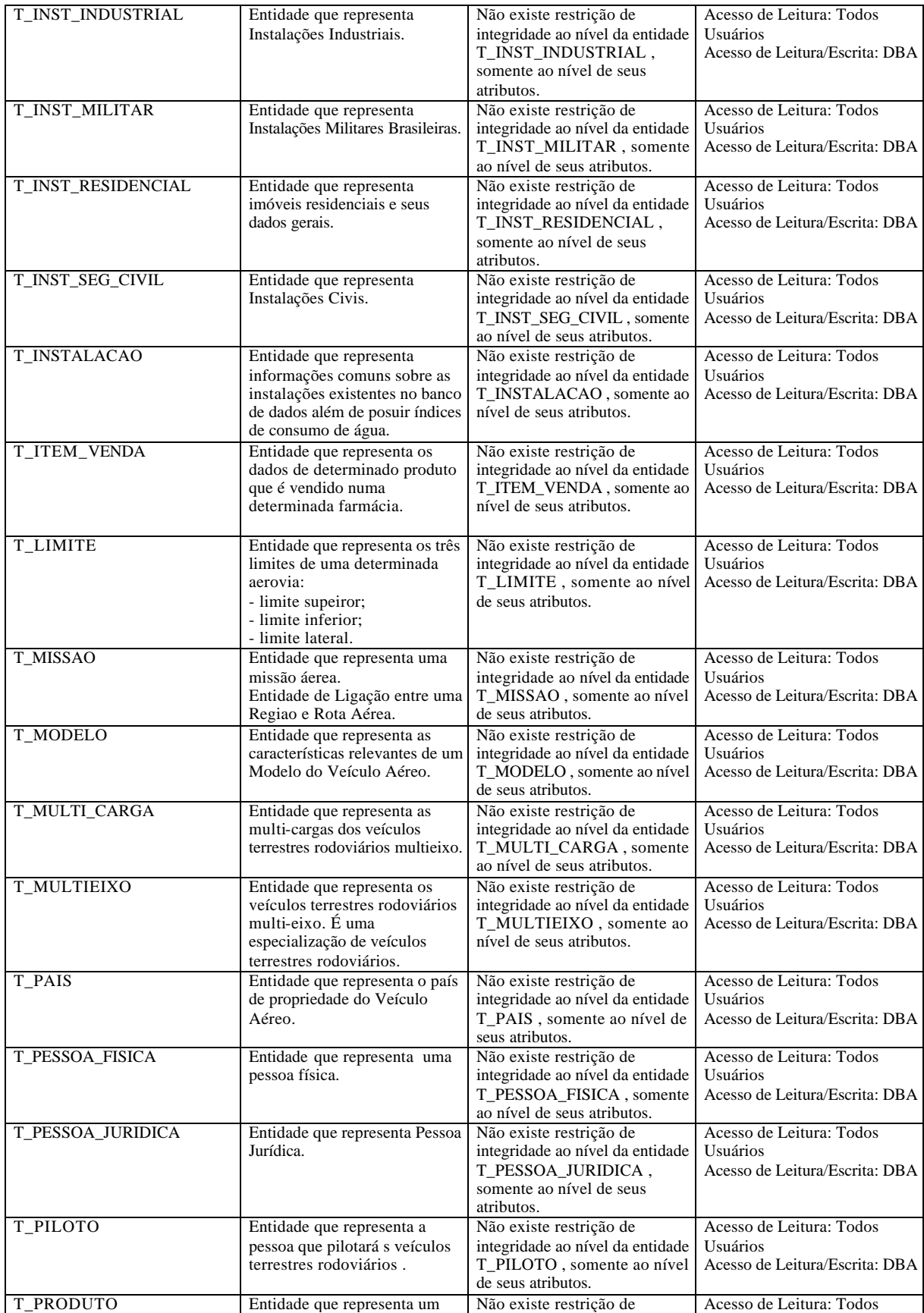

integridade ao nível da entidade

Usuários

production in the control of the control of the control of the control of the control of the control of the co<br>In the control of the control of the control of the control of the control of the control of the control of th

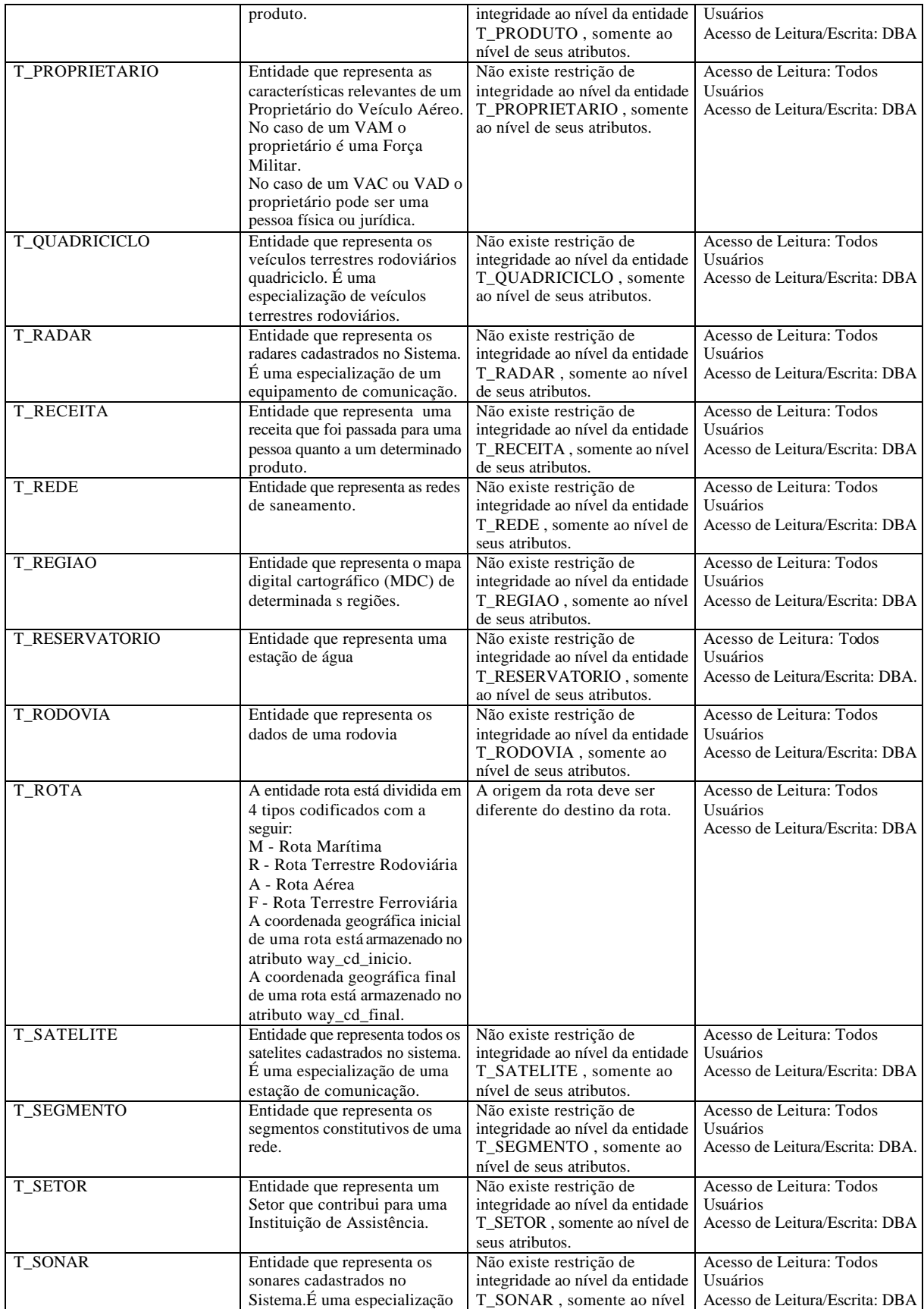

de seus atributos.

de um equipamento de

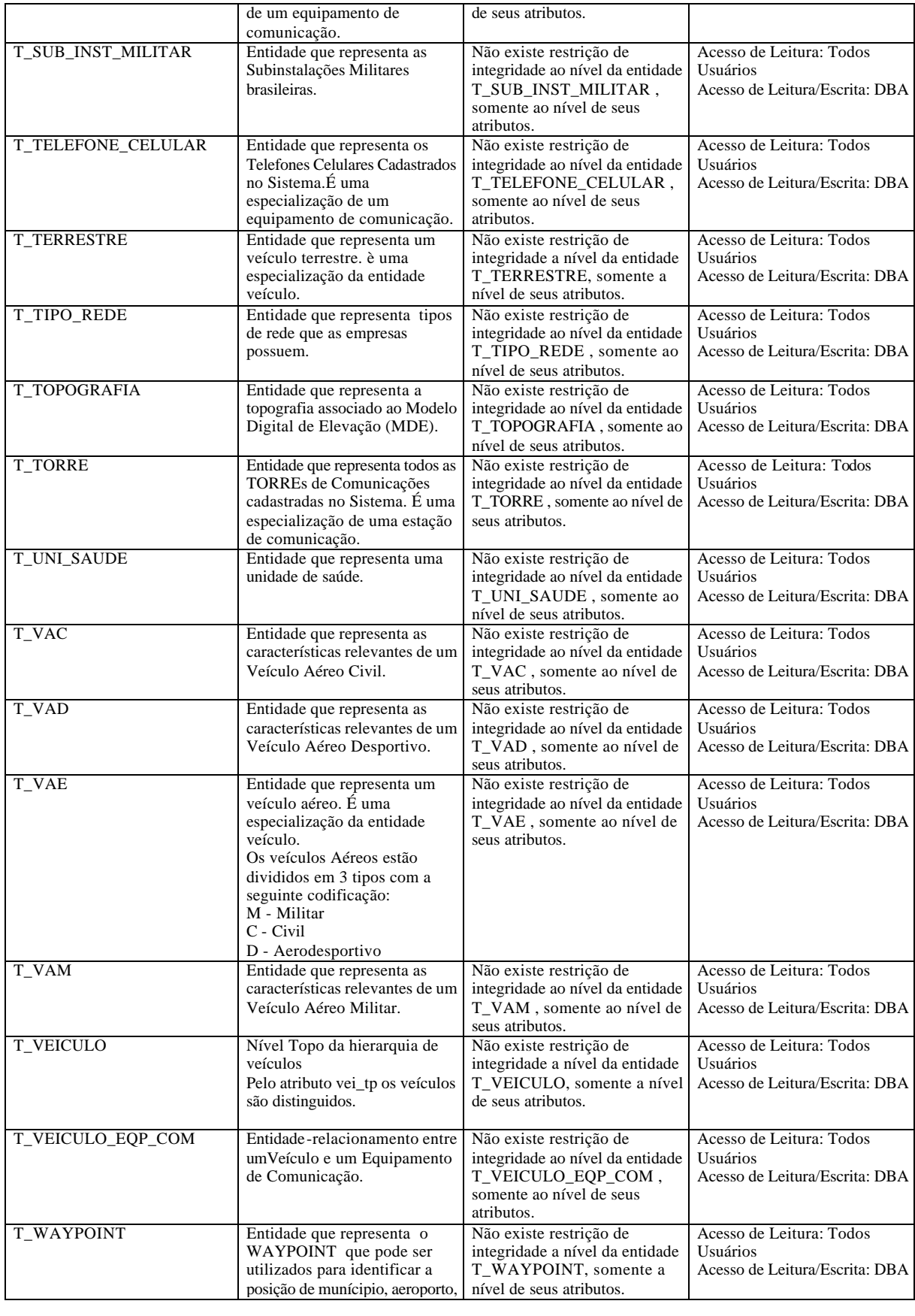

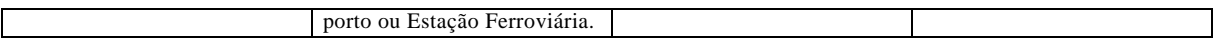

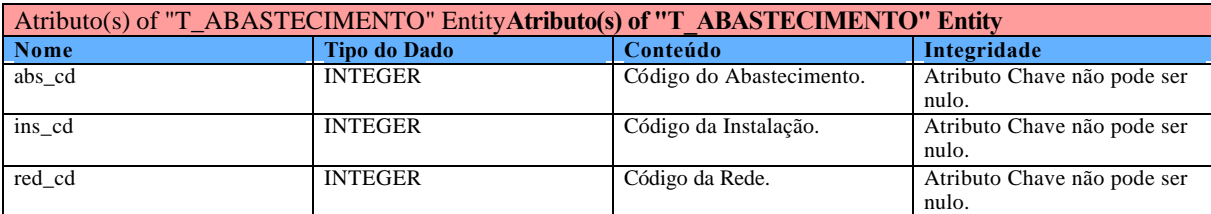

Relacionamentos Pai -->Filho(s) of "T\_ABASTECIMENTO" Entity**Relacionamentos Pai -->Filho(s) of "T\_ABASTECIMENTO" Entity**

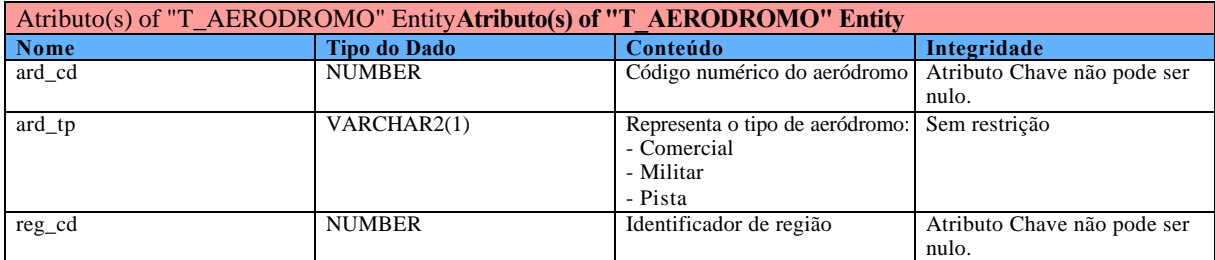

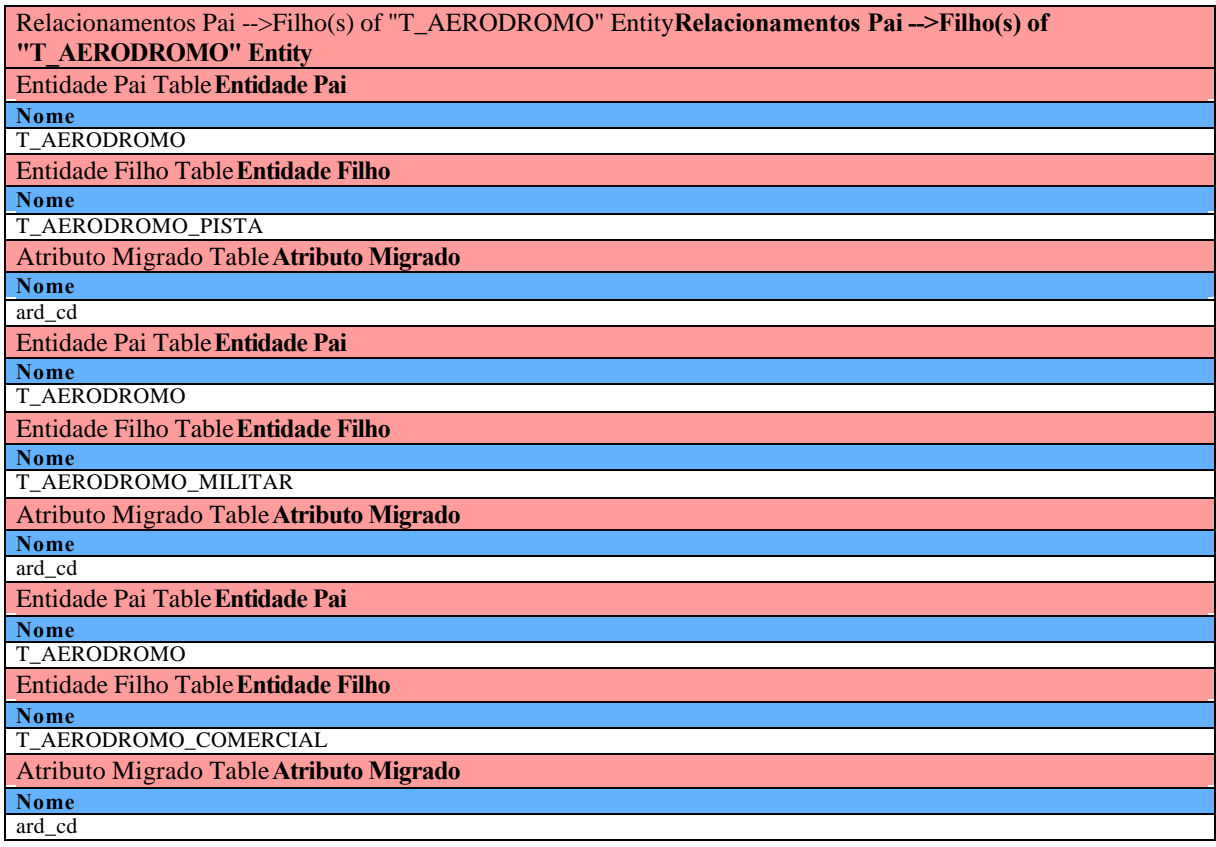

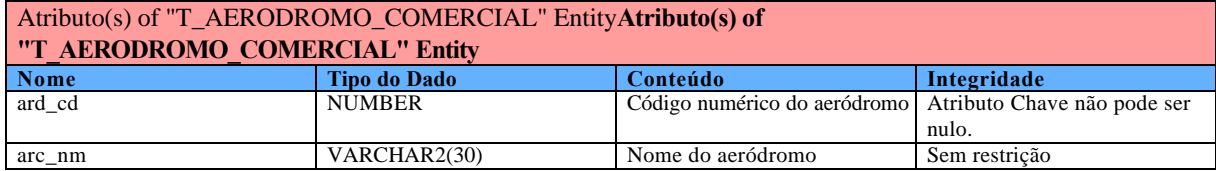

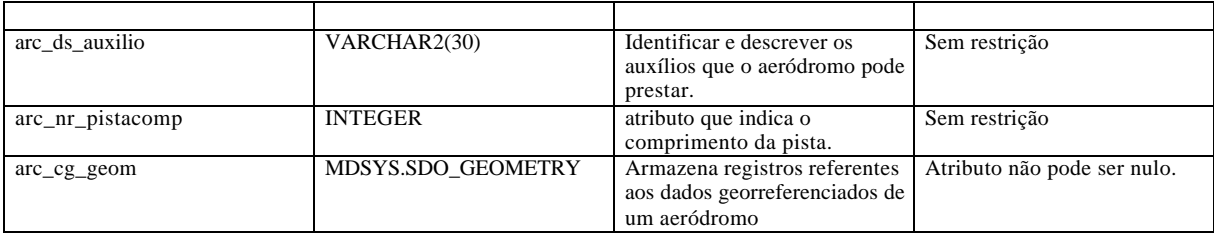

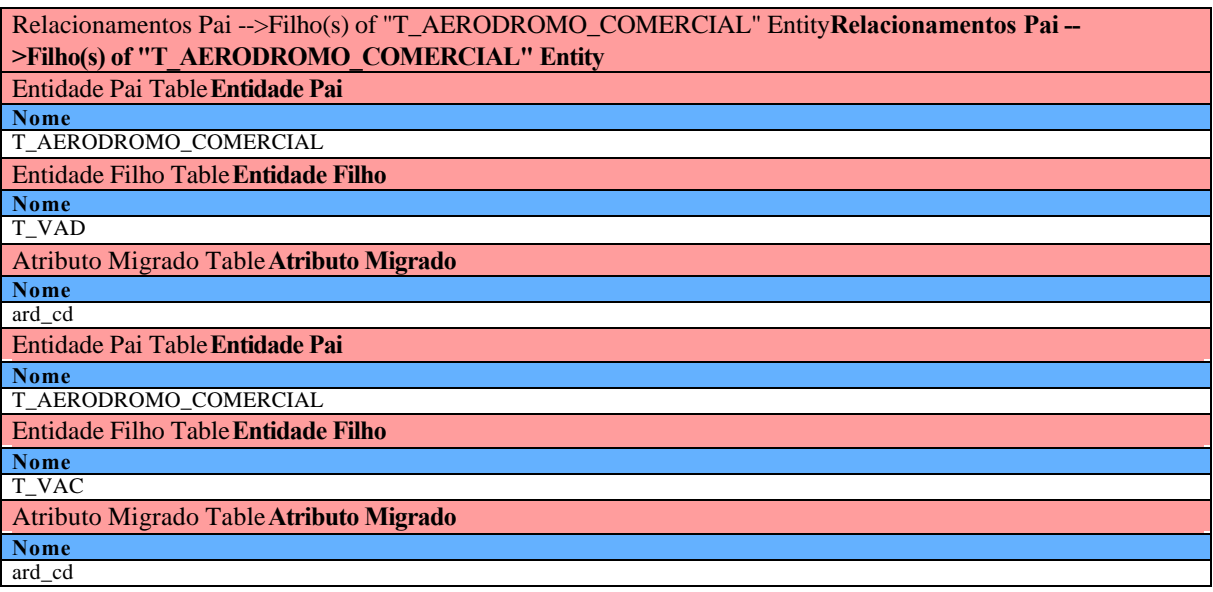

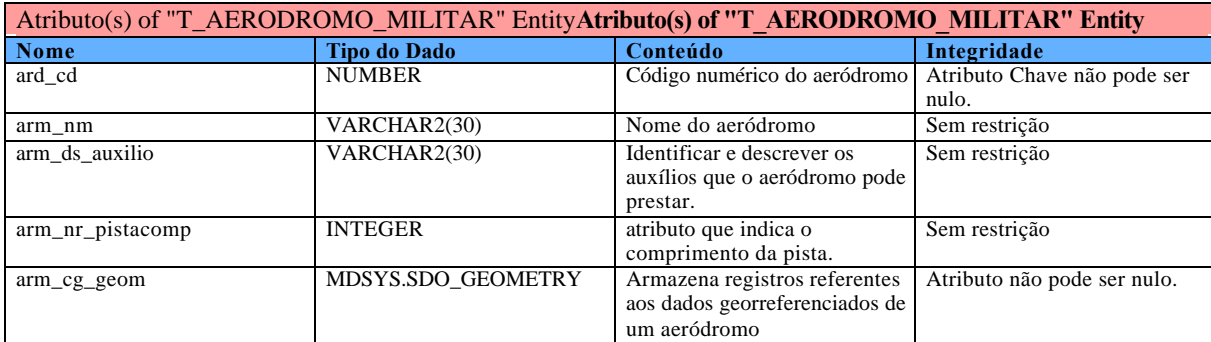

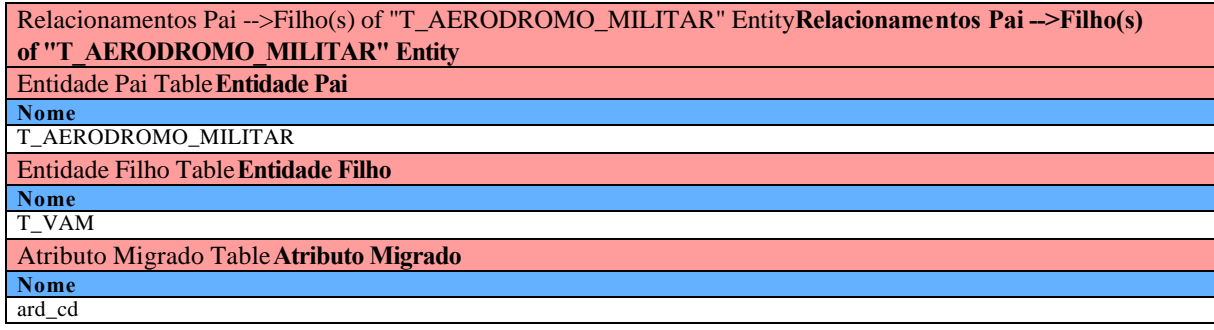

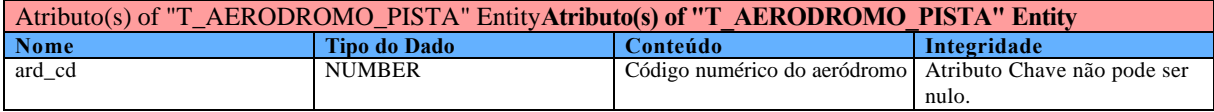

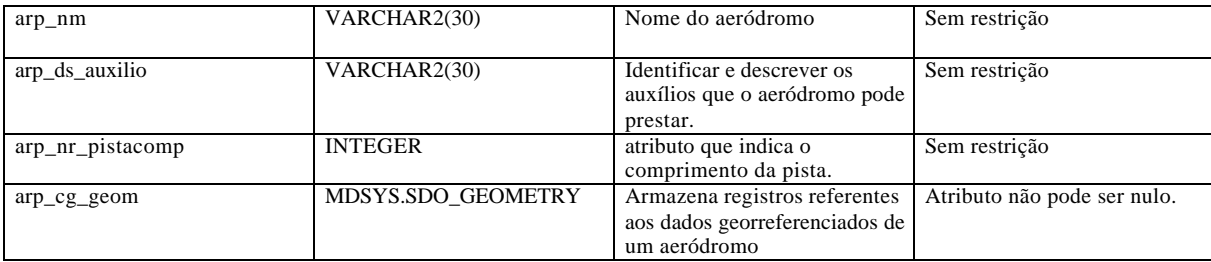

## Relacionamentos Pai -->Filho(s) of "T\_AERODROMO\_PISTA" Entity**Relacionamentos Pai -->Filho(s) of "T\_AERODROMO\_PISTA" Entity**

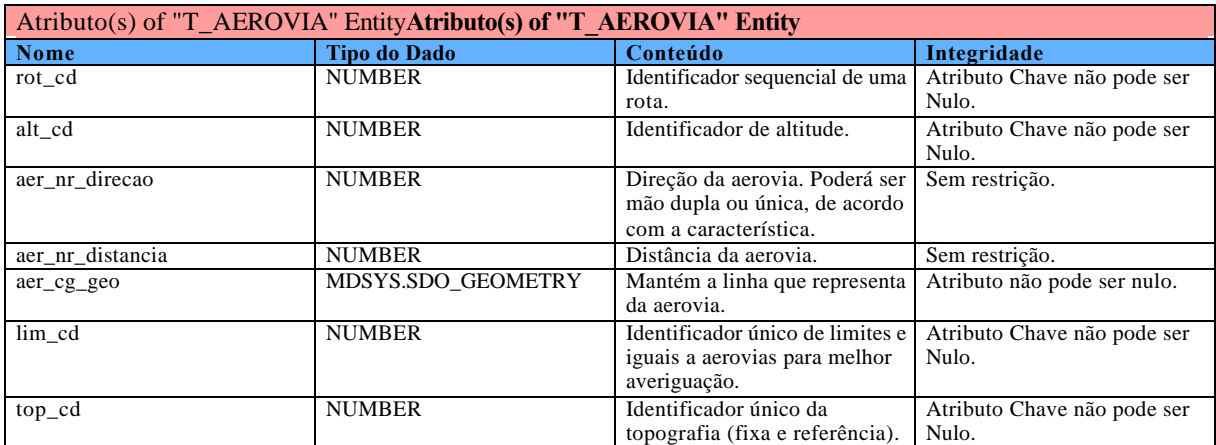

## Relacionamentos Pai -->Filho(s) of "T\_AEROVIA" Entity**Relacionamentos Pai -->Filho(s) of "T\_AEROVIA" Entity**

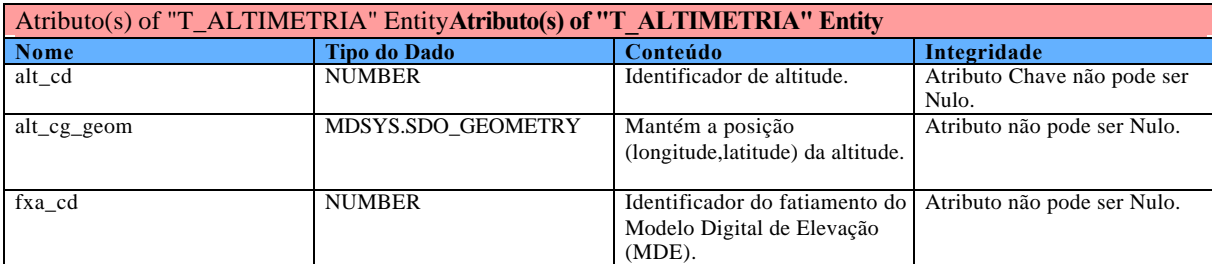

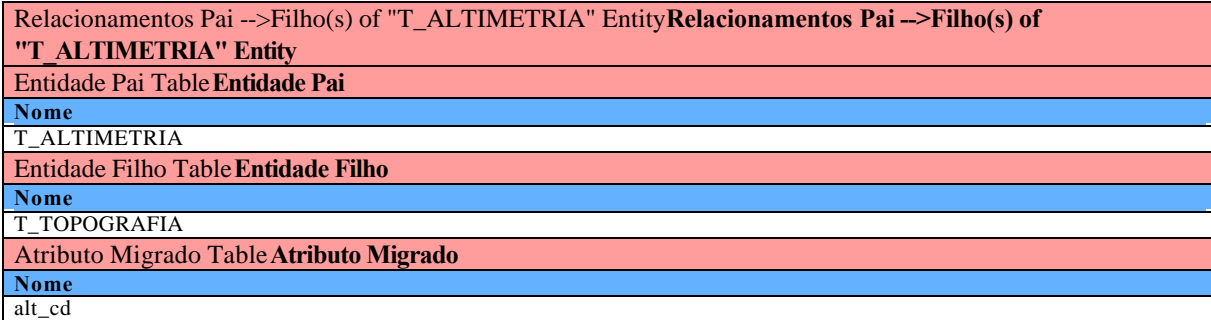

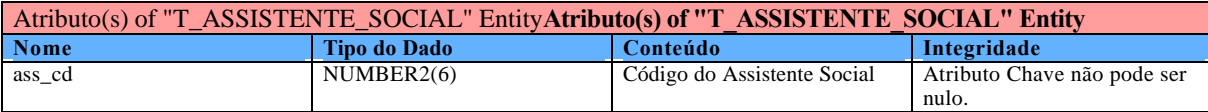

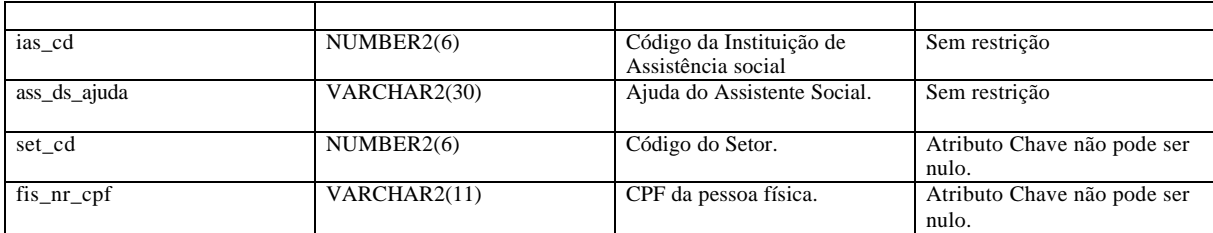

#### Relacionamentos Pai -->Filho(s) of "T\_ASSISTENTE\_SOCIAL" Entity**Relacionamentos Pai -->Filho(s) of "T\_ASSISTENTE\_SOCIAL" Entity**

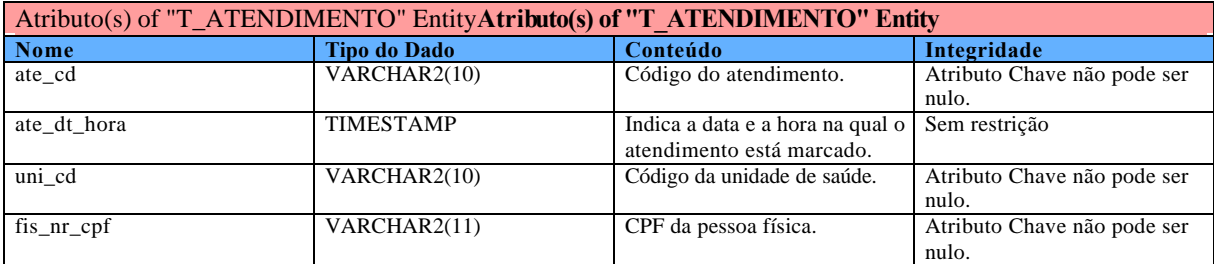

Relacionamentos Pai -->Filho(s) of "T\_ATENDIMENTO" Entity**Relacionamentos Pai -->Filho(s) of "T\_ATENDIMENTO" Entity**

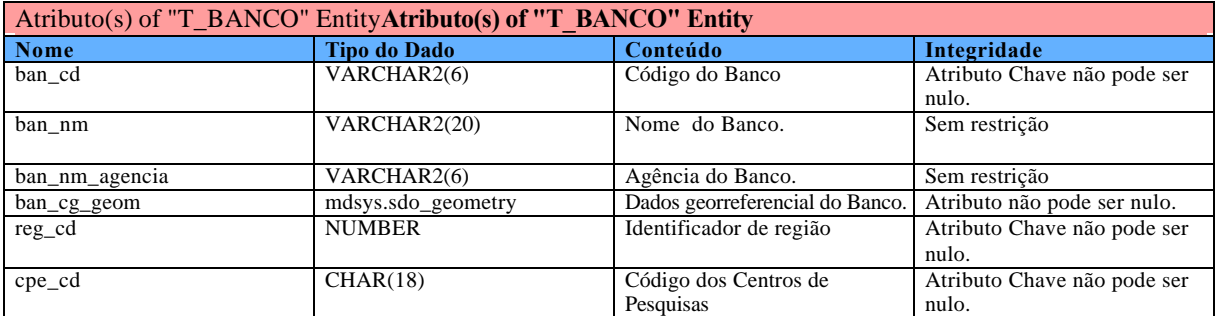

Relacionamentos Pai -->Filho(s) of "T\_BANCO" Entity**Relacionamentos Pai -->Filho(s) of "T\_BANCO" Entity**

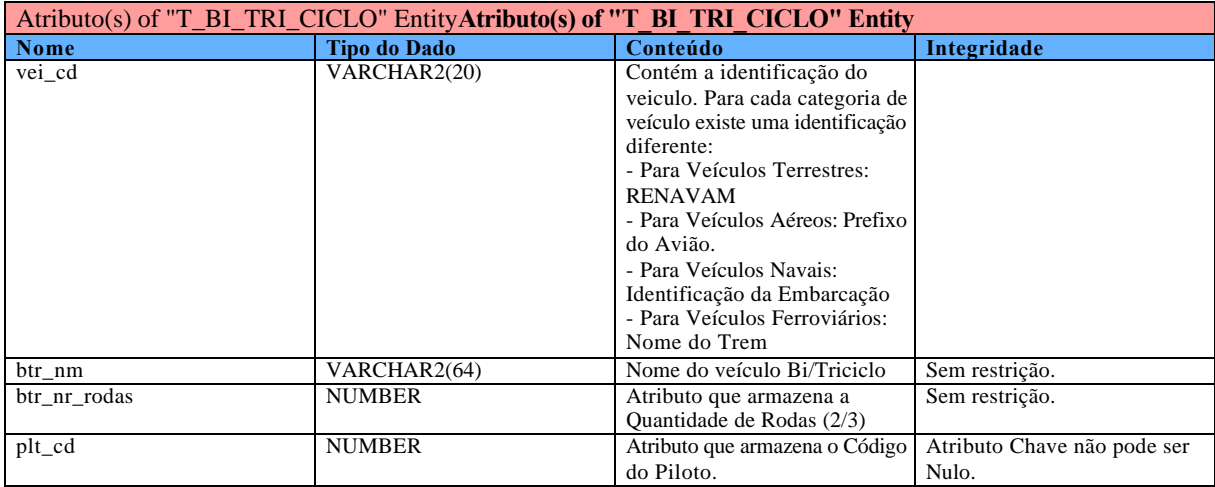

## Relacionamentos Pai -->Filho(s) of "T\_BI\_TRI\_CICLO" Entity**Relacionamentos Pai -->Filho(s) of "T\_BI\_TRI\_CICLO" Entity**

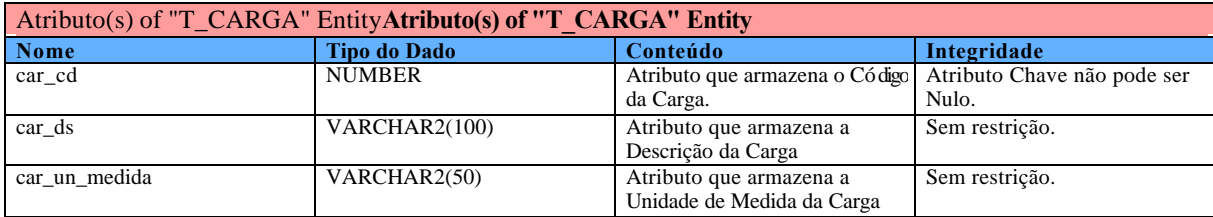

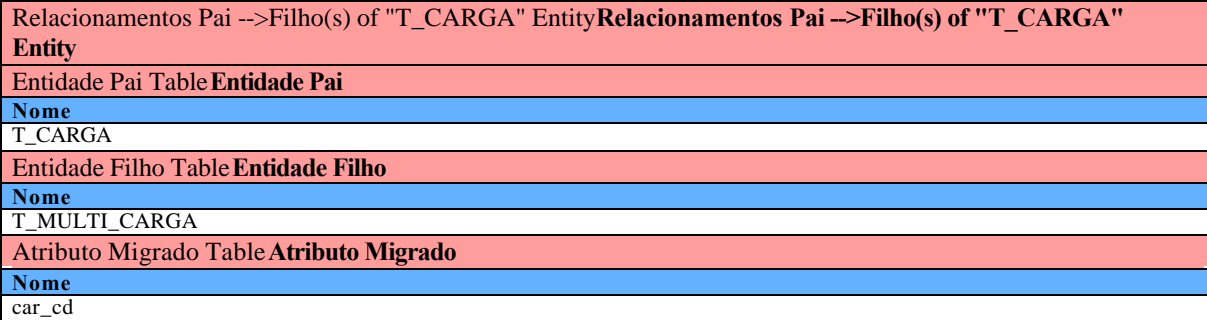

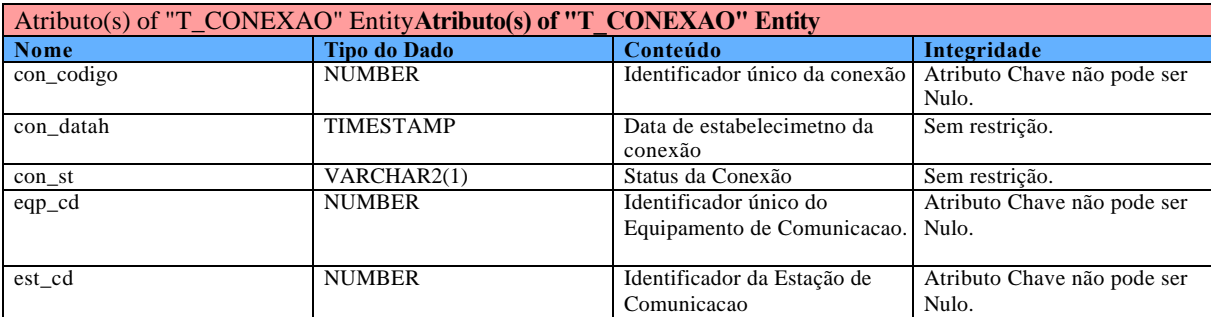

Relacionamentos Pai -->Filho(s) of "T\_CONEXAO" Entity**Relacionamentos Pai -->Filho(s) of "T\_CONEXAO" Entity**

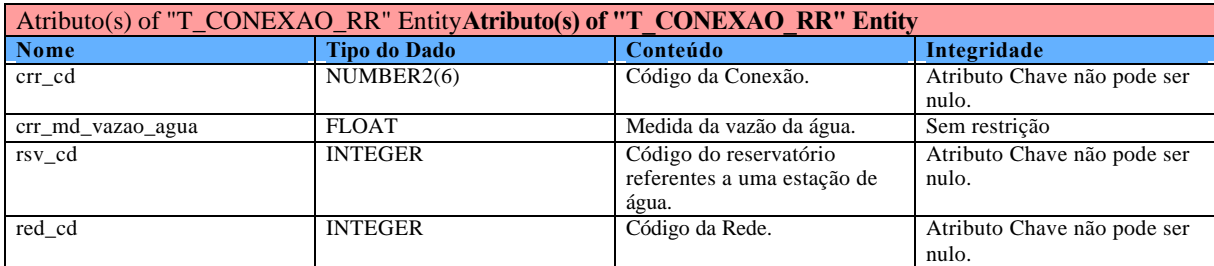

Relacionamentos Pai -->Filho(s) of "T\_CONEXAO\_RR" Entity**Relacionamentos Pai -->Filho(s) of "T\_CONEXAO\_RR" Entity**

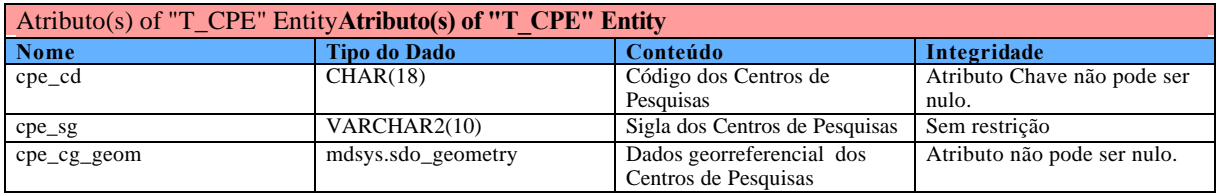

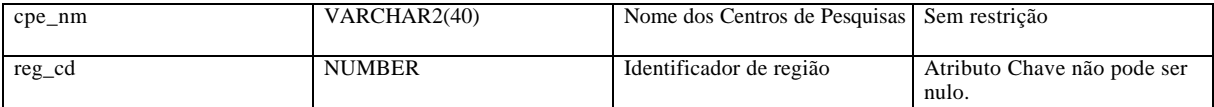

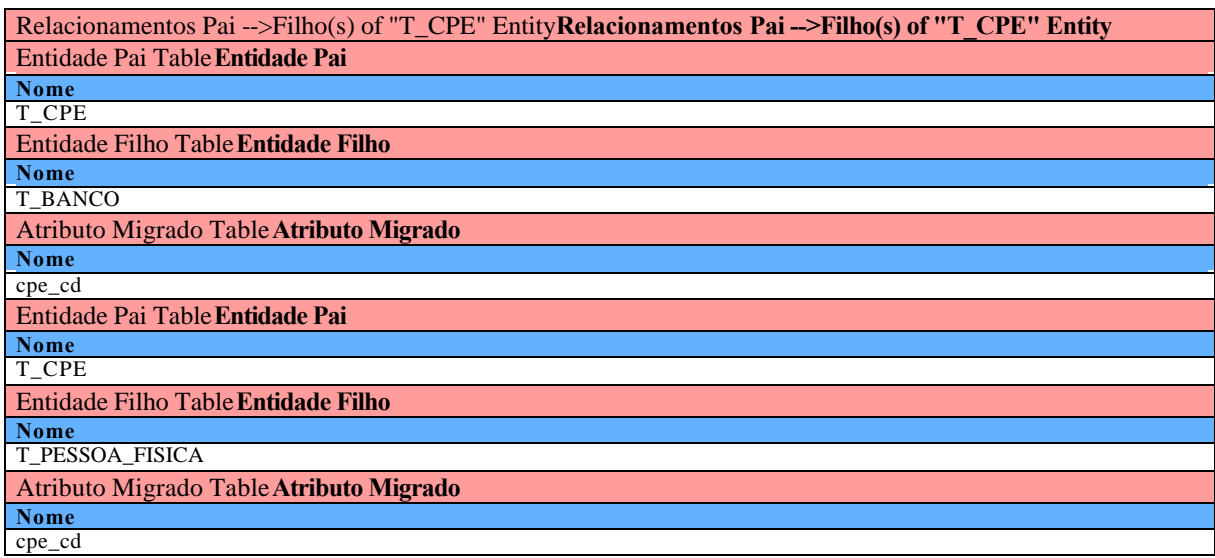

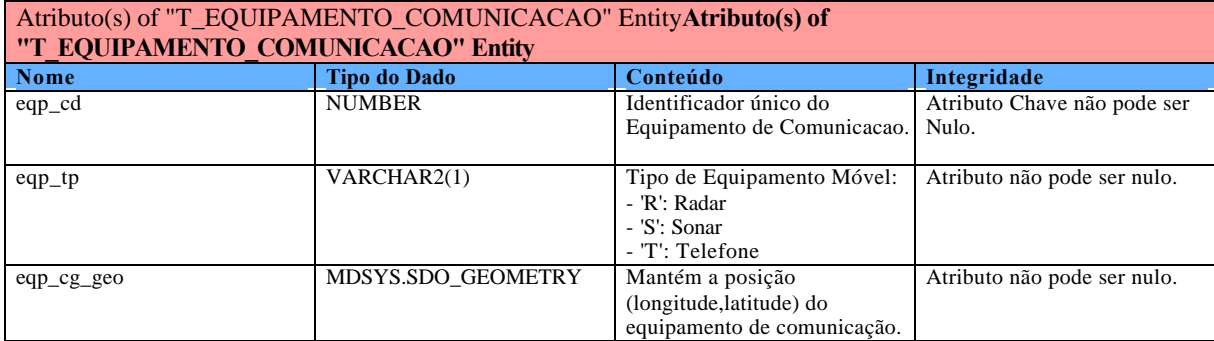

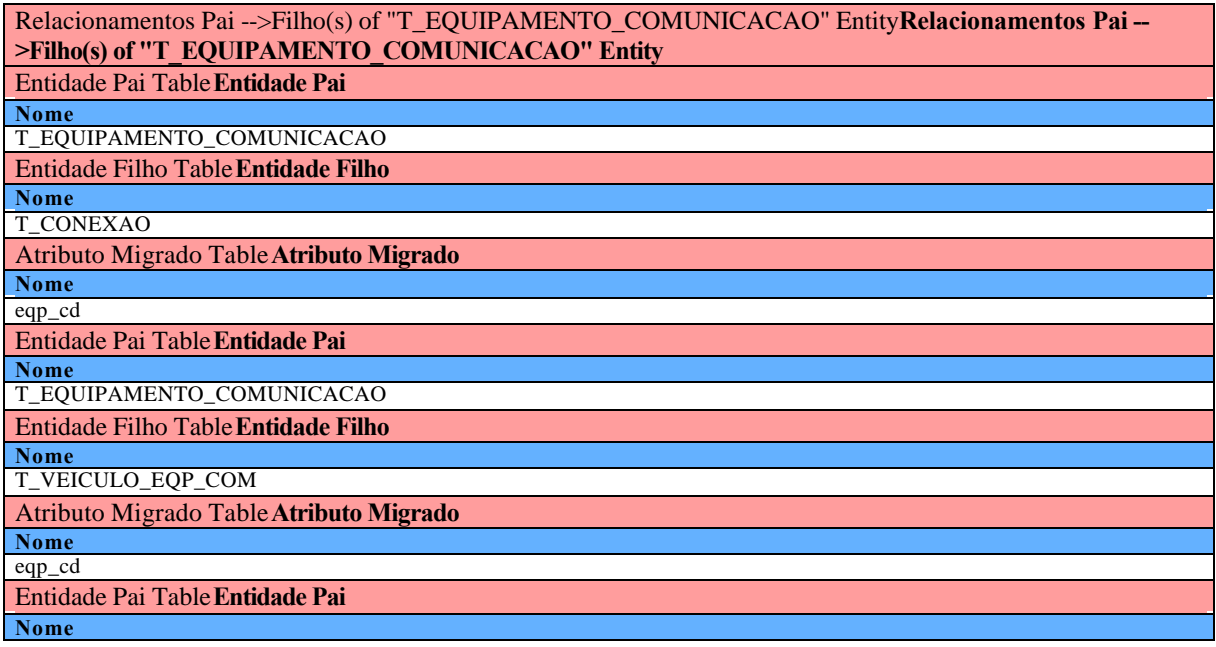

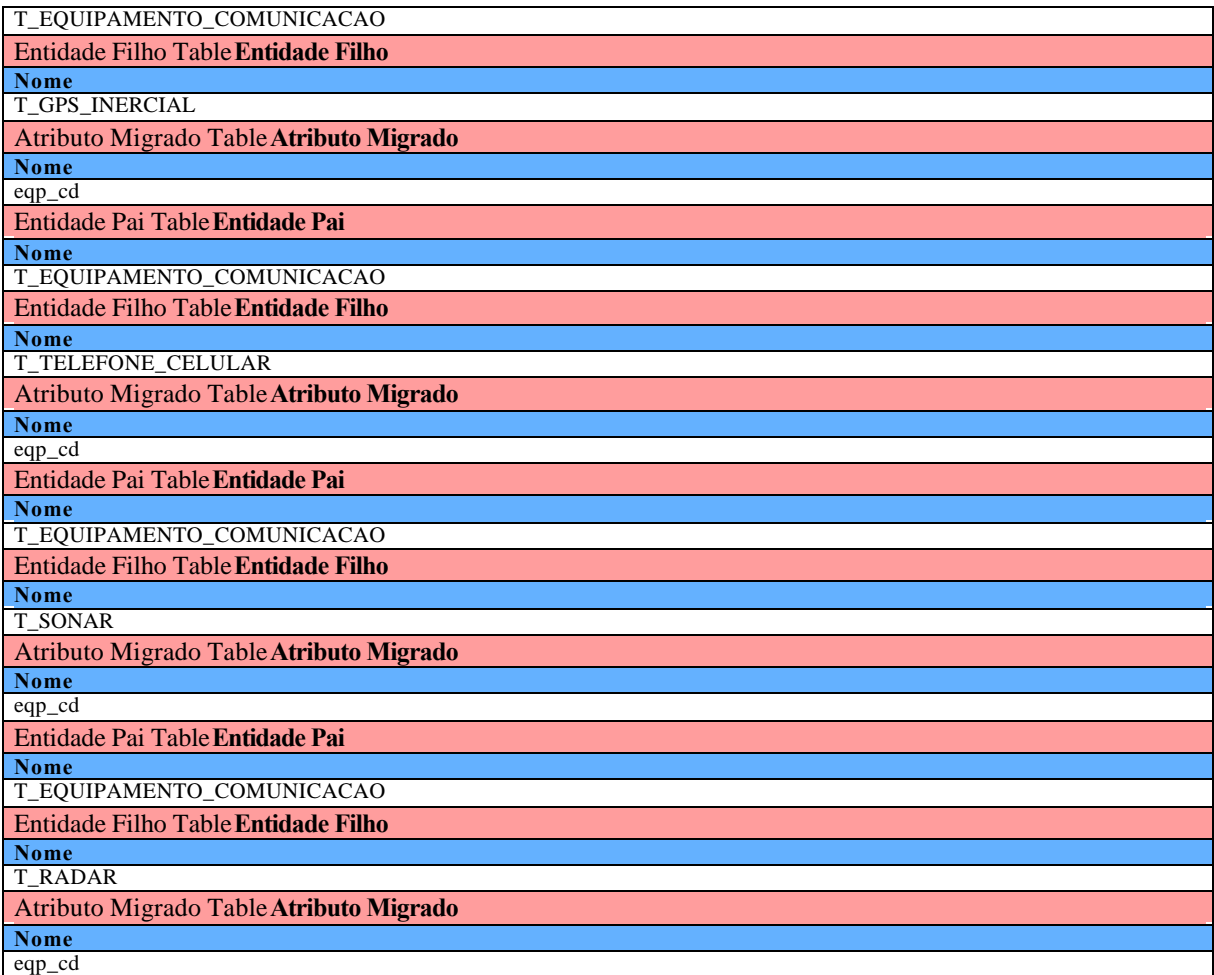

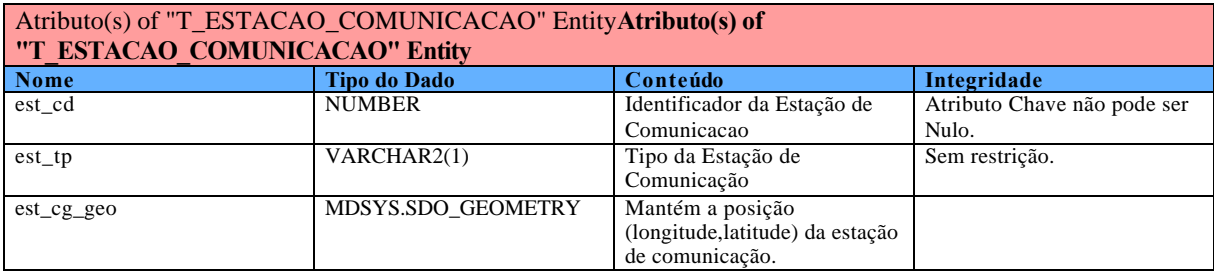

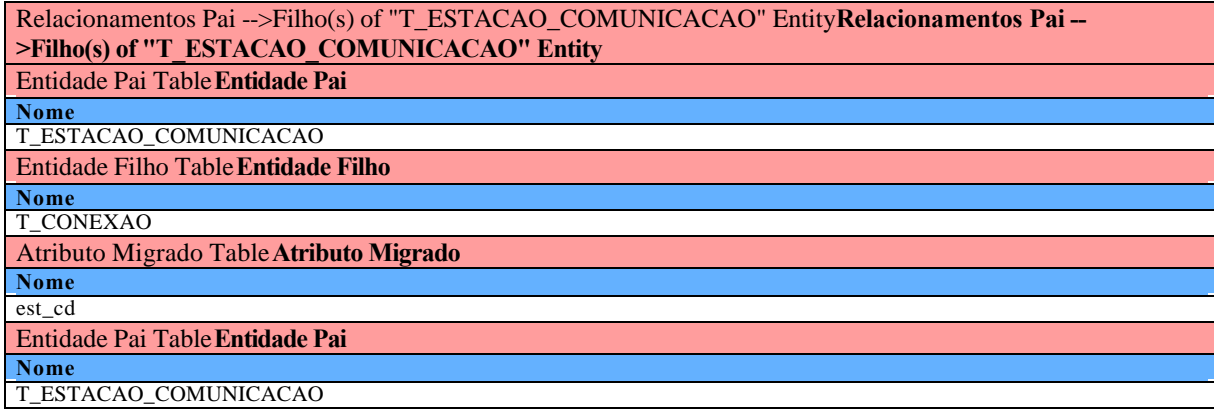

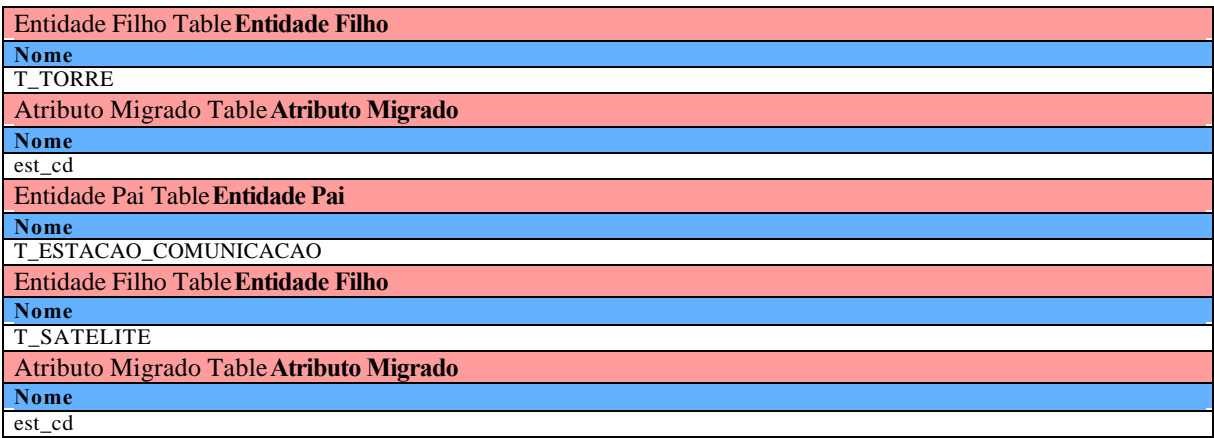

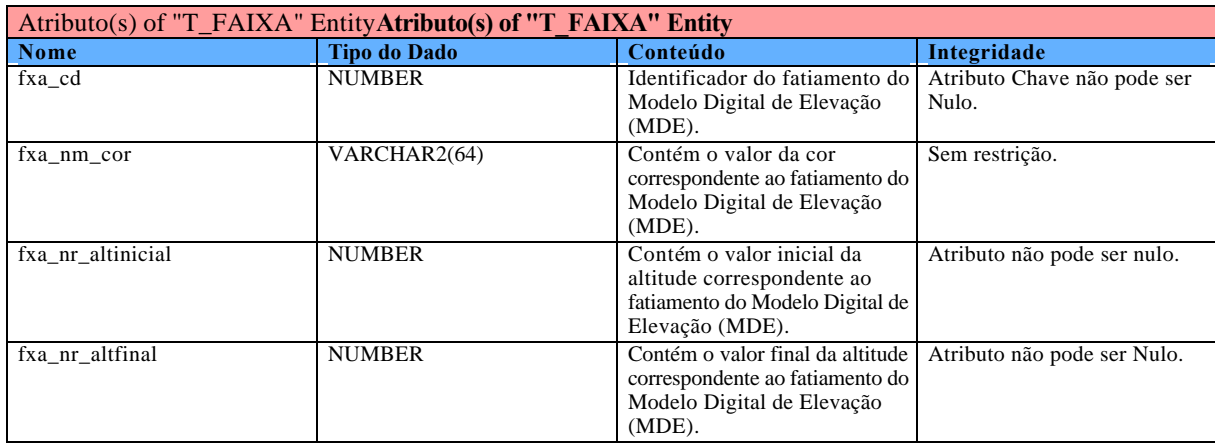

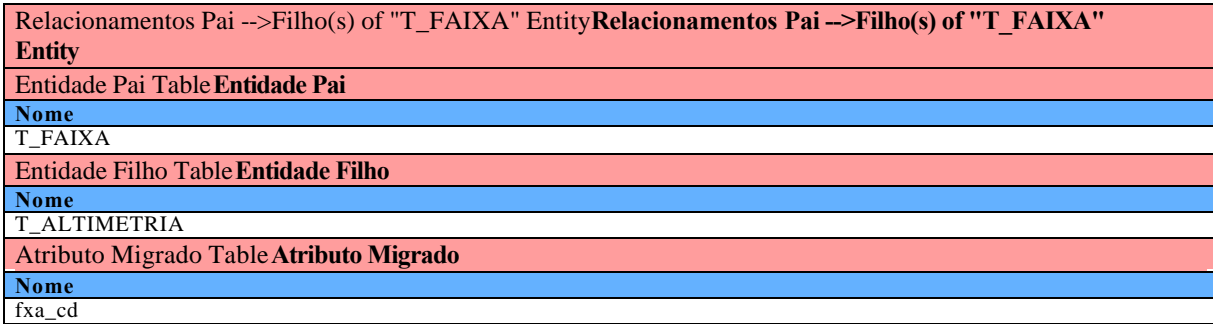

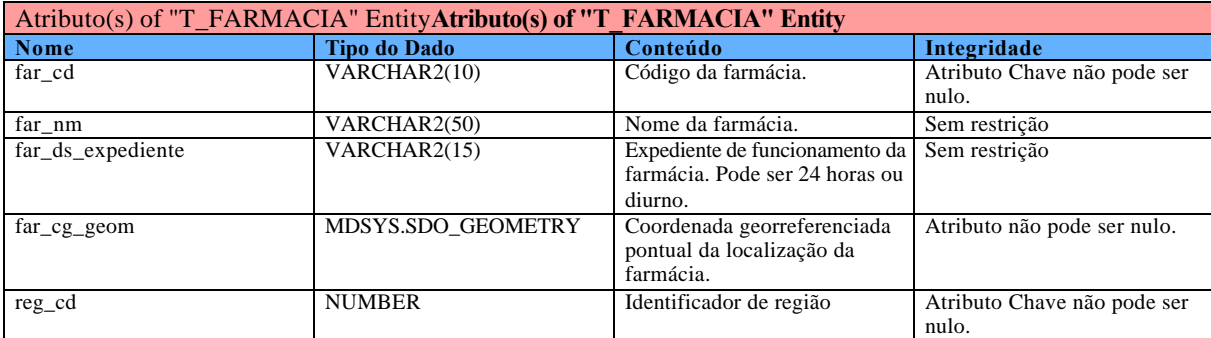

Relacionamentos Pai -->Filho(s) of "T\_FARMACIA" Entity**Relacionamentos Pai -->Filho(s) of "T\_FARMACIA" Entity**

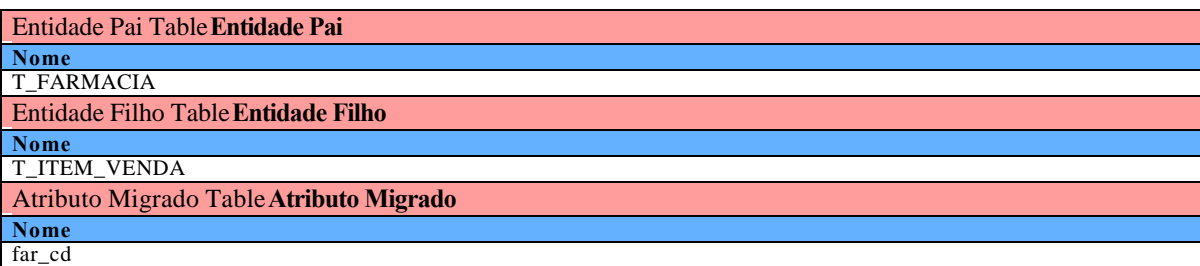

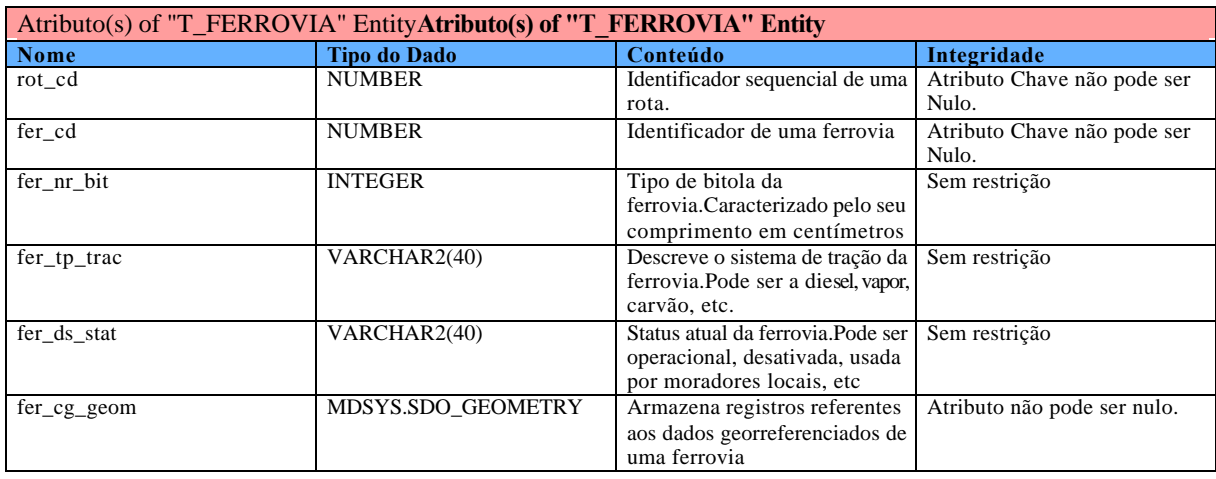

Relacionamentos Pai -->Filho(s) of "T\_FERROVIA" Entity**Relacionamentos Pai -->Filho(s) of "T\_FERROVIA" Entity**

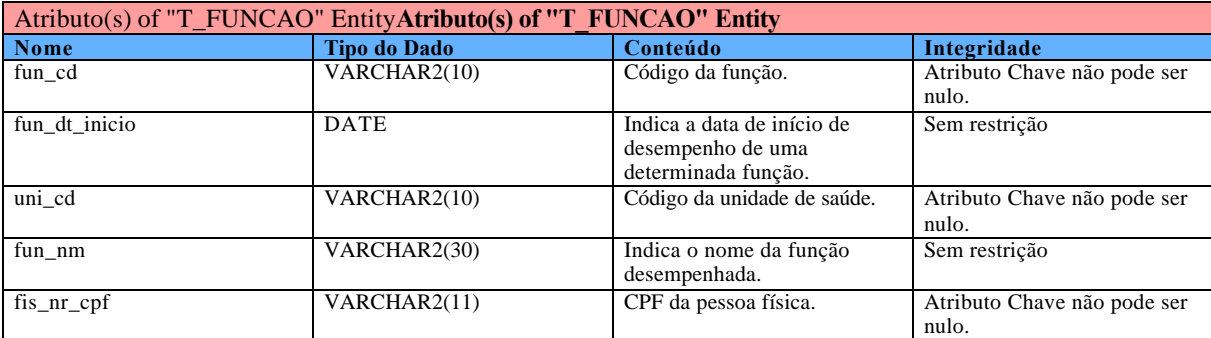

Relacionamentos Pai -->Filho(s) of "T\_FUNCAO" Entity**Relacionamentos Pai -->Filho(s) of "T\_FUNCAO" Entity**

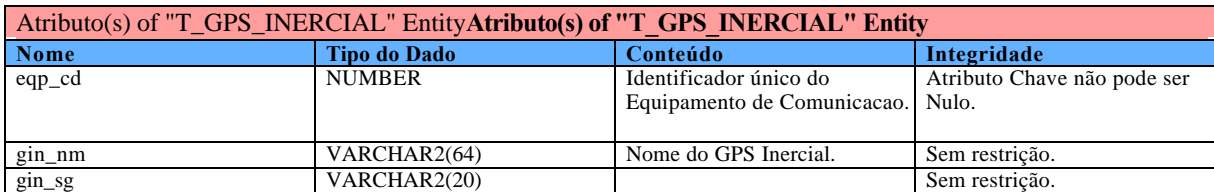

Relacionamentos Pai -->Filho(s) of "T\_GPS\_INERCIAL" Entity**Relacionamentos Pai -->Filho(s) of "T\_GPS\_INERCIAL" Entity**

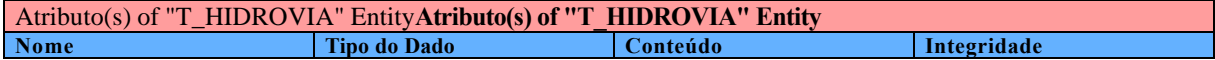

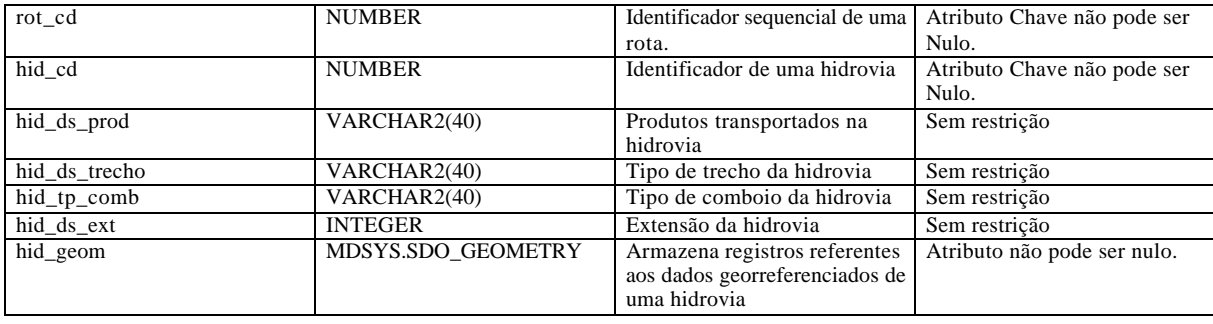

#### Relacionamentos Pai -->Filho(s) of "T\_HIDROVIA" Entity**Relacionamentos Pai -->Filho(s) of "T\_HIDROVIA" Entity**

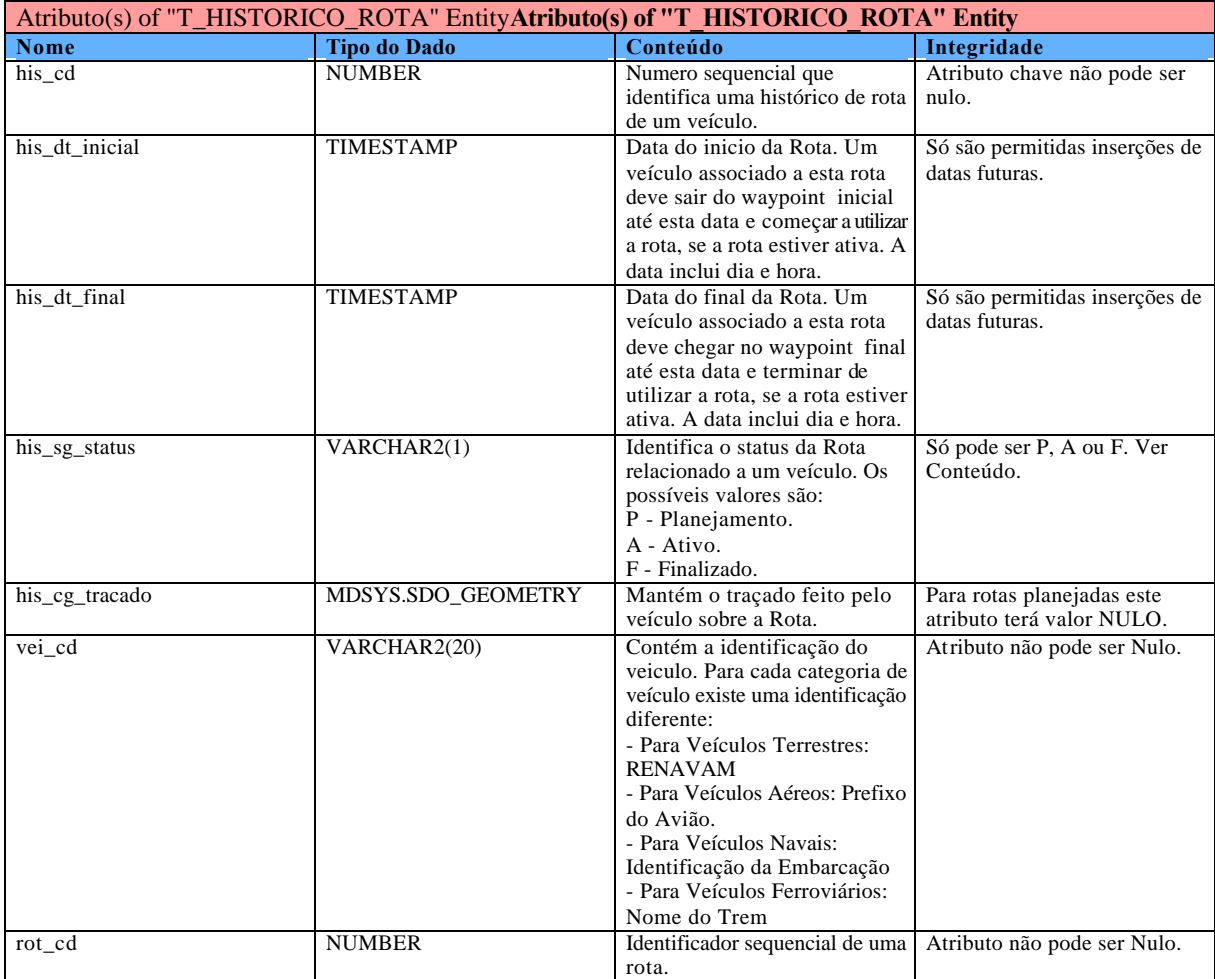

Relacionamentos Pai -->Filho(s) of "T\_HISTORICO\_ROTA" Entity**Relacionamentos Pai -->Filho(s) of "T\_HISTORICO\_ROTA" Entity**

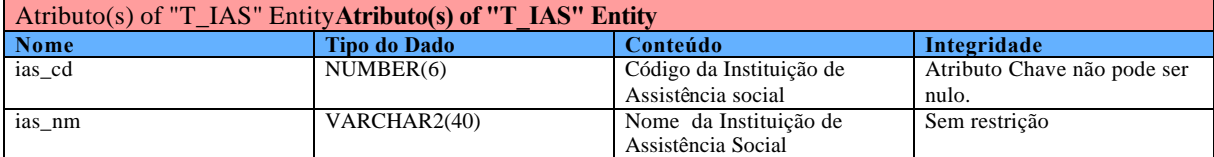

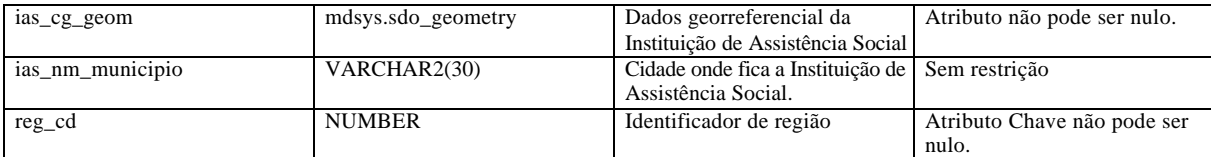

Relacionamentos Pai -->Filho(s) of "T\_IAS" Entity**Relacionamentos Pai -->Filho(s) of "T\_IAS" Entity** Entidade Pai Table**Entidade Pai Nome** T\_IAS Entidade Filho Table**Entidade Filho Nome** T\_SETOR Atributo Migrado Table**Atributo Migrado Nome** ias\_cd

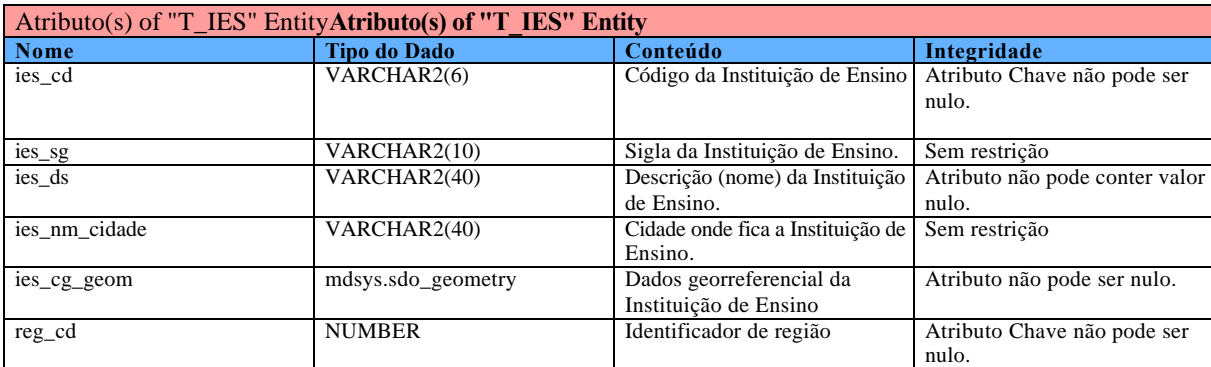

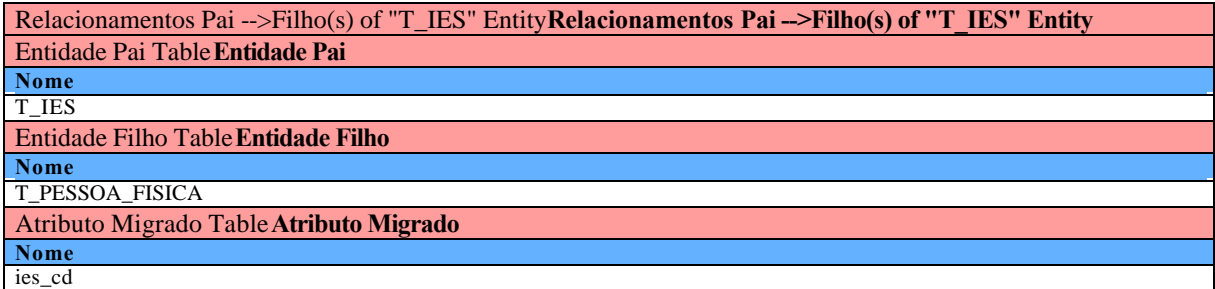

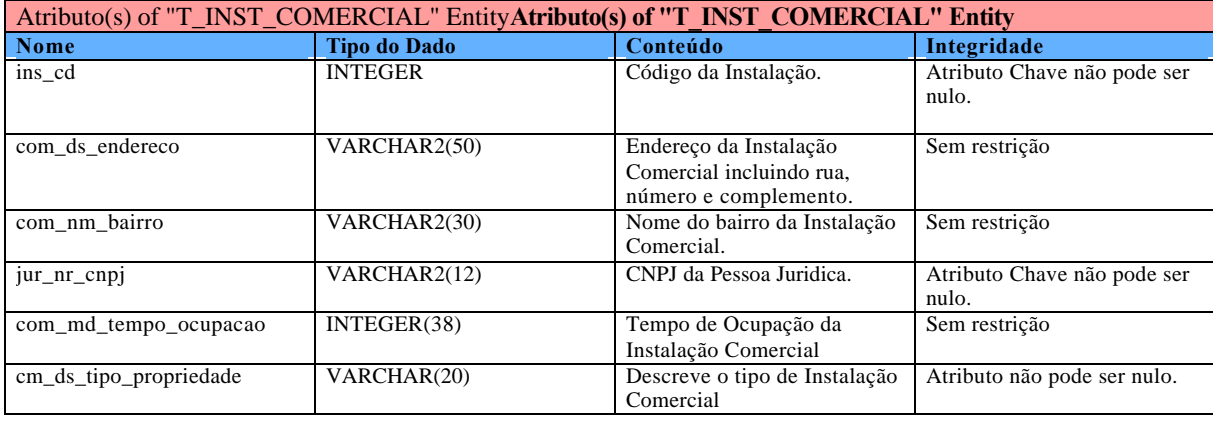

Relacionamentos Pai -->Filho(s) of "T\_INST\_COMERCIAL" Entity**Relacionamentos Pai -->Filho(s) of** 

## **"T\_INST\_COMERCIAL" Entity**

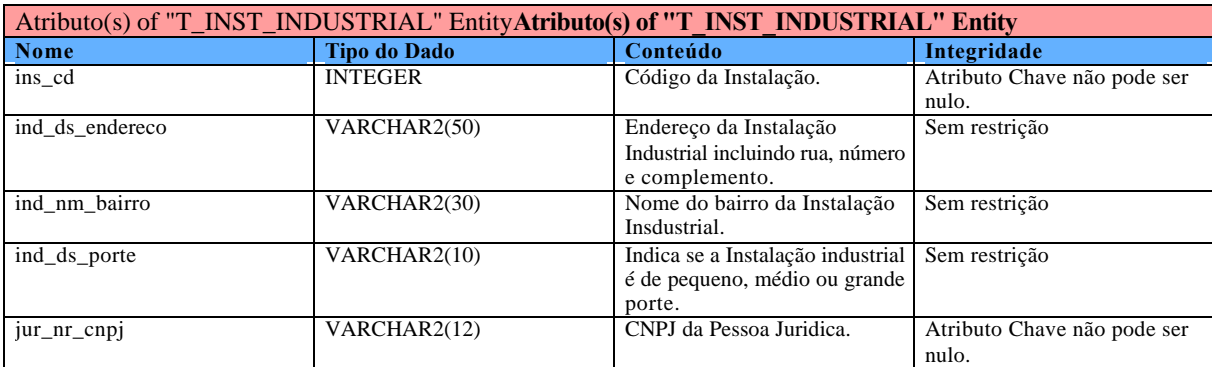

Relacionamentos Pai -->Filho(s) of "T\_INST\_INDUSTRIAL" Entity**Relacionamentos Pai -->Filho(s) of "T\_INST\_INDUSTRIAL" Entity**

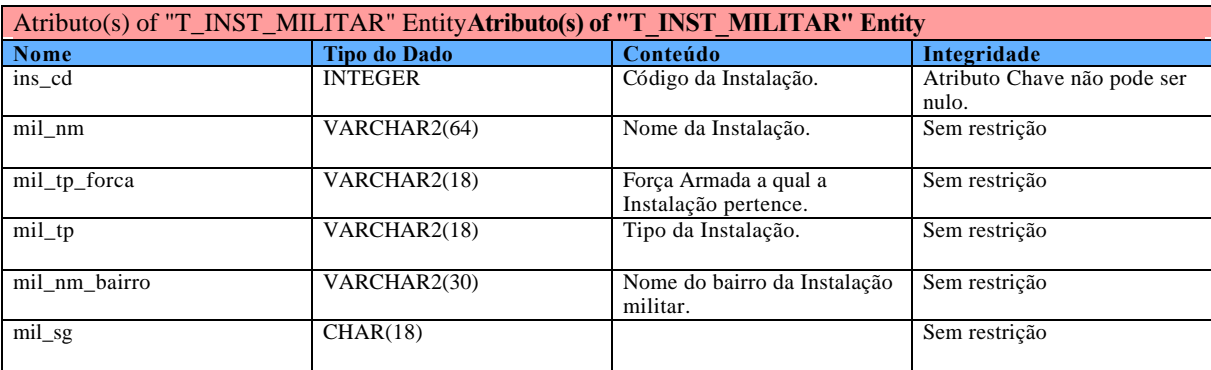

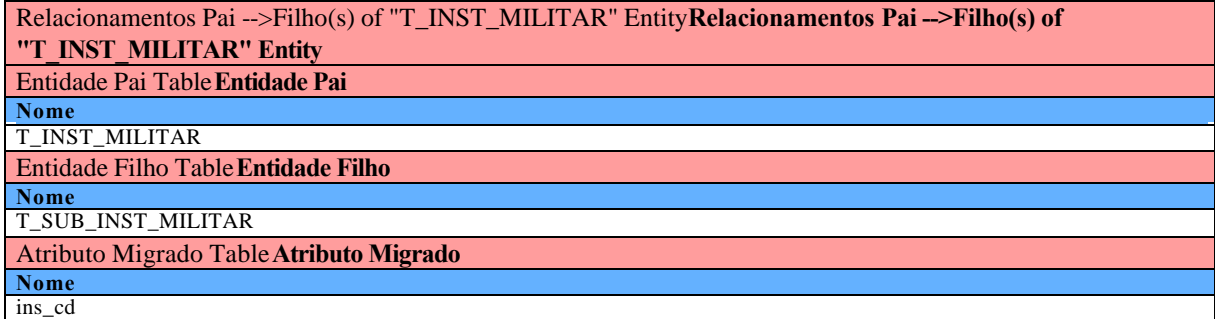

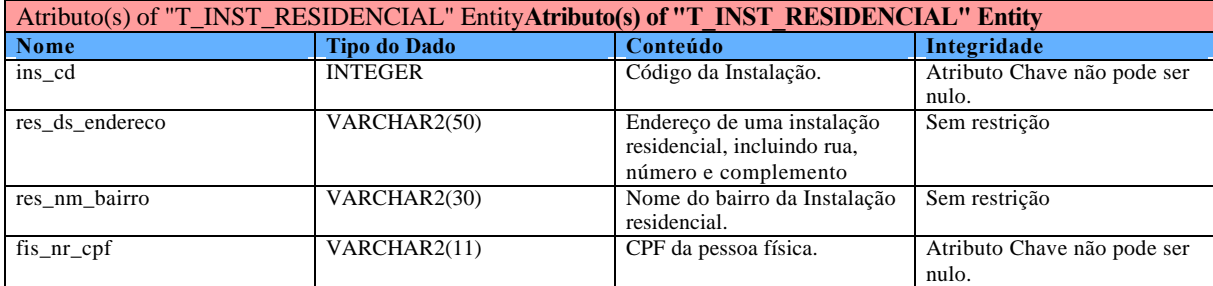

Relacionamentos Pai -->Filho(s) of "T\_INST\_RESIDENCIAL" Entity**Relacionamentos Pai -->Filho(s) of "T\_INST\_RESIDENCIAL" Entity**

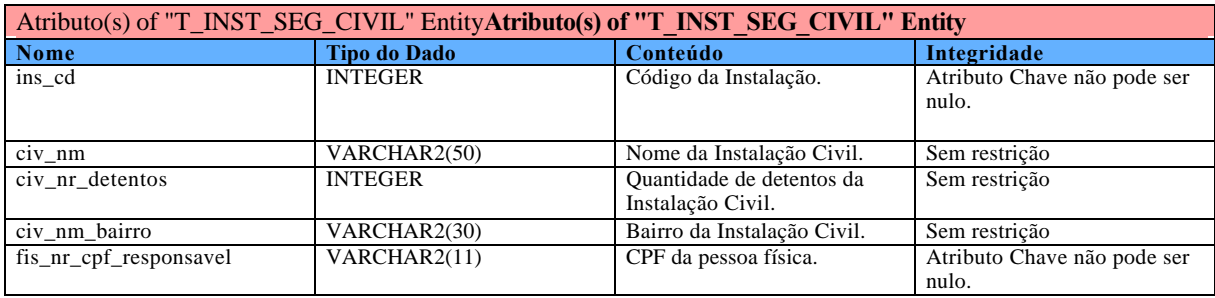

#### Relacionamentos Pai -->Filho(s) of "T\_INST\_SEG\_CIVIL" Entity**Relacionamentos Pai -->Filho(s) of "T\_INST\_SEG\_CIVIL" Entity**

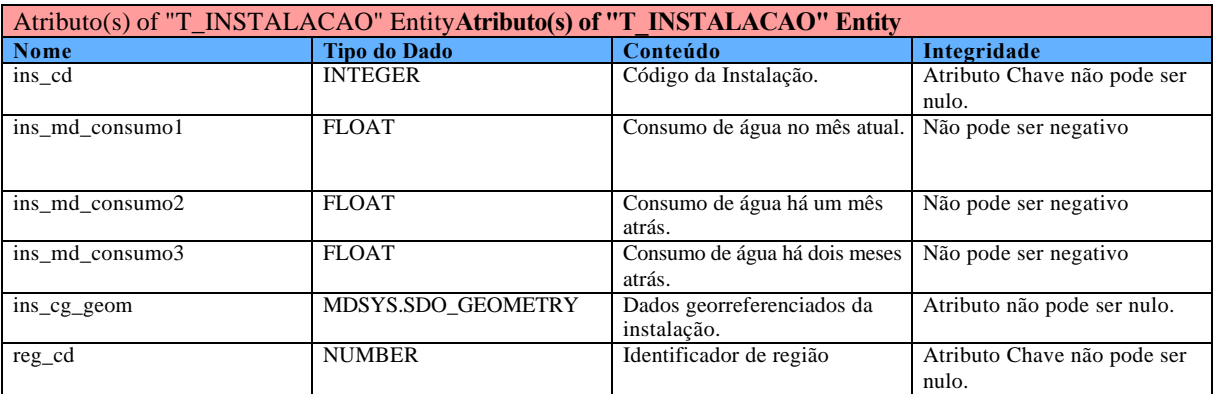

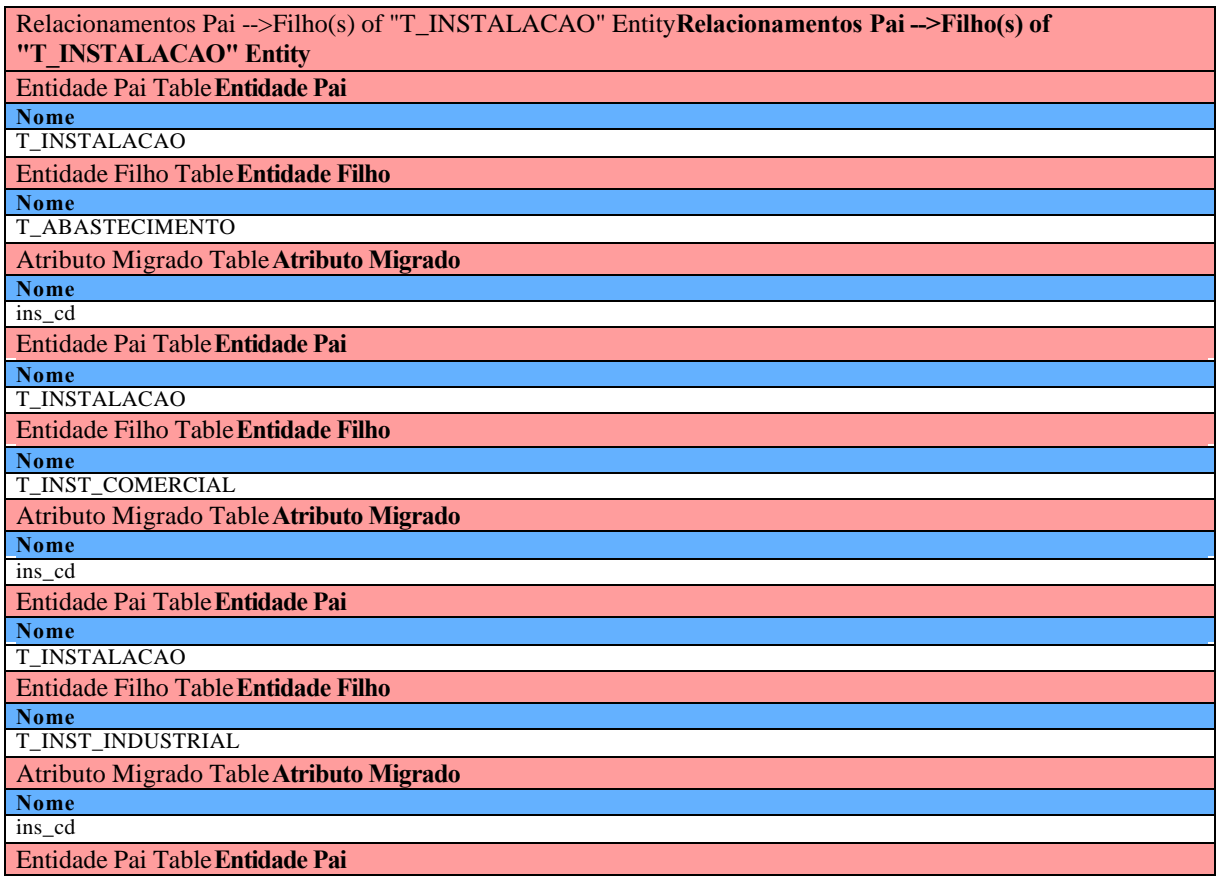

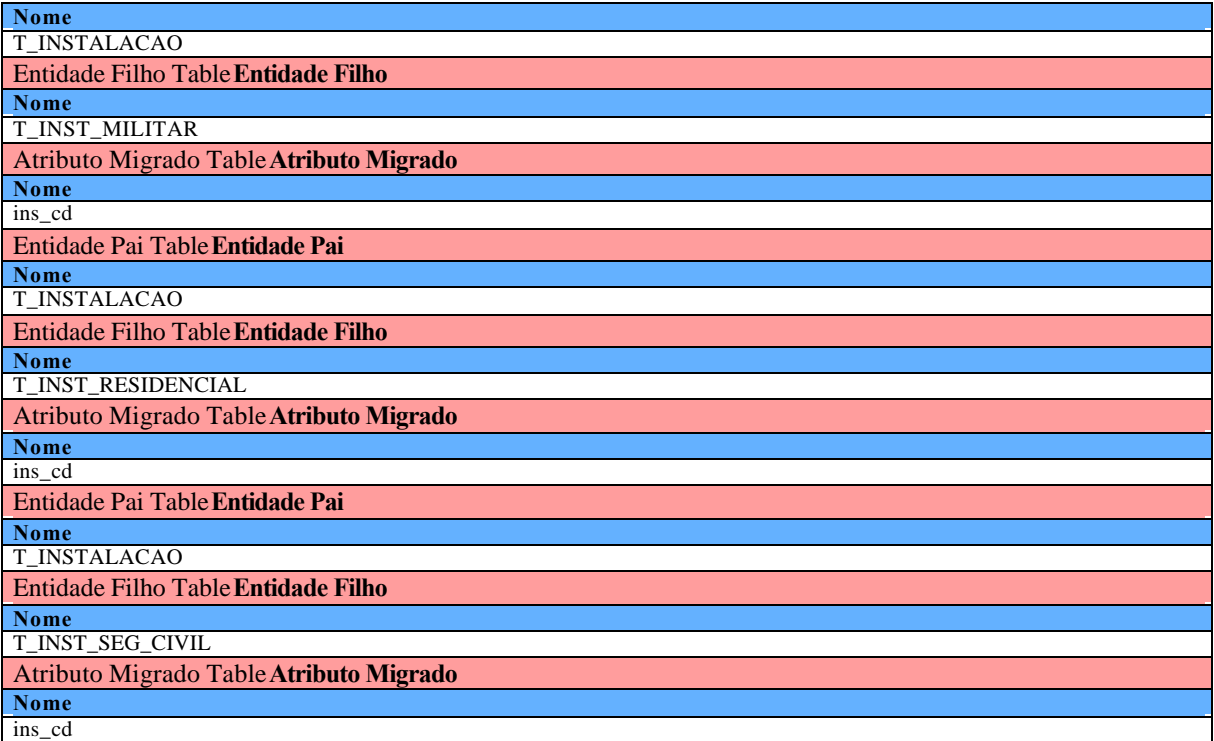

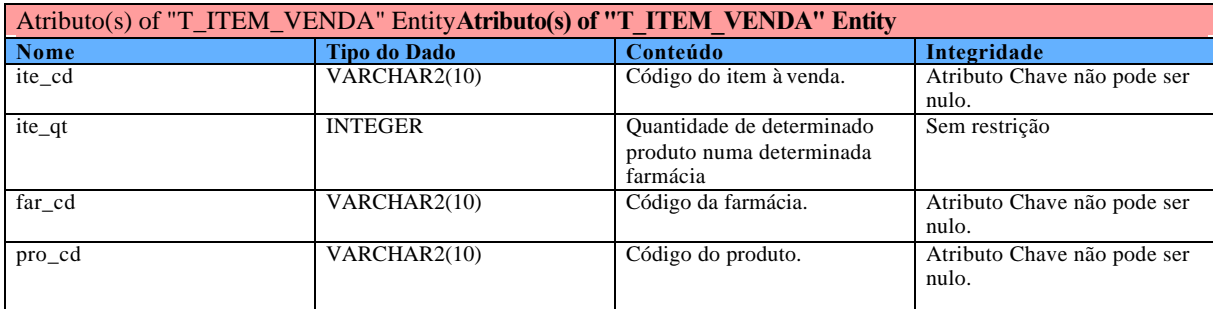

Relacionamentos Pai -->Filho(s) of "T\_ITEM\_VENDA" Entity**Relacionamentos Pai -->Filho(s) of "T\_ITEM\_VENDA" Entity**

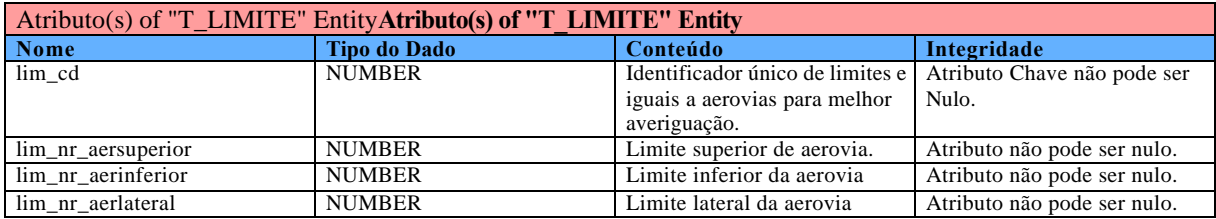

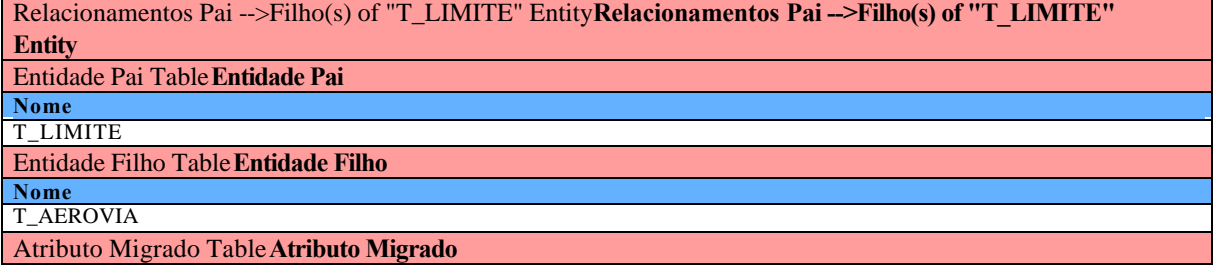

**Nome** lim\_cd

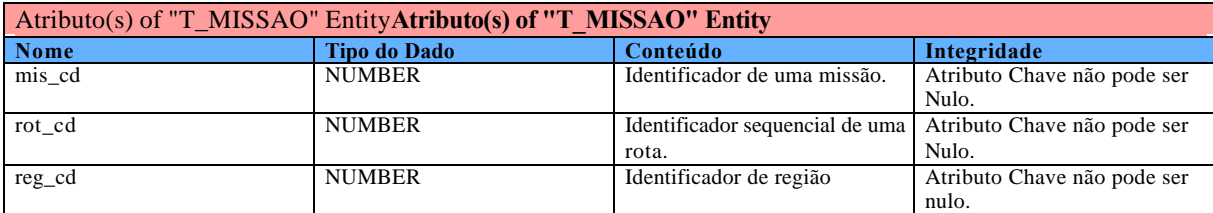

Relacionamentos Pai -->Filho(s) of "T\_MISSAO" Entity**Relacionamentos Pai -->Filho(s) of "T\_MISSAO" Entity**

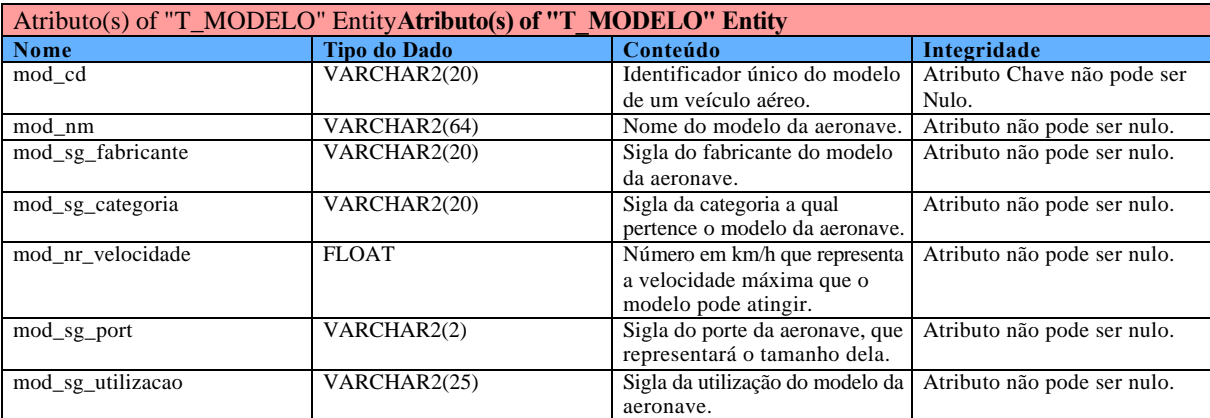

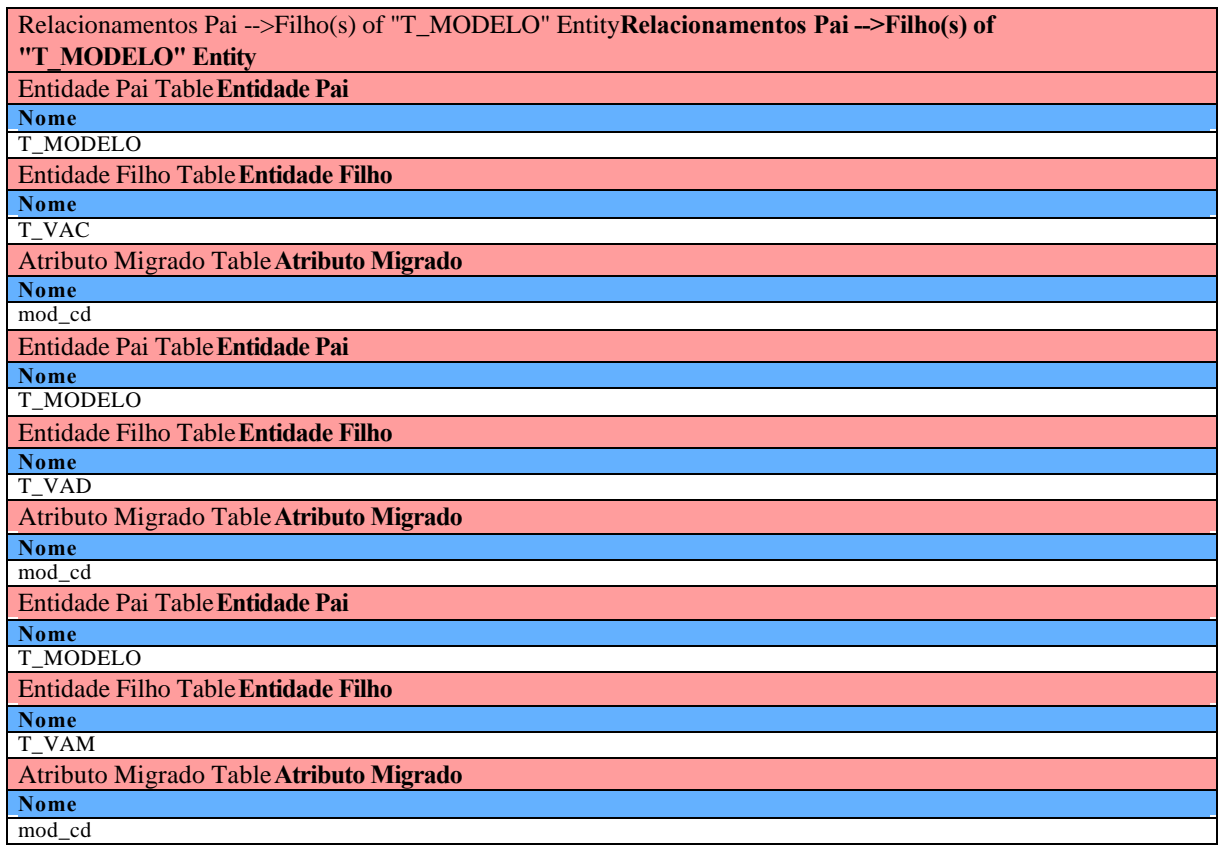

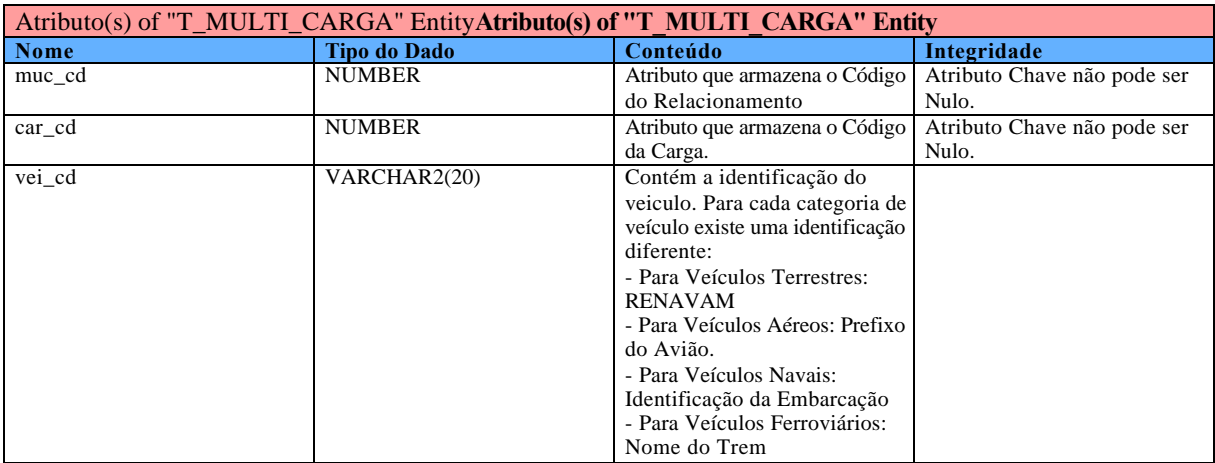

#### Relacionamentos Pai -->Filho(s) of "T\_MULTI\_CARGA" Entity**Relacionamentos Pai -->Filho(s) of "T\_MULTI\_CARGA" Entity**

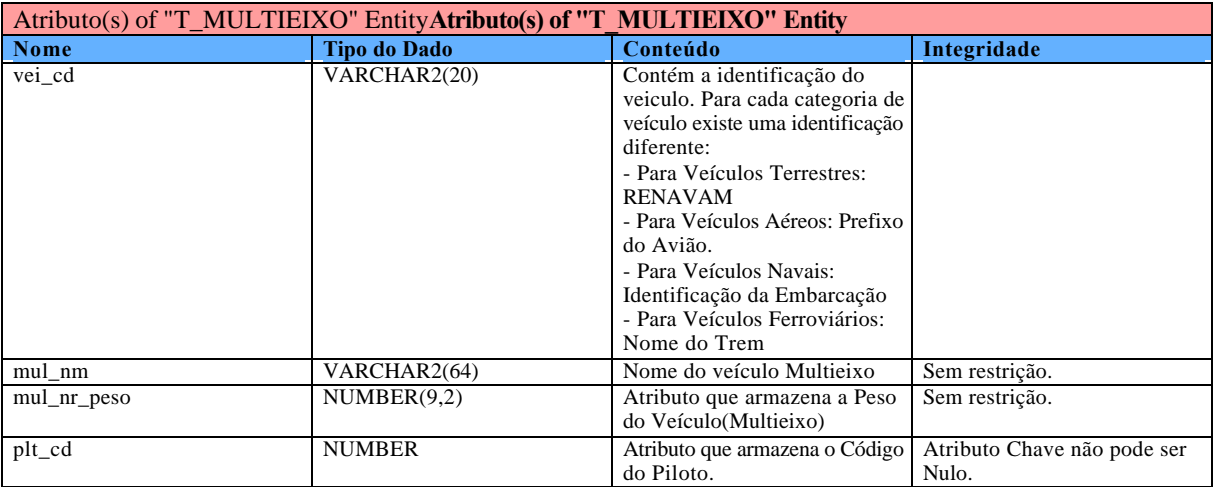

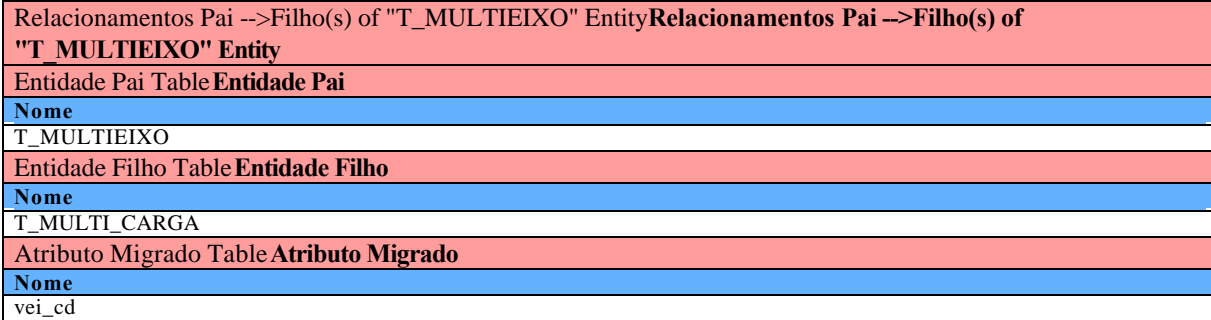

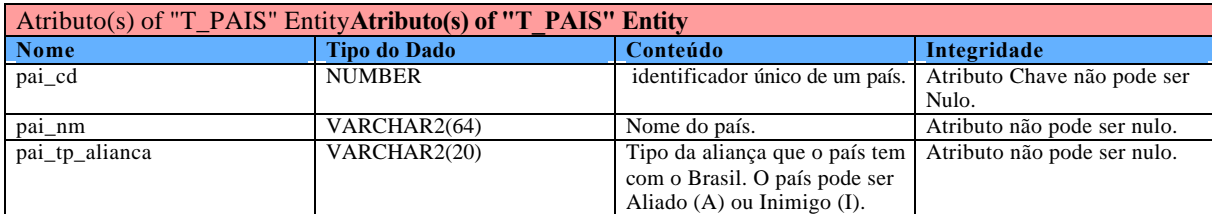

Relacionamentos Pai -->Filho(s) of "T\_PAIS" Entity**Relacionamentos Pai -->Filho(s) of "T\_PAIS" Entity** Entidade Pai Table**Entidade Pai Nome**

T\_PAIS

Entidade Filho Table**Entidade Filho**

**Nome** T\_PROPRIETARIO

Atributo Migrado Table**Atributo Migrado**

**Nome** pai\_cd

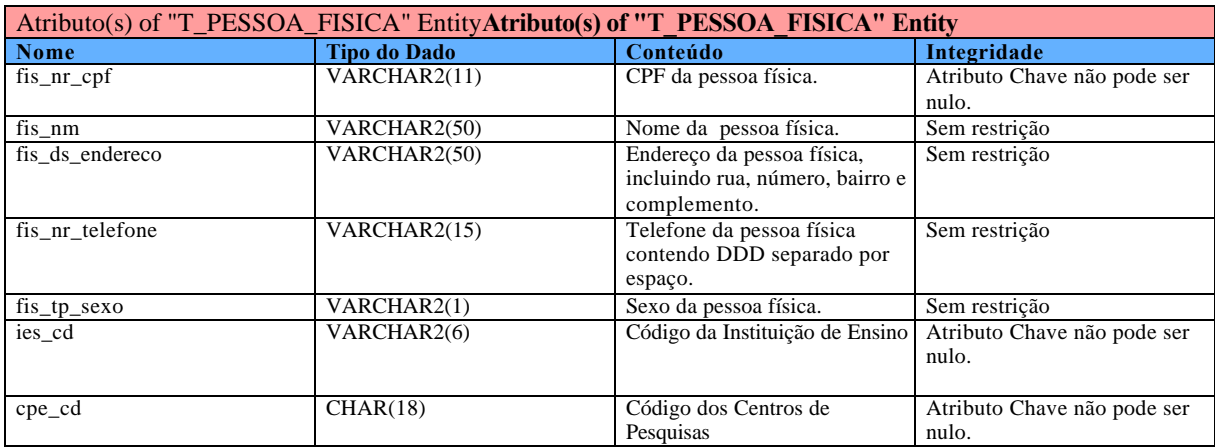

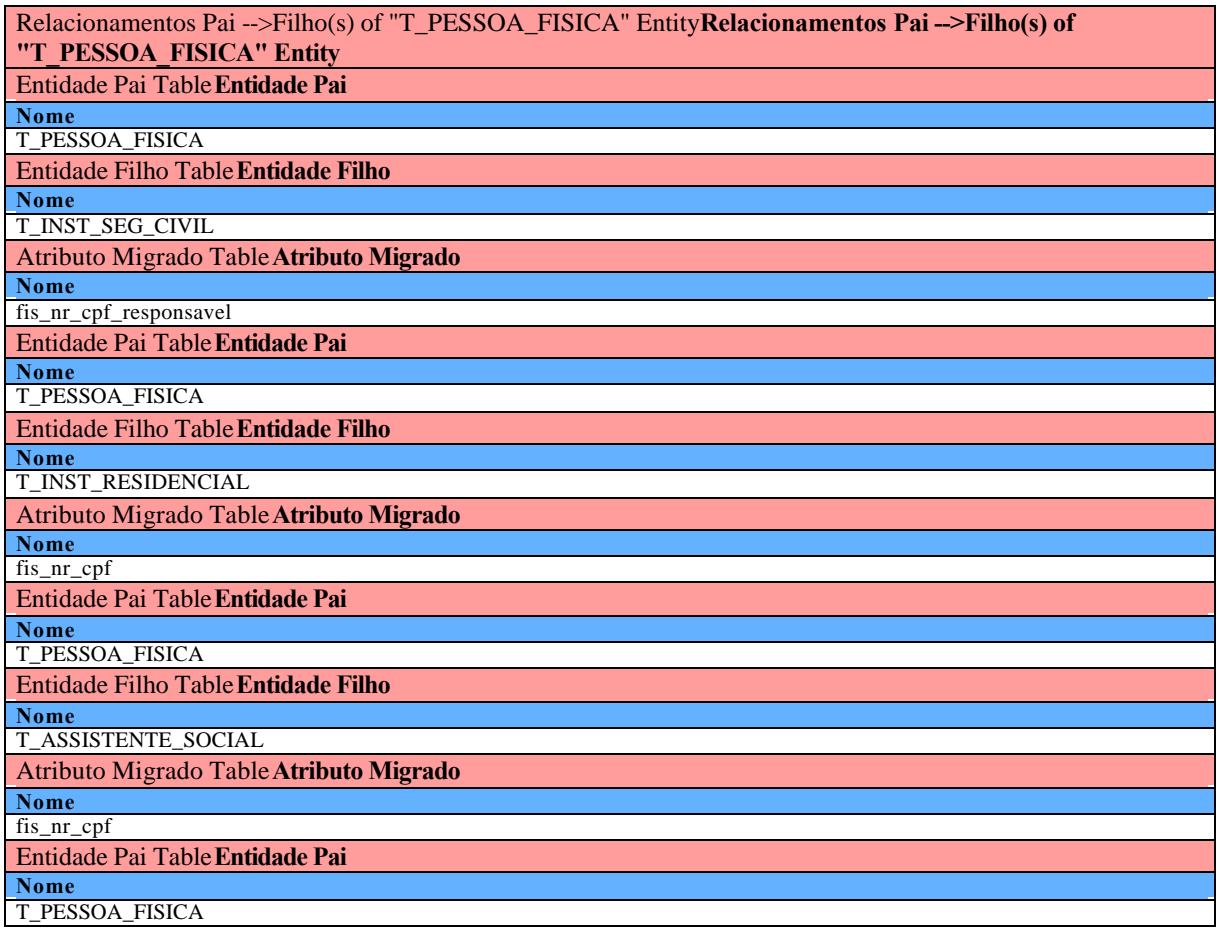

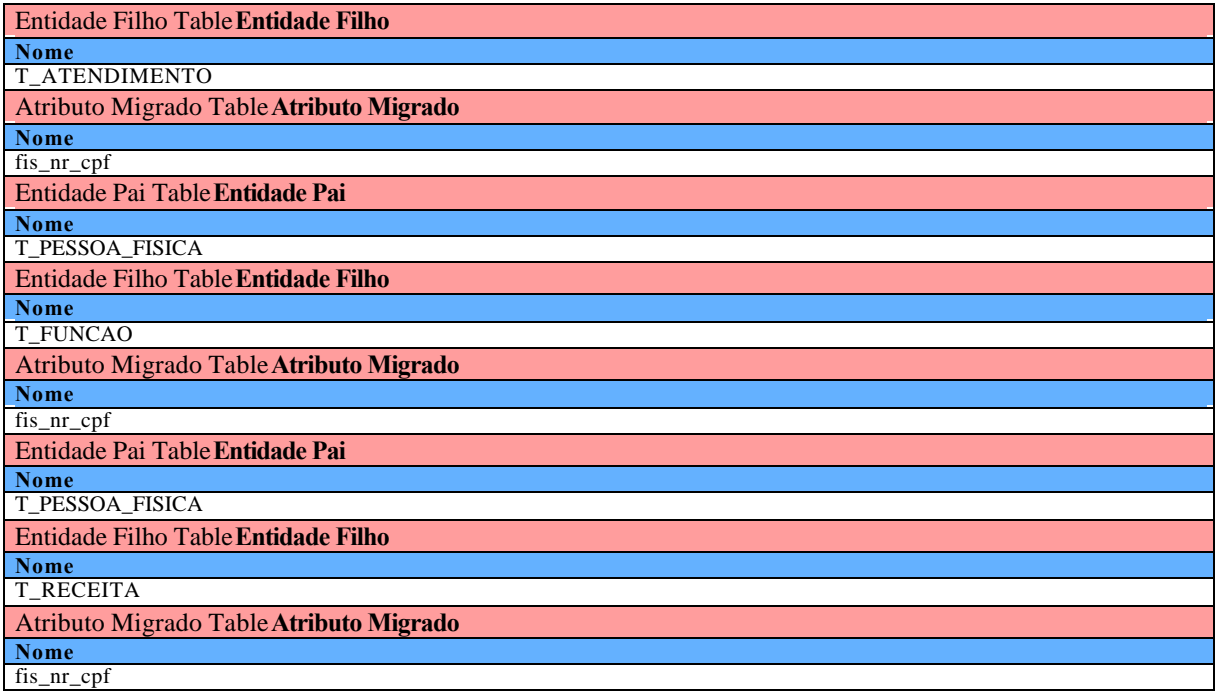

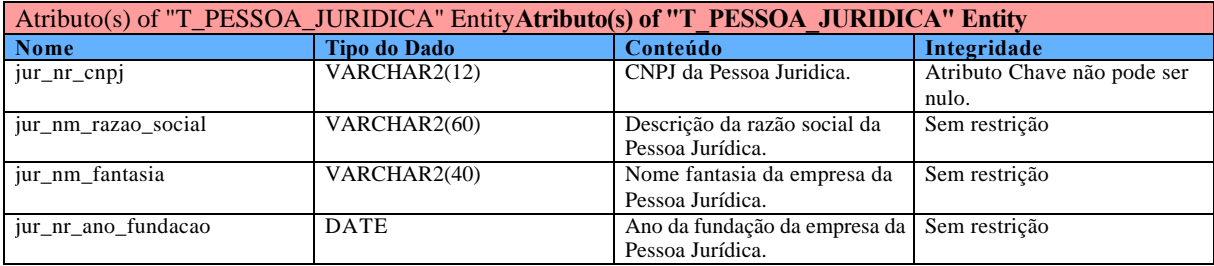

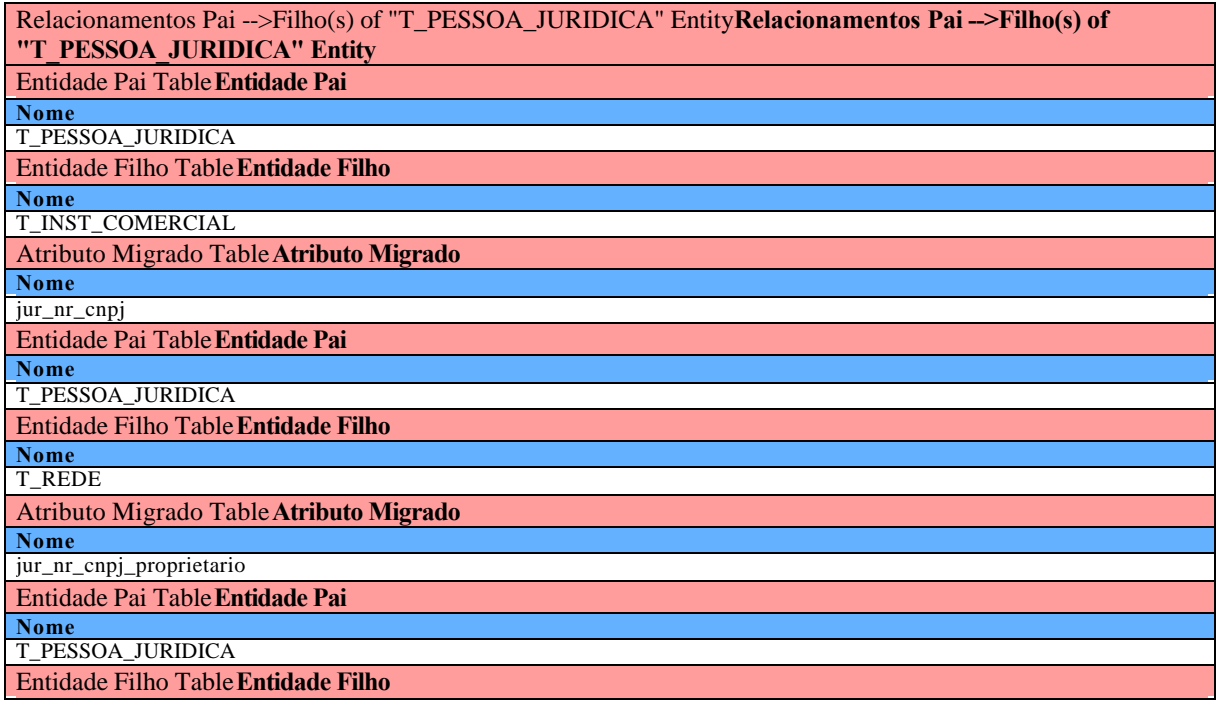

**Nome** T\_INST\_INDUSTRIAL

Atributo Migrado Table**Atributo Migrado Nome** jur\_nr\_cnpj

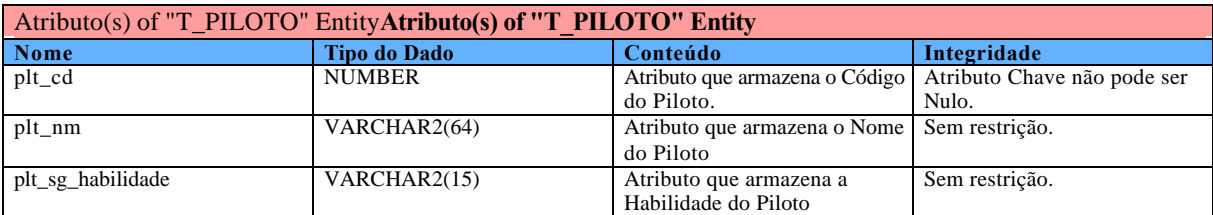

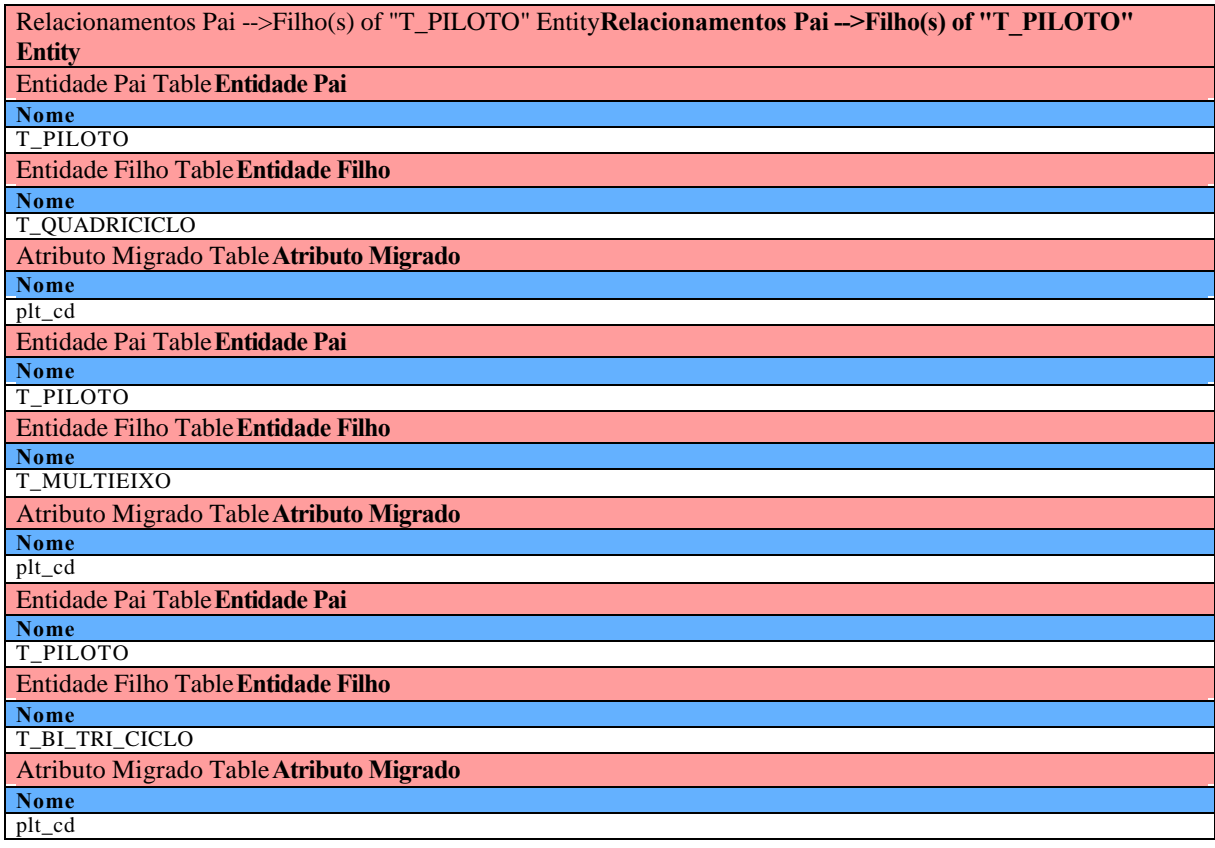

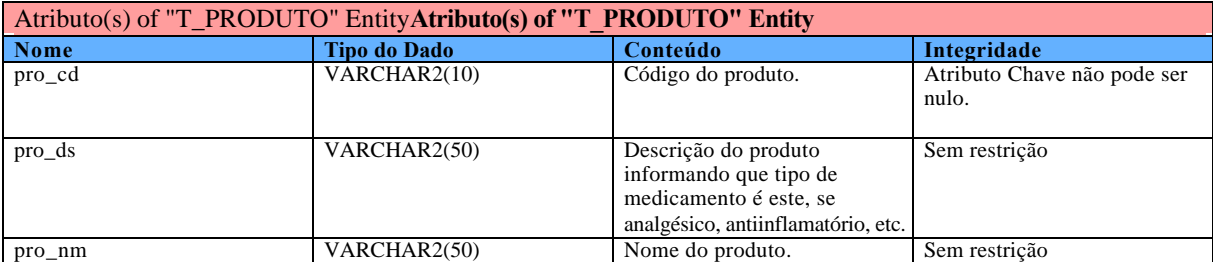

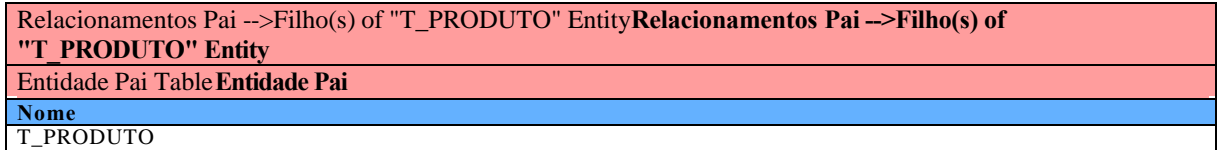

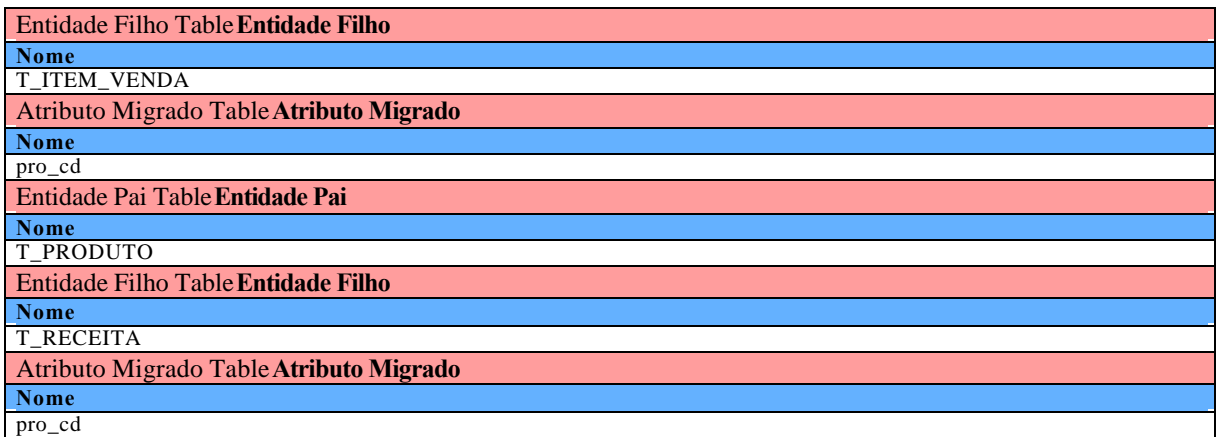

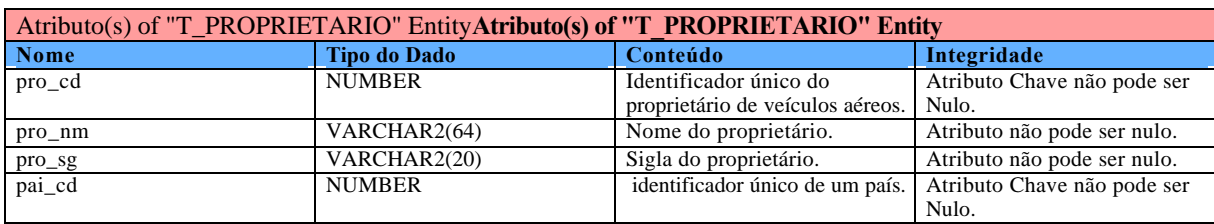

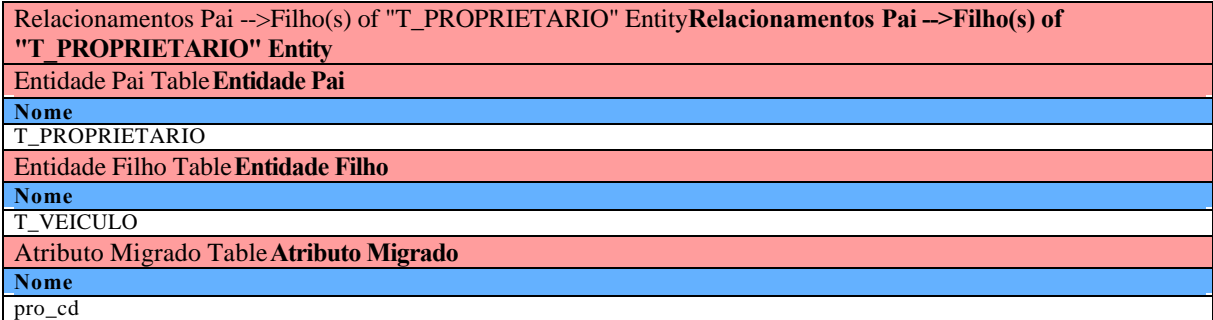

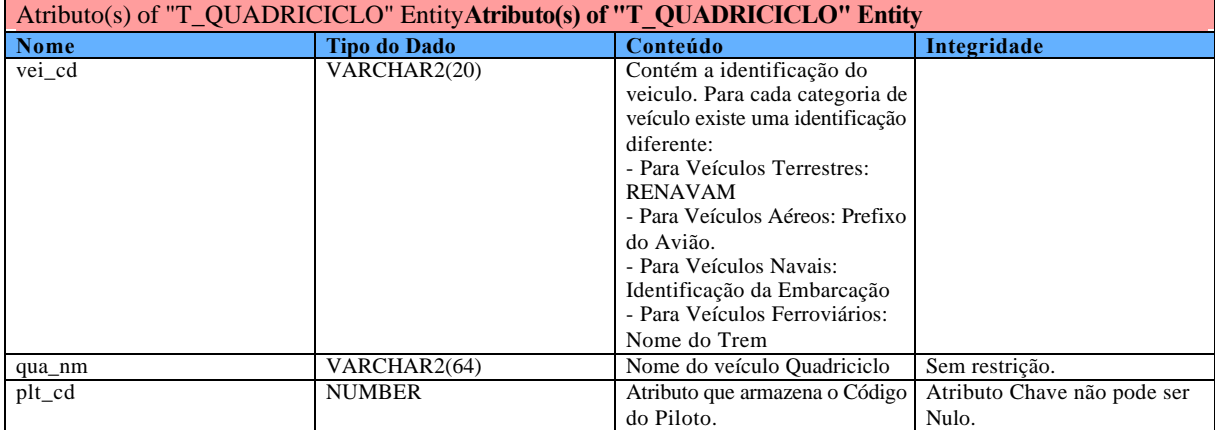

Relacionamentos Pai -->Filho(s) of "T\_QUADRICICLO" Entity**Relacionamentos Pai -->Filho(s) of "T\_QUADRICICLO" Entity**

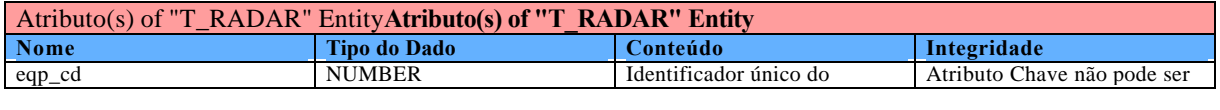

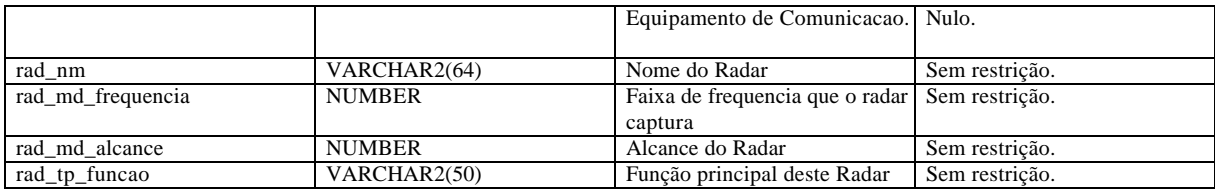

## Relacionamentos Pai -->Filho(s) of "T\_RADAR" Entity**Relacionamentos Pai -->Filho(s) of "T\_RADAR" Entity**

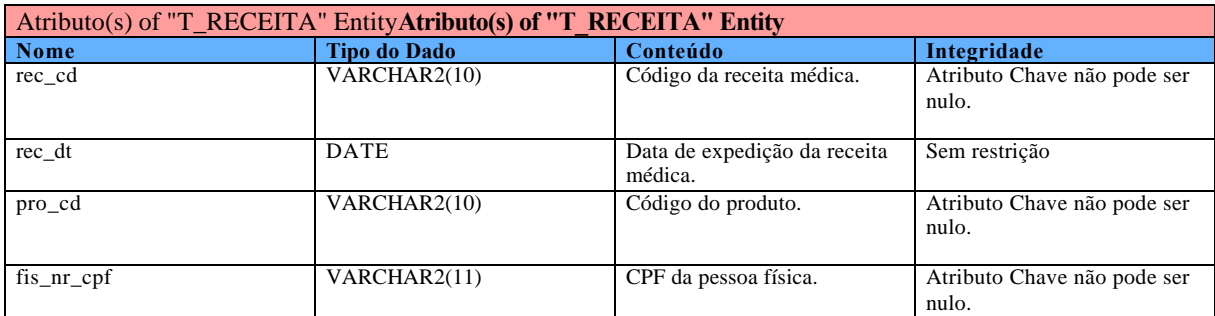

Relacionamentos Pai -->Filho(s) of "T\_RECEITA" Entity**Relacionamentos Pai -->Filho(s) of "T\_RECEITA" Entity**

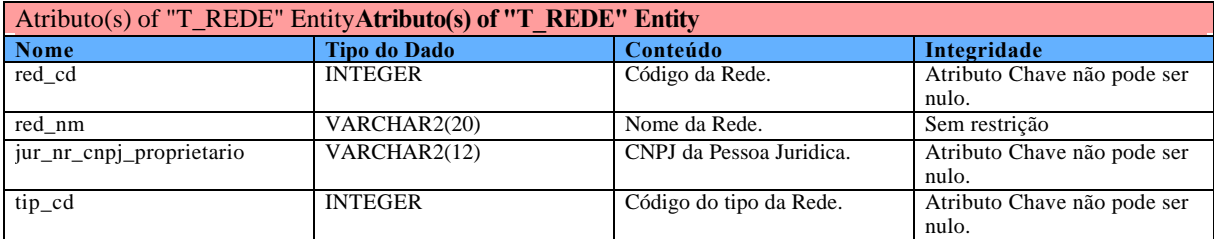

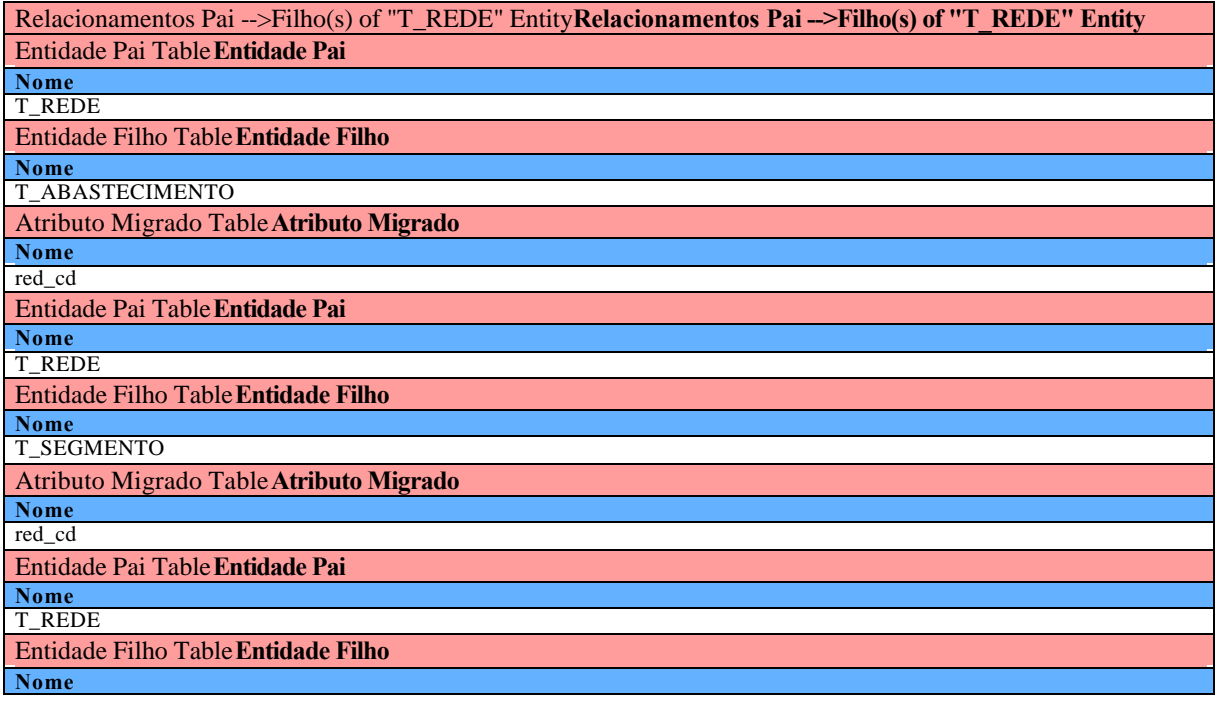

T\_CONEXAO\_RR

Atributo Migrado Table**Atributo Migrado Nome** red\_cd

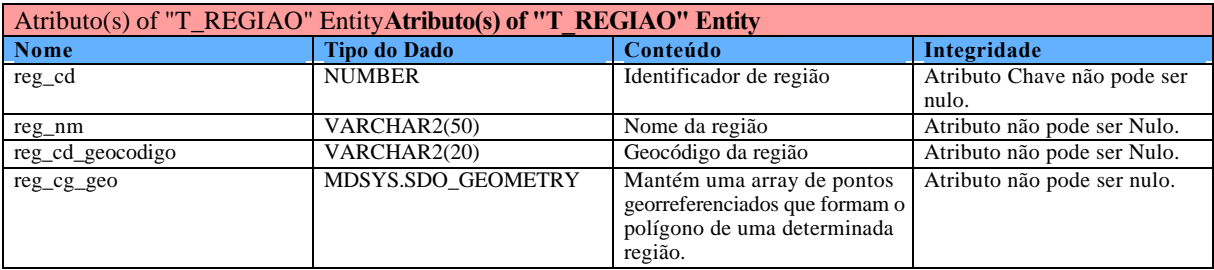

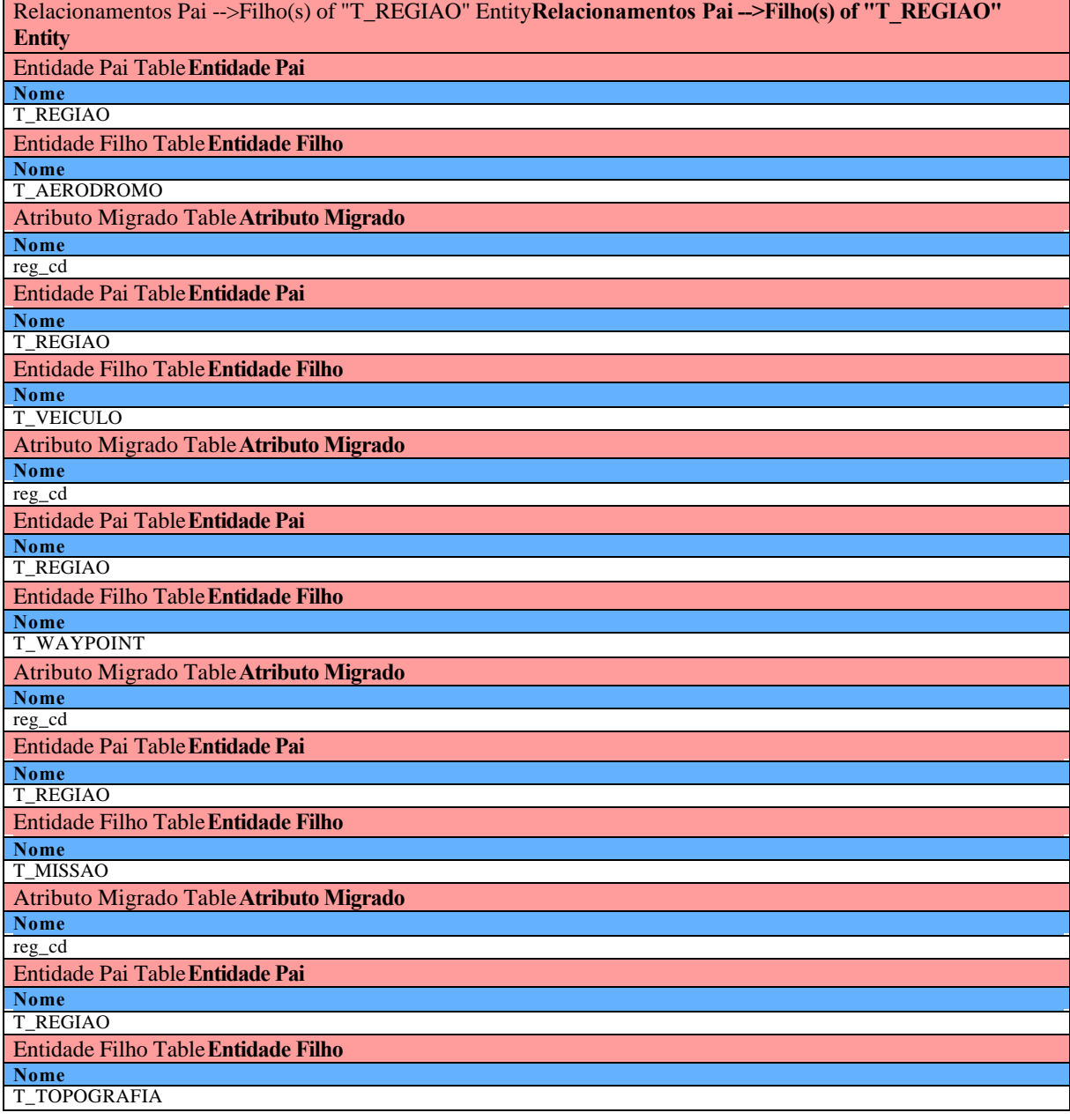

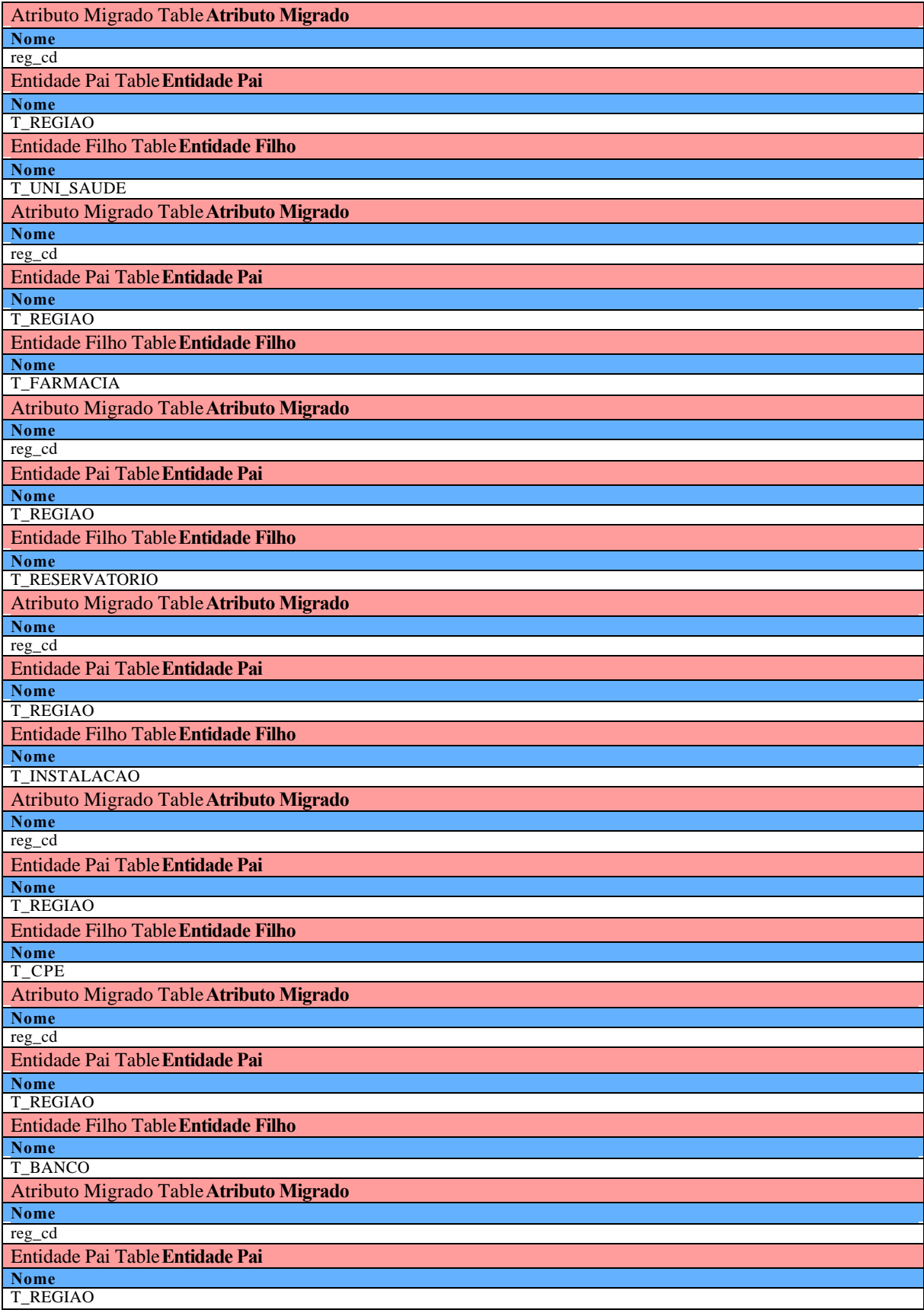

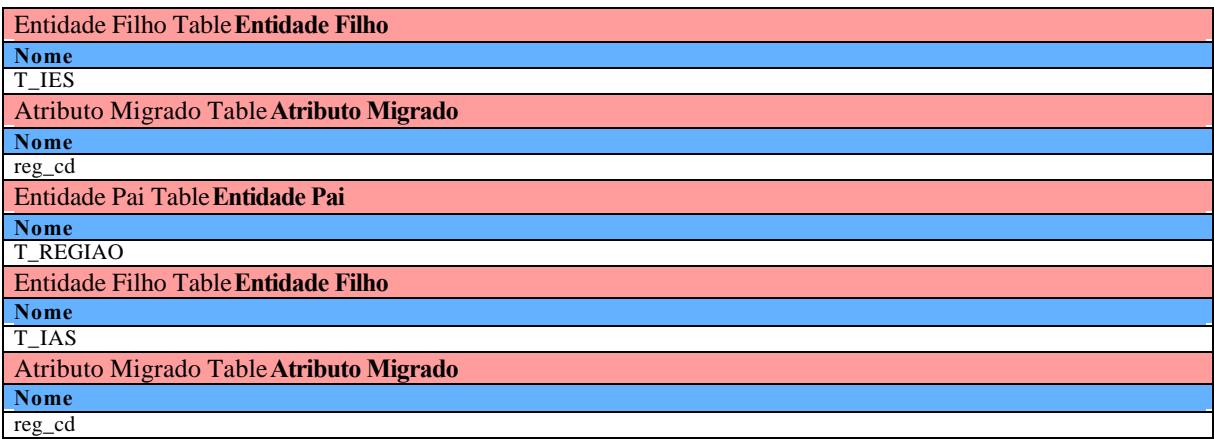

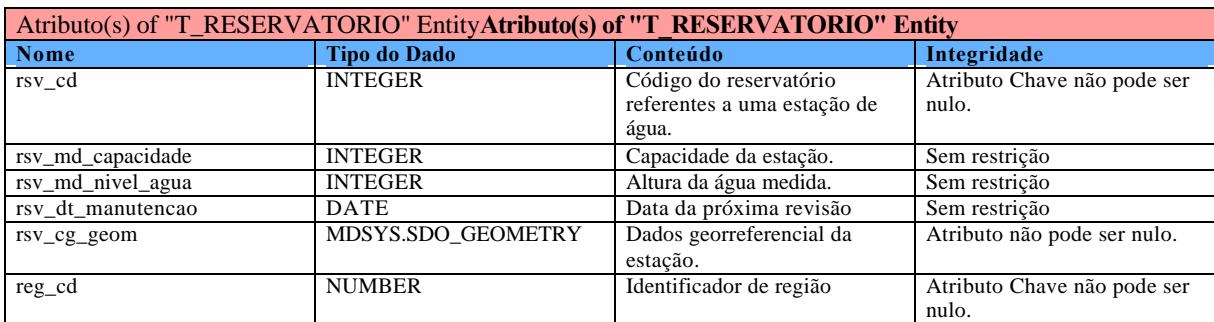

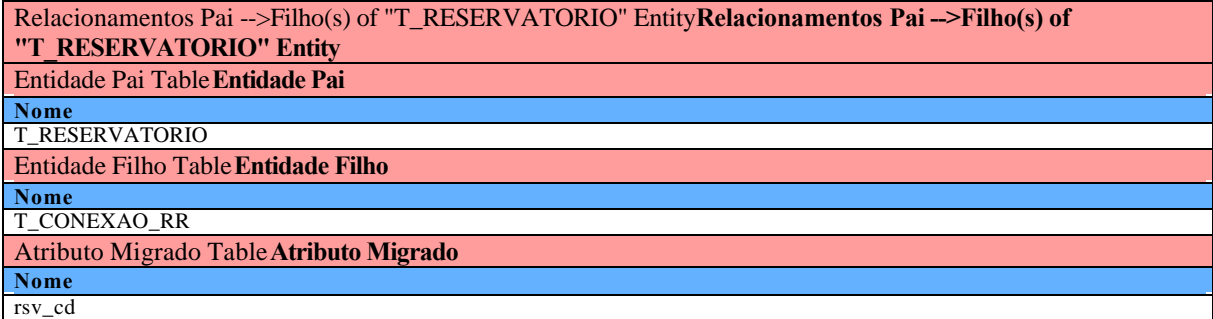

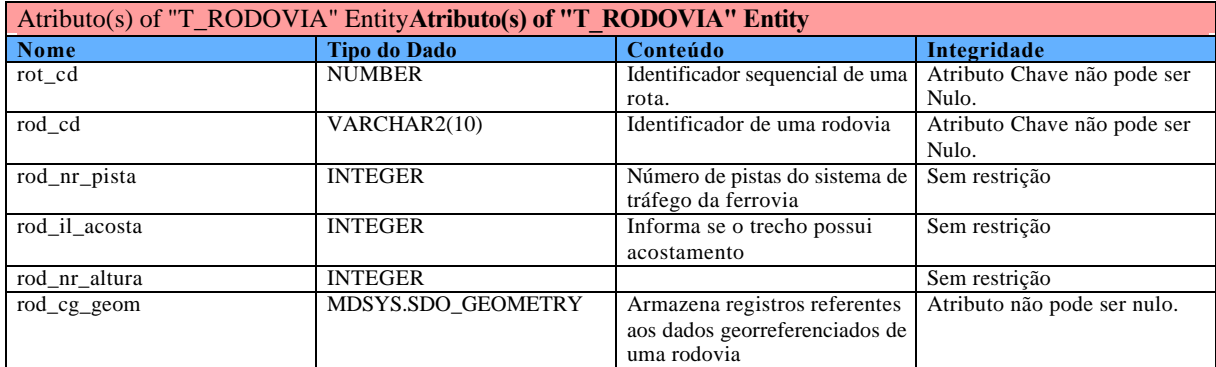

Relacionamentos Pai -->Filho(s) of "T\_RODOVIA" Entity**Relacionamentos Pai -->Filho(s) of "T\_RODOVIA" Entity**

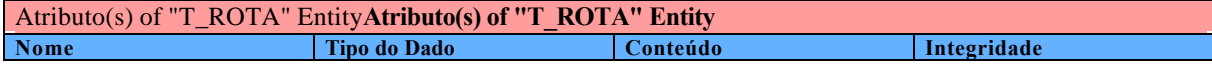

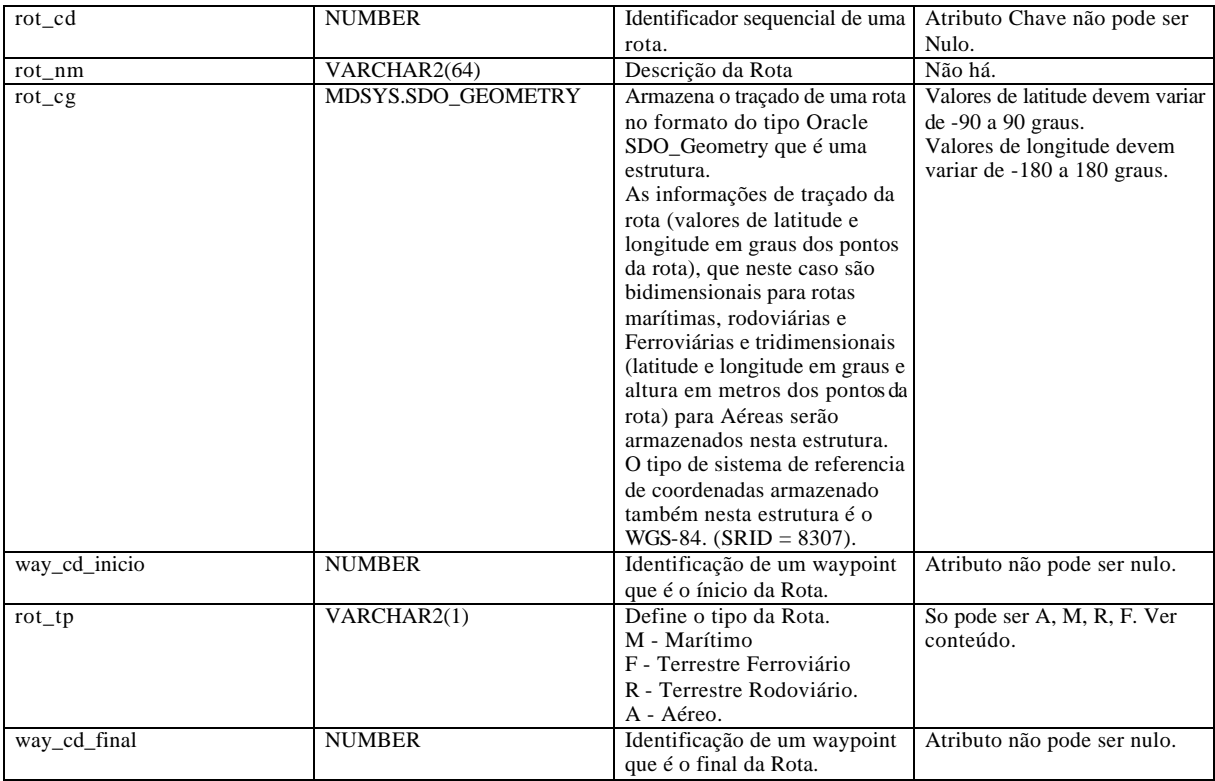

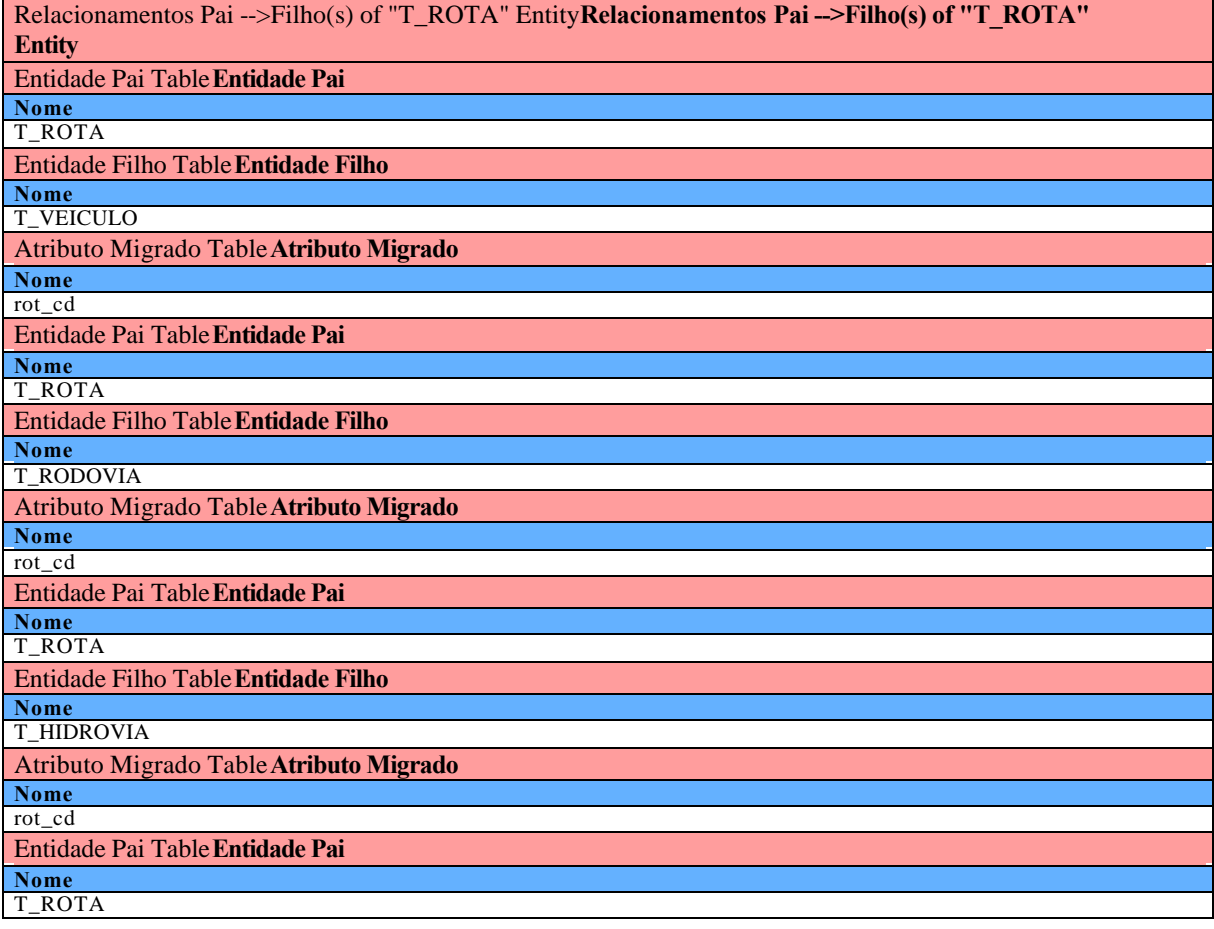

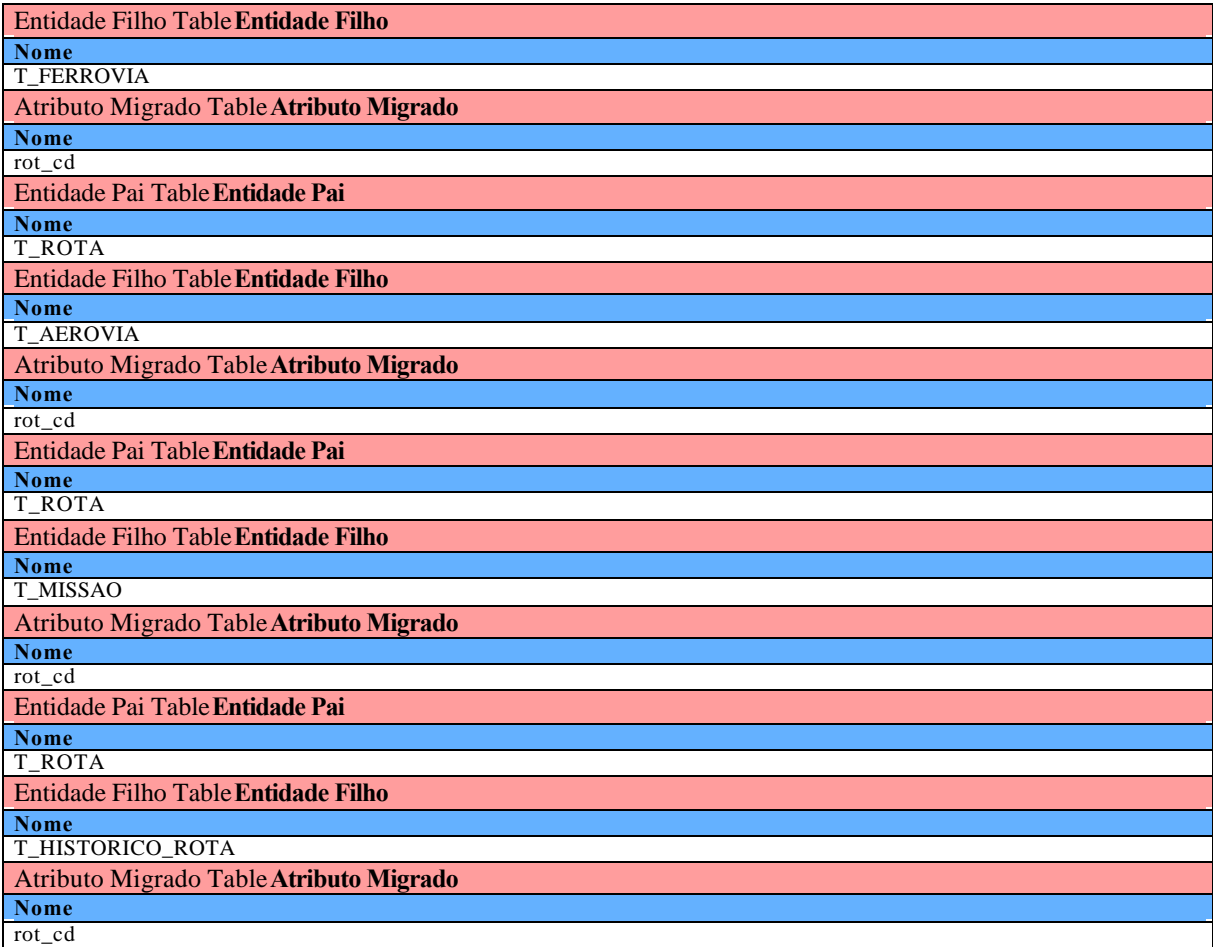

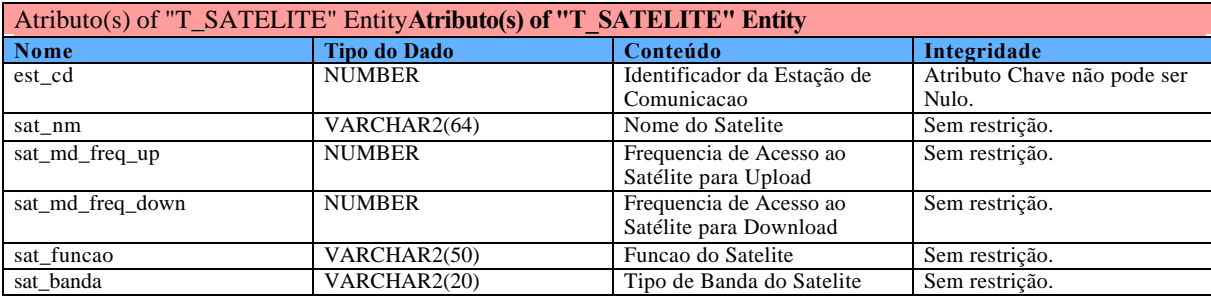

Relacionamentos Pai -->Filho(s) of "T\_SATELITE" Entity**Relacionamentos Pai -->Filho(s) of "T\_SATELITE" Entity**

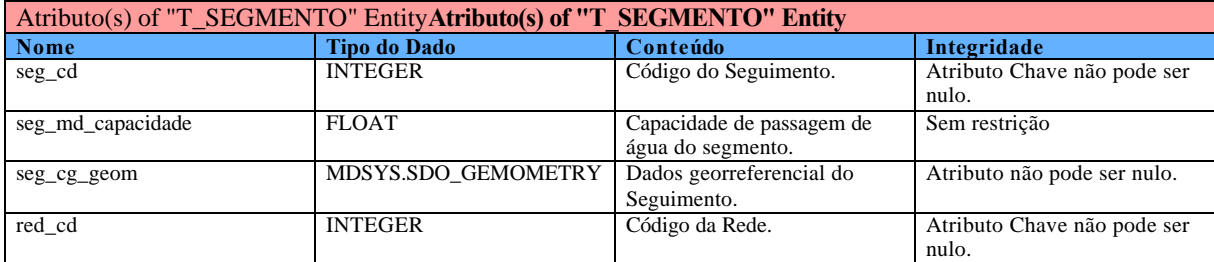

Relacionamentos Pai -->Filho(s) of "T\_SEGMENTO" Entity**Relacionamentos Pai -->Filho(s) of** 

## **"T\_SEGMENTO" Entity**

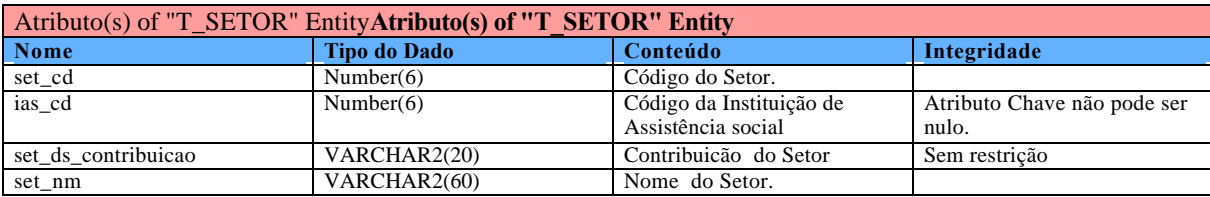

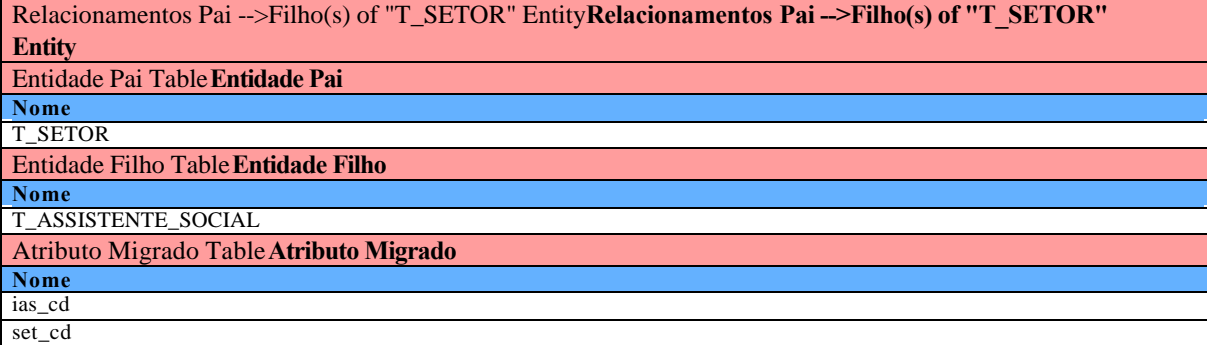

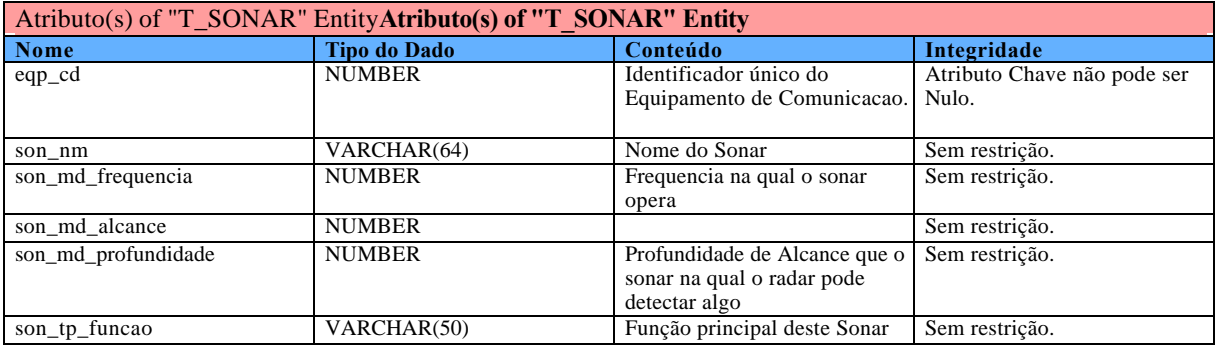

Relacionamentos Pai -->Filho(s) of "T\_SONAR" Entity**Relacionamentos Pai -->Filho(s) of "T\_SONAR" Entity**

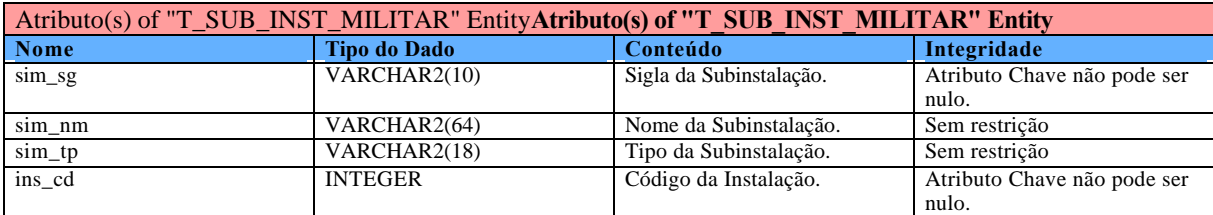

Relacionamentos Pai -->Filho(s) of "T\_SUB\_INST\_MILITAR" Entity**Relacionamentos Pai -->Filho(s) of "T\_SUB\_INST\_MILITAR" Entity**

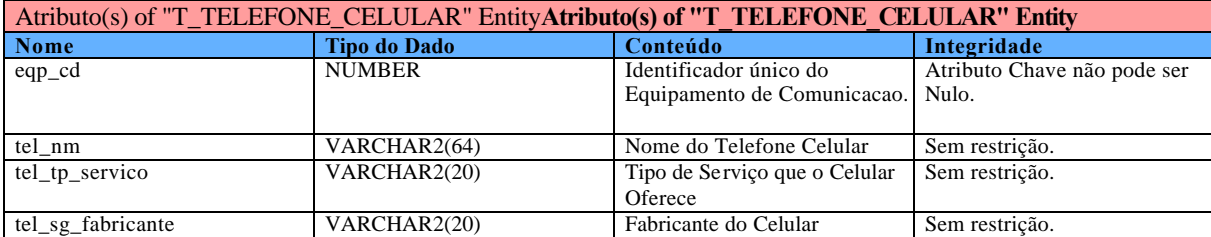

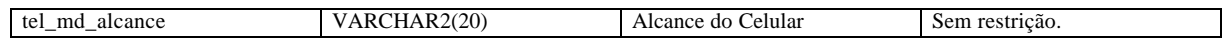

#### Relacionamentos Pai -->Filho(s) of "T\_TELEFONE\_CELULAR" Entity**Relacionamentos Pai -->Filho(s) of "T\_TELEFONE\_CELULAR" Entity**

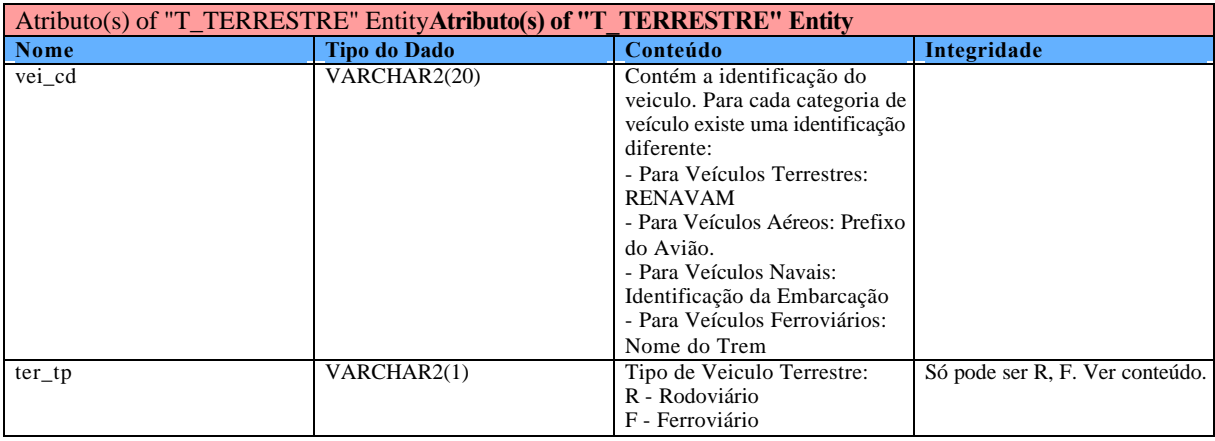

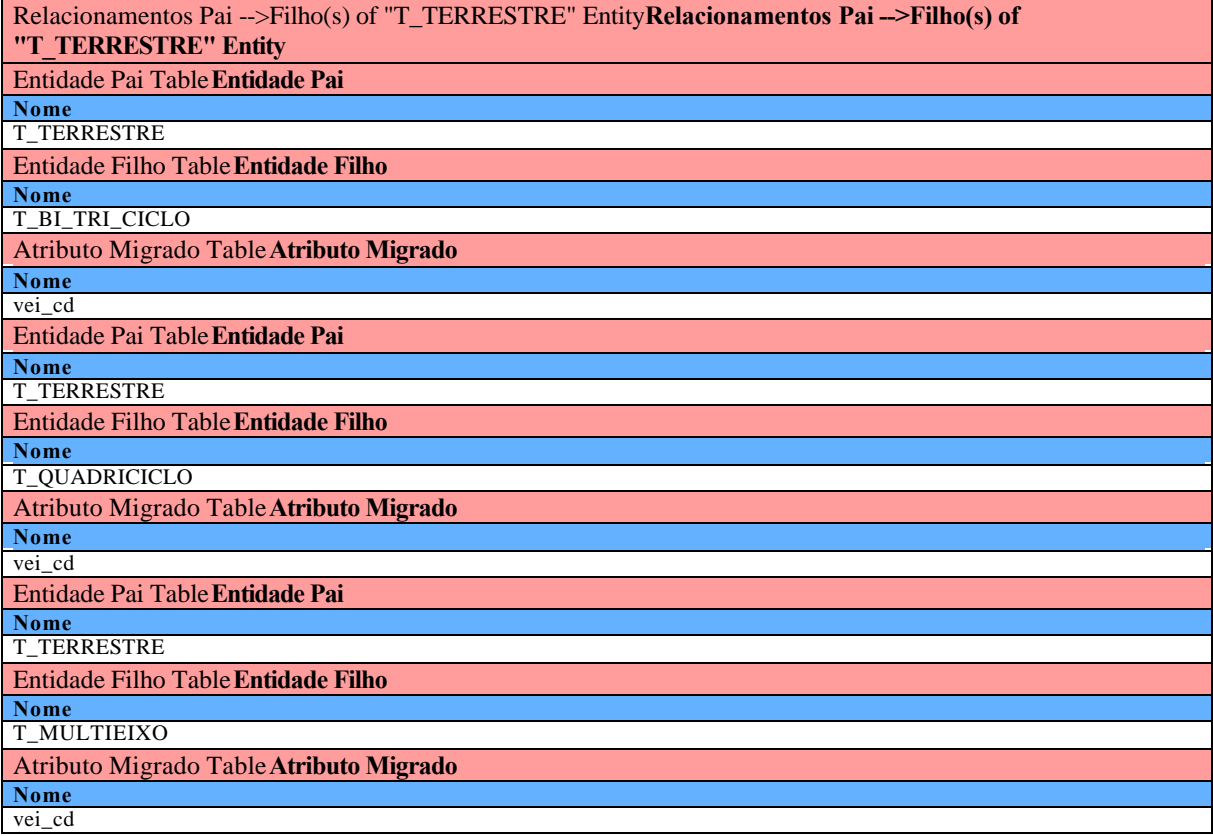

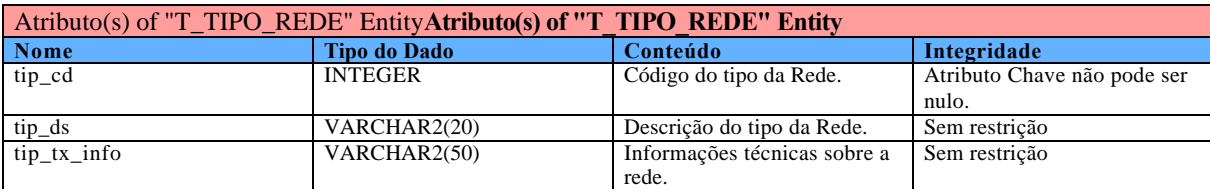

Relacionamentos Pai -->Filho(s) of "T\_TIPO\_REDE" Entity**Relacionamentos Pai -->Filho(s) of "T\_TIPO\_REDE" Entity** Entidade Pai Table**Entidade Pai Nome** T\_TIPO\_REDE Entidade Filho Table**Entidade Filho Nome** T\_REDE Atributo Migrado Table**Atributo Migrado Nome** tip\_cd

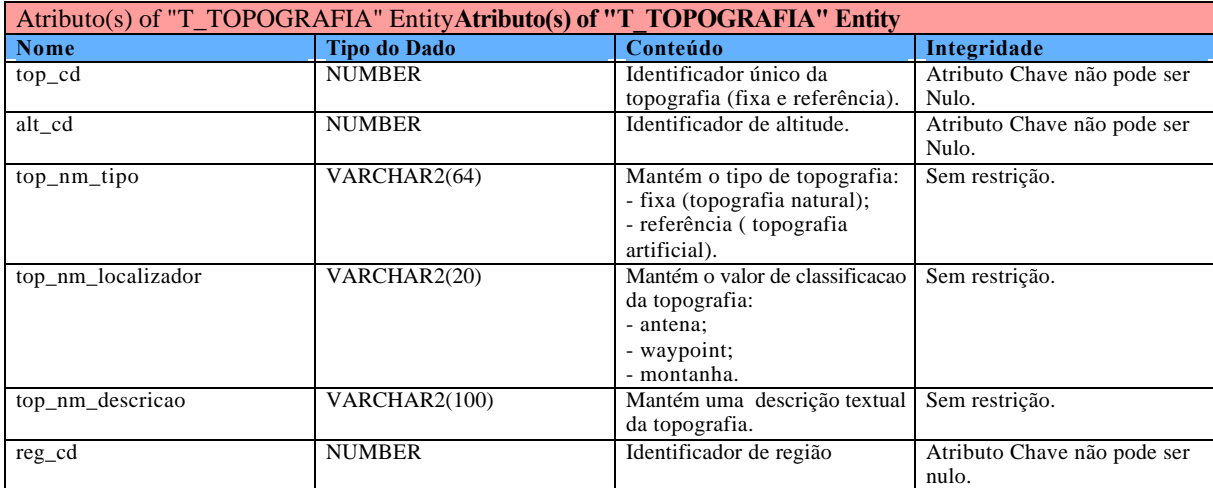

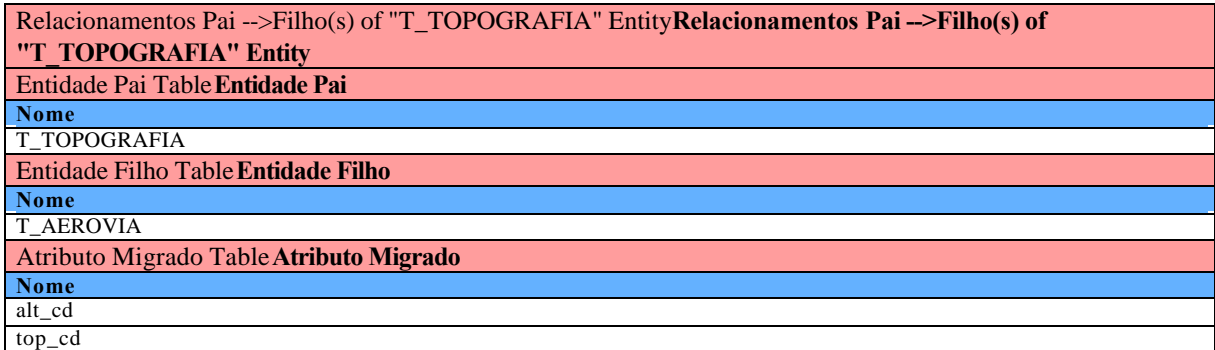

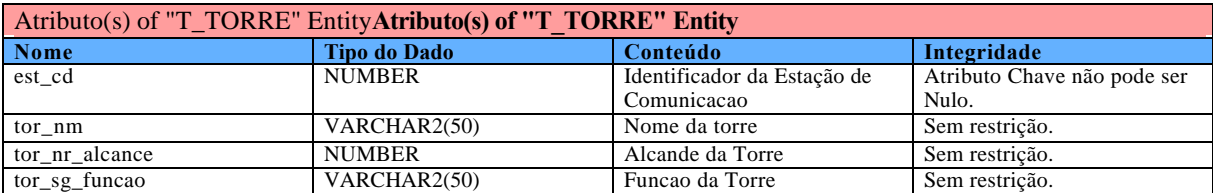

Relacionamentos Pai -->Filho(s) of "T\_TORRE" Entity**Relacionamentos Pai -->Filho(s) of "T\_TORRE" Entity**

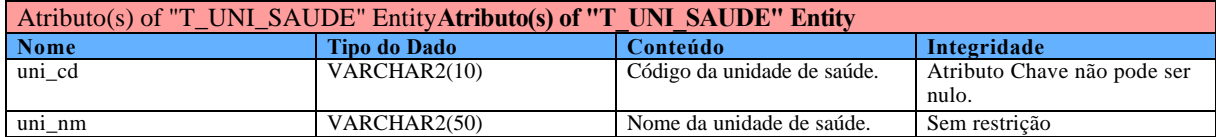

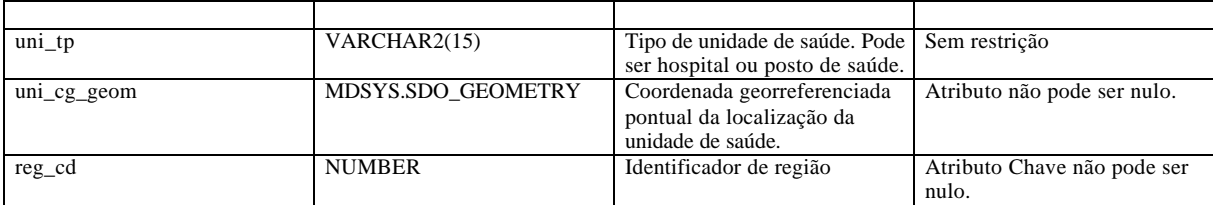

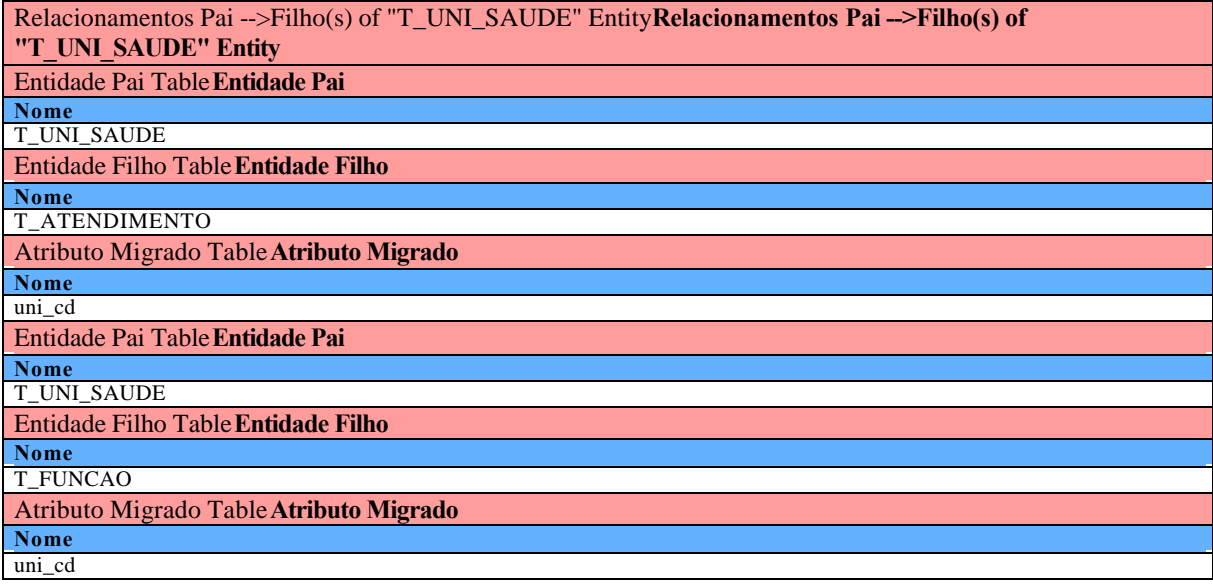

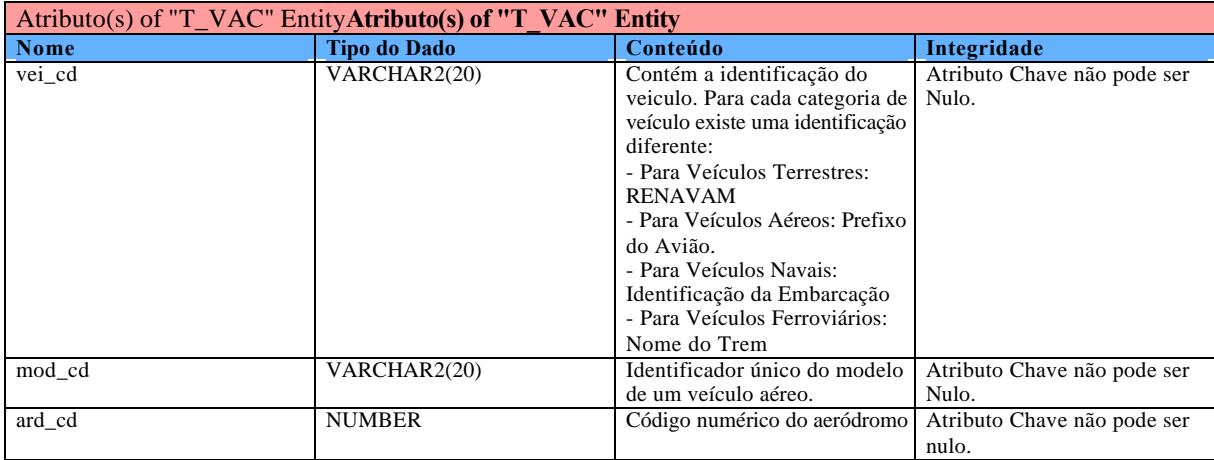

Relacionamentos Pai -->Filho(s) of "T\_VAC" Entity**Relacionamentos Pai -->Filho(s) of "T\_VAC" Entity**

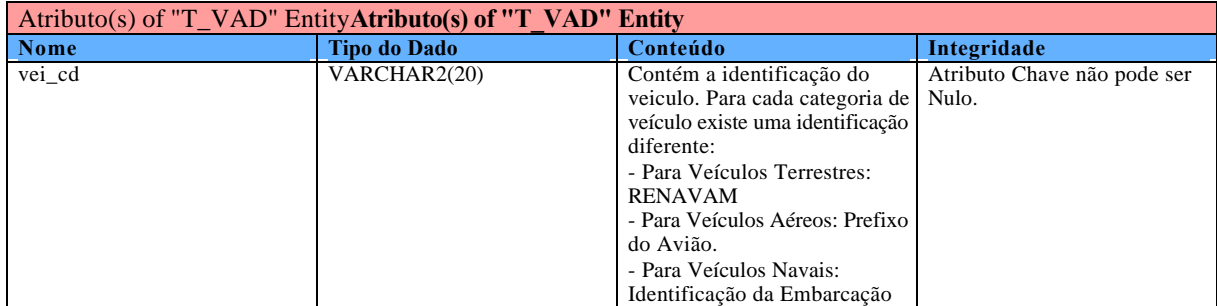

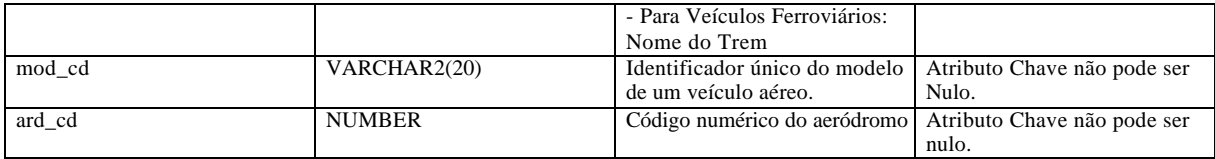

Relacionamentos Pai -->Filho(s) of "T\_VAD" Entity**Relacionamentos Pai -->Filho(s) of "T\_VAD" Entity**

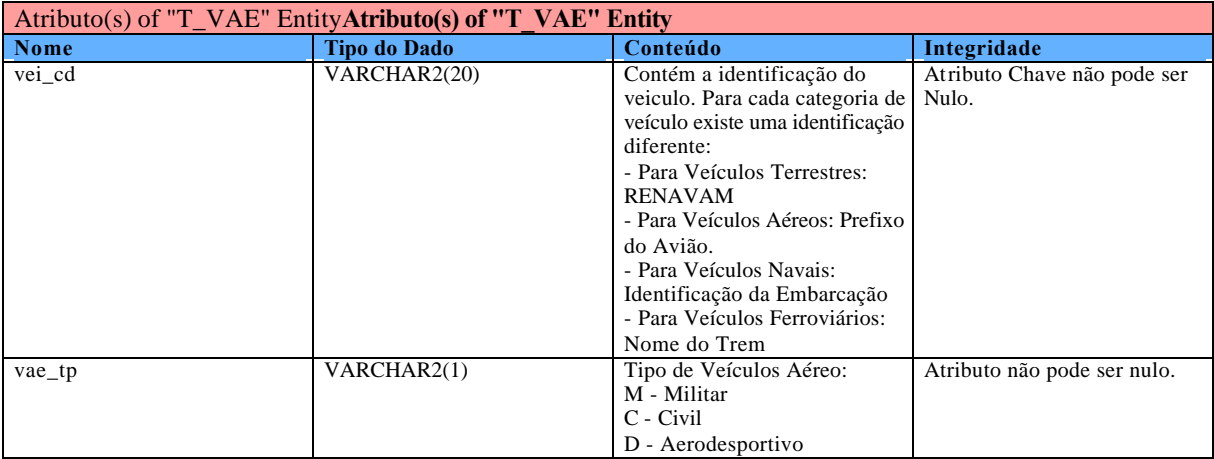

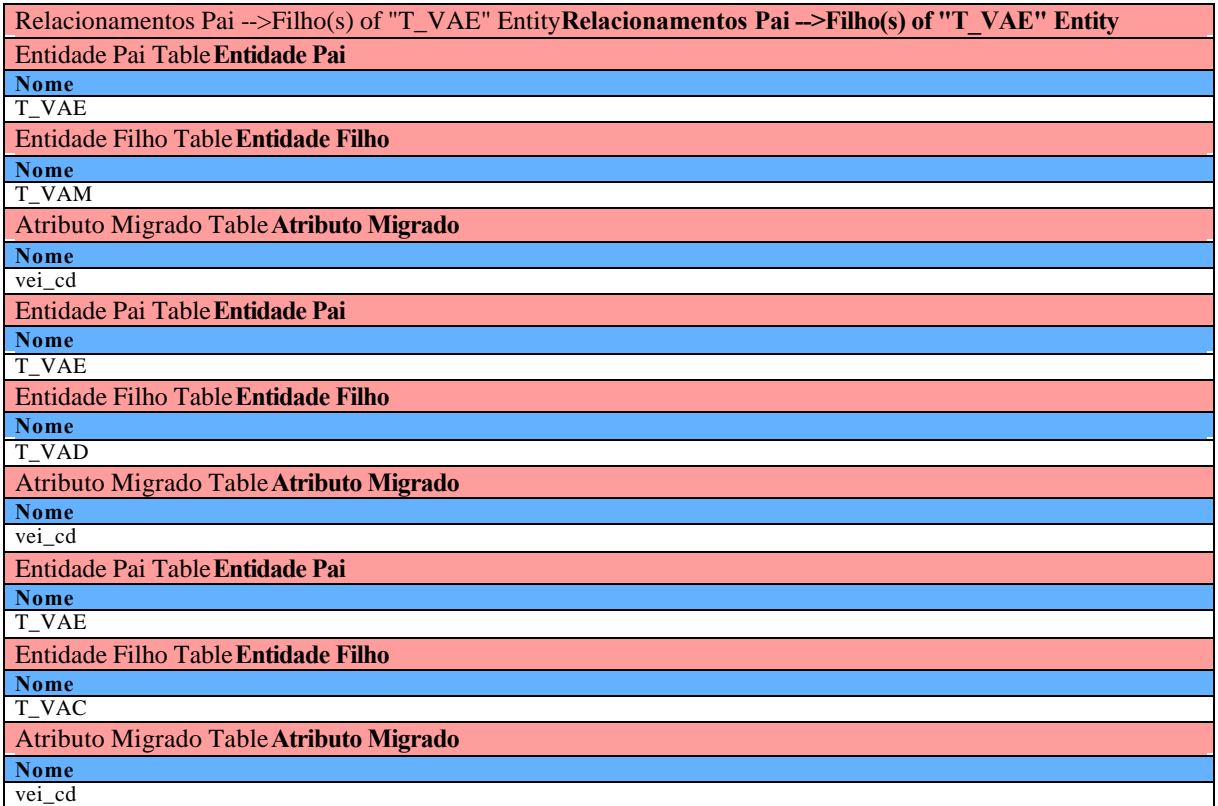

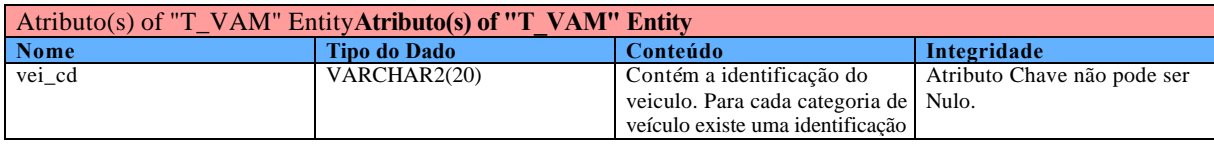

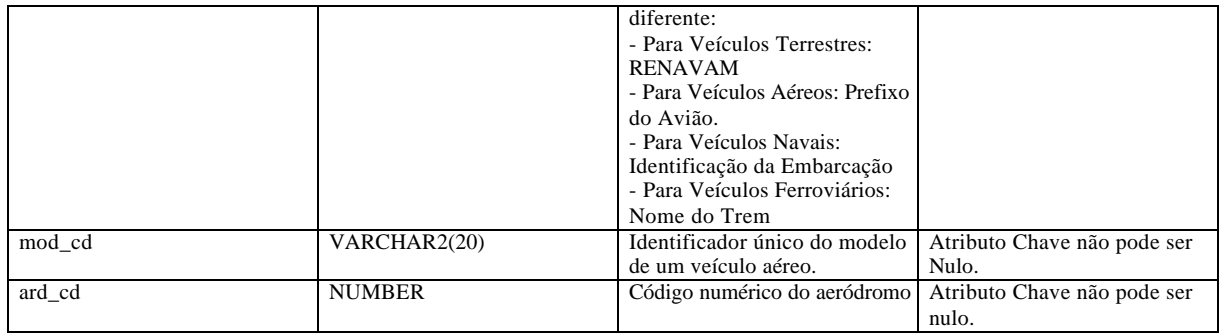

# Relacionamentos Pai -->Filho(s) of "T\_VAM" Entity**Relacionamentos Pai -->Filho(s) of "T\_VAM" Entity**

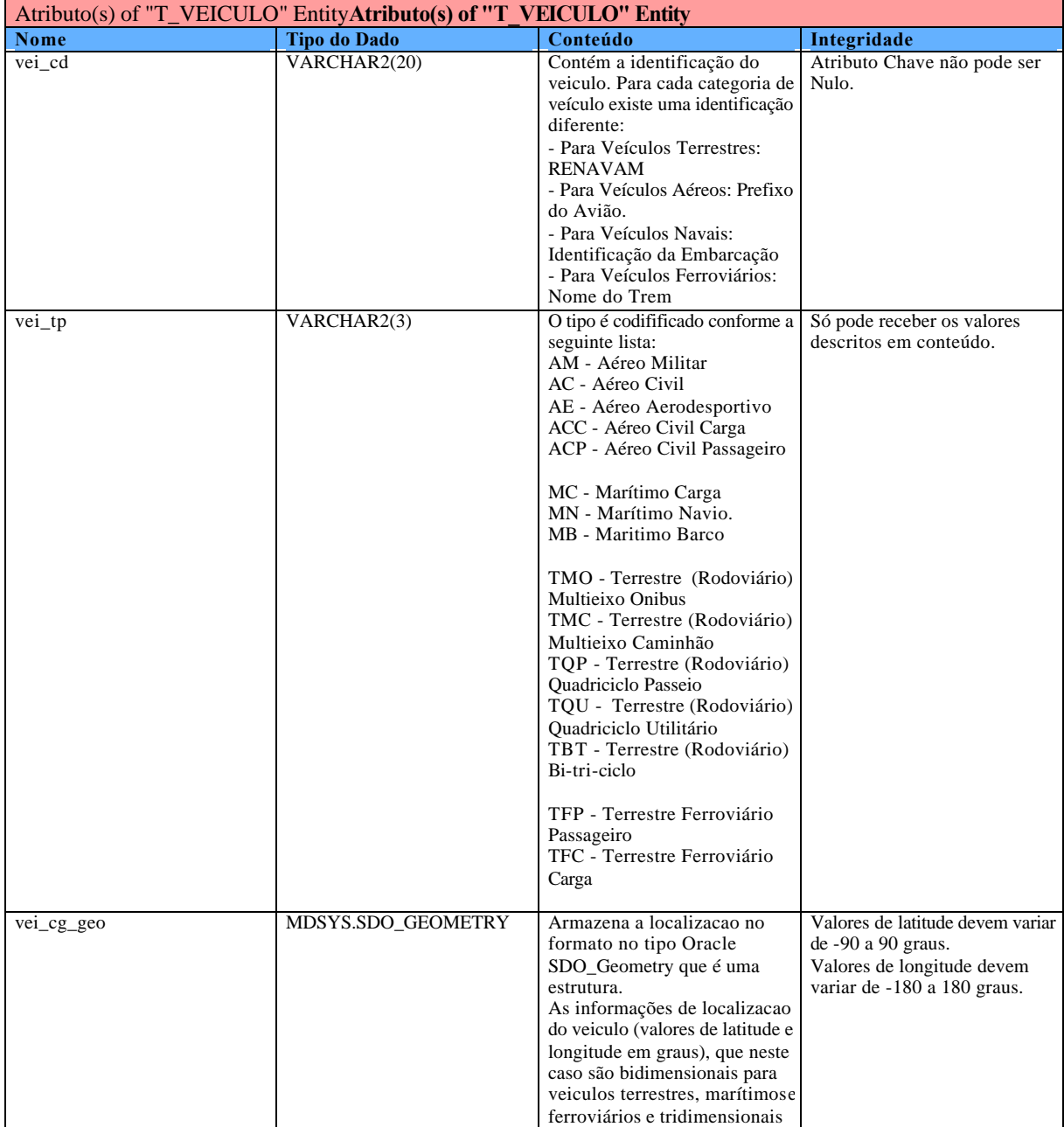

(latitude e longitude em graus e

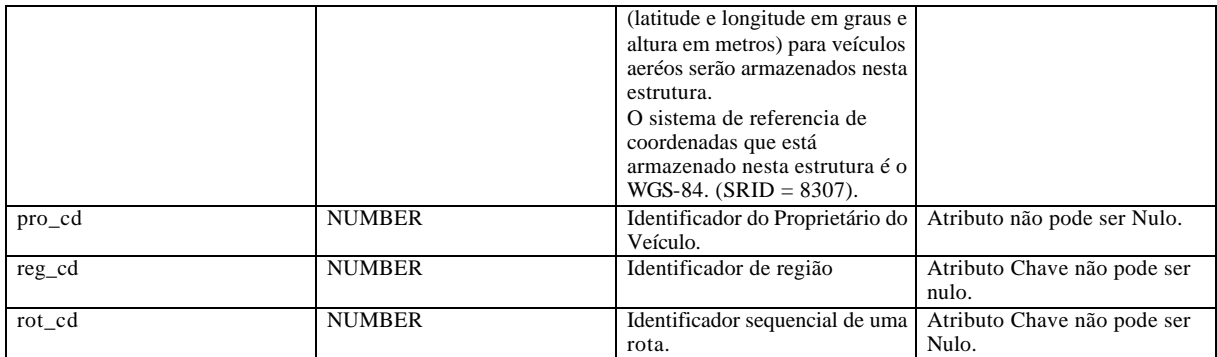

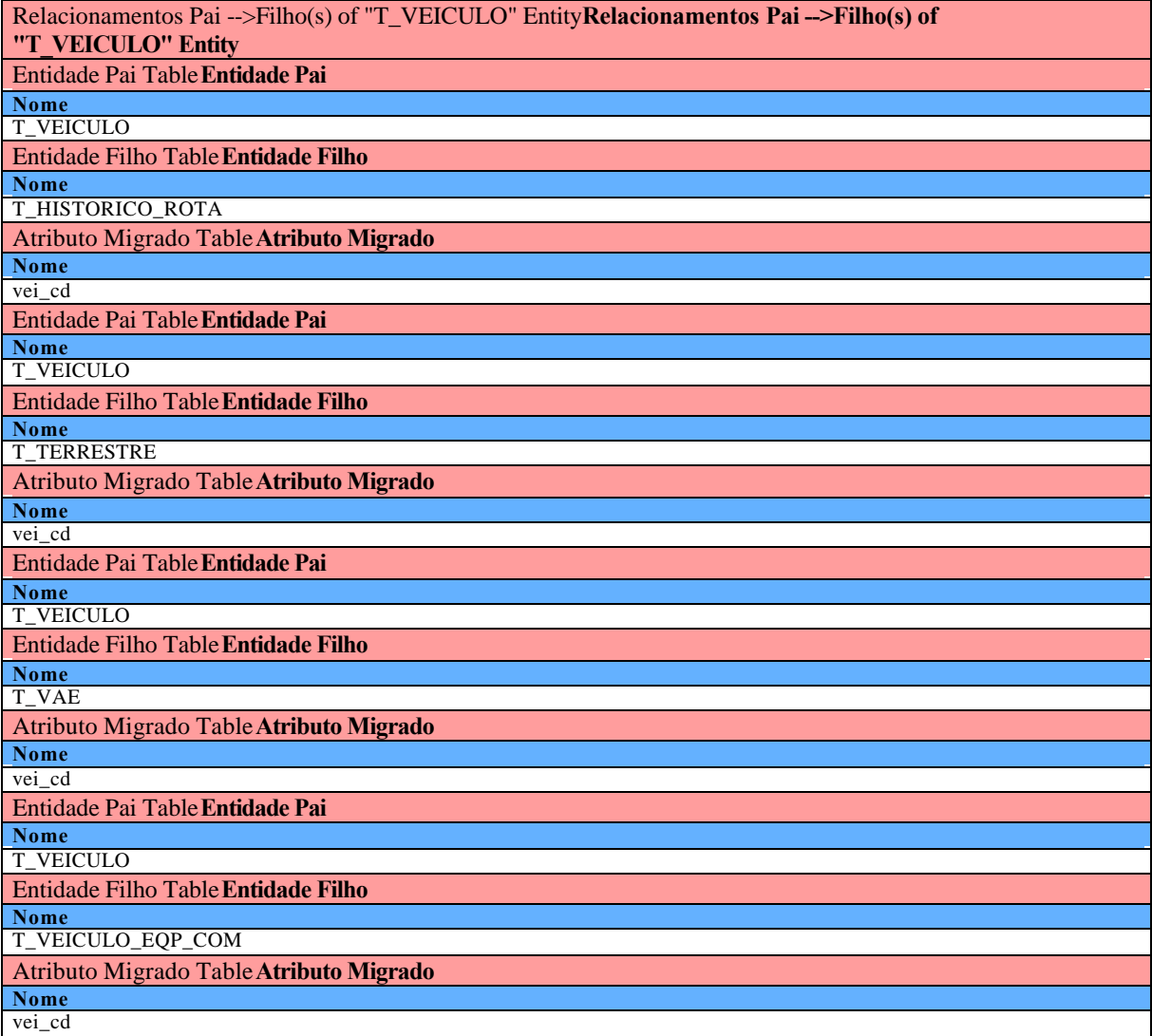

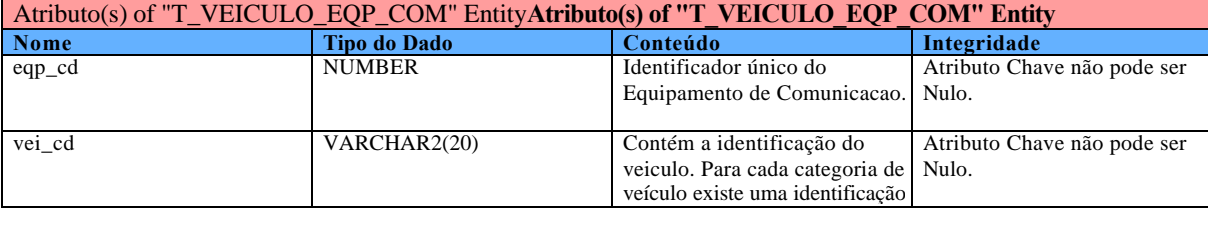

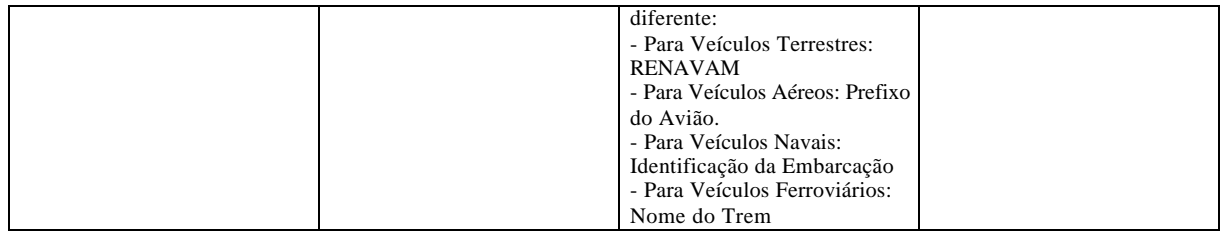

#### Relacionamentos Pai -->Filho(s) of "T\_VEICULO\_EQP\_COM" Entity**Relacionamentos Pai -->Filho(s) of "T\_VEICULO\_EQP\_COM" Entity**

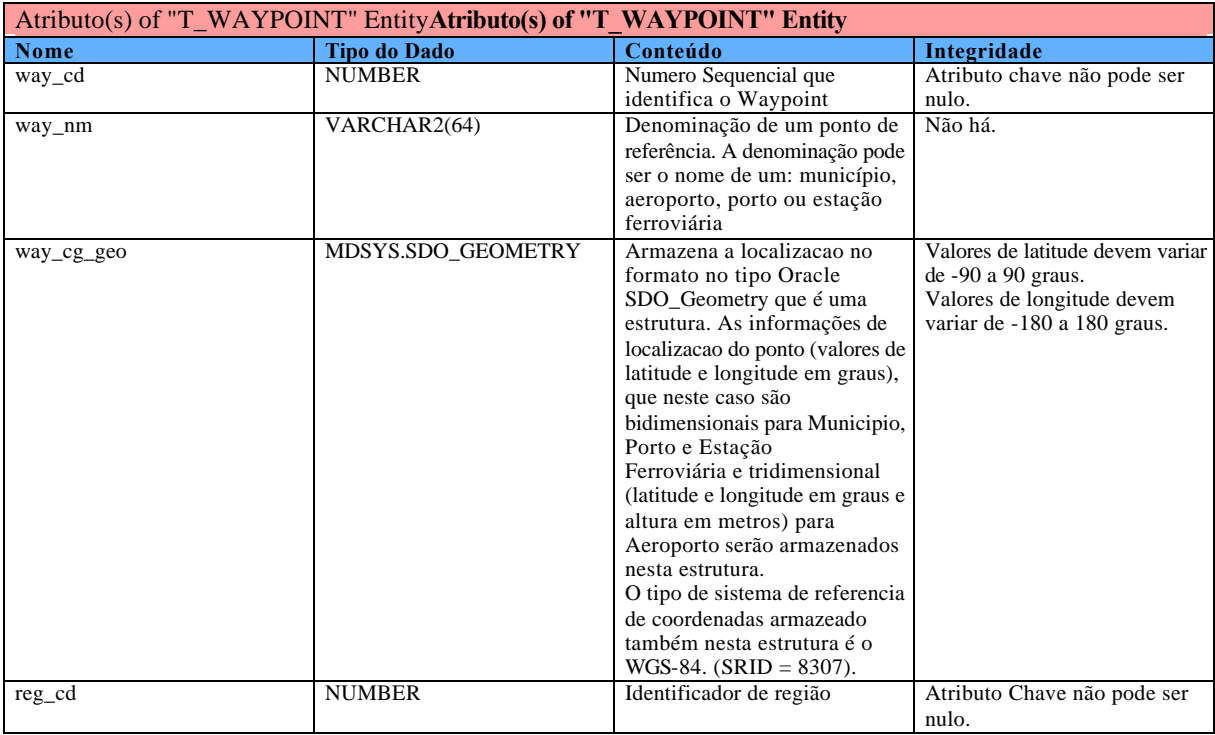

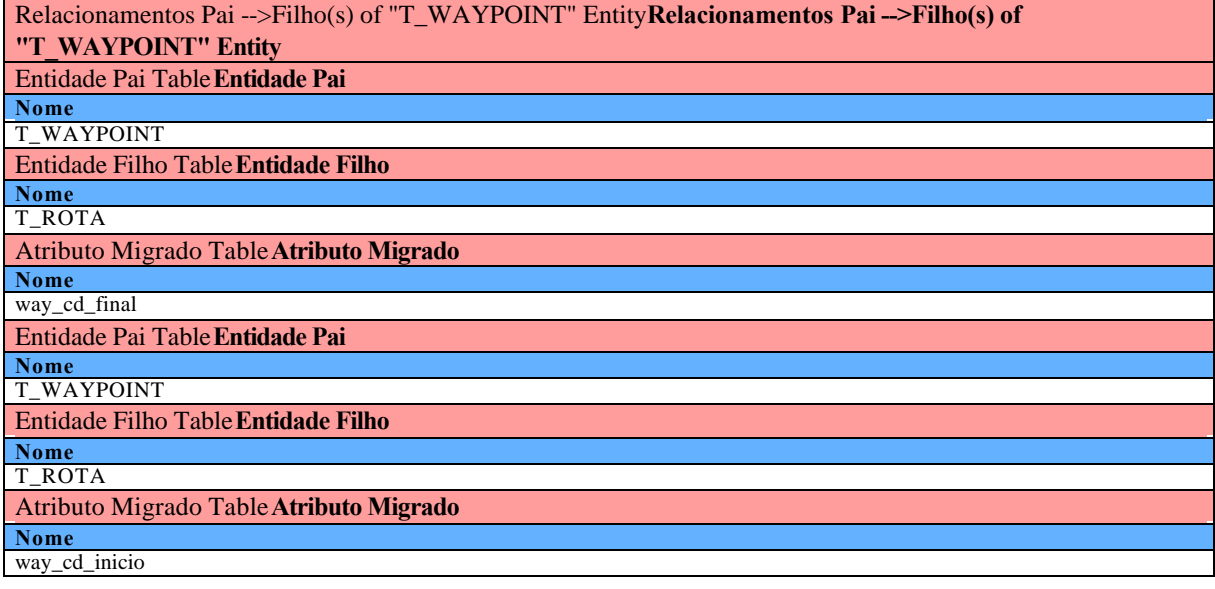

## **Diretório de Dados**

#### **Diretório de Dados**

**Definição**

Tipos de Usuários:

- Peopleware (usuário final, provedor, desenvolvedor, controlador de informação e DBA);

- Programas, módulos, rotinas ou componentes de computador (hardware, software, firmware); e

- Procedimentos que servem para especificar as ações a serem executadas com dados ou informações ou Documentware.

Tipos de entidades que devem relacionar dados ou informações com usuários:

- Formulários ou documentos de entrada (captar dados ou informações);

- Transações ou documentos de processamento (associa a ocorrência de um único dado a um ou mais eventos, essas entidades são normalmente associadas a processamento); e

- Relatórios ou documentos de saída (agregar dados ou informações).

## **Dicionário de Recursos de Dados**

#### **Dicionário de Recursos de Dados**

O Protótipo de Aplicativo de Banco de Dados será desenvolvido utilizando:

1) Hardware

• Microcomputador com processador: AMD Athlon(TM) XP ~2600 Mhz AT/AT Compatible.

- RAM: 1Gigabyte.
- HD: 40 Gbytes de armazenamento em disco.
- 2) Software Básico
- Sistema Operacional: Windows 2000 service pack 4.
- SGBD: Oracle Spatial 10g para WINDOWS.

3) Rede de Comunicação de Dados via TCP/IP do ITA

Domínio: :fcmf.ita.br.

Nome do Servidor SGBD Oracle 10g Spatial na rede: Seti.fcmf.ita.br.

Nome do BD HIGESTVANT: deve ser referenciado pela instância ORCL.

Conexão com a instância ORCL.

Ambiente:

Localização física do banco de dados: O SGBD está instalado no servidor Seti da FCMF (ITA). Freqüência de Utilização: 24/7h.

O armazenamento da configuração do Banco de Dados HIGESTVANT fica em

C:\Oracle\Product\10.0.2\oradata\orcl\db\_1 nos arquivos de inicialização da instância do

HIGESTVANT. O diretório C:\Oracle\Product\10.0.2\oradata\orcl contém os arquivos de dados do HIGESTVANT.

Devemos criar um DNS via ODBC, sendo necessário configurar o DNS para o Oracle 10g. Devemos também instalar o software Oracle 10g Client nas máquinas dos usuários que precisem configurar o ODBC, pois na sua instalação todos as informações necessárias à conexão são, devidamente, armazenadas e configuradas.

. 'Picture' section

## Dicionário de Metadados

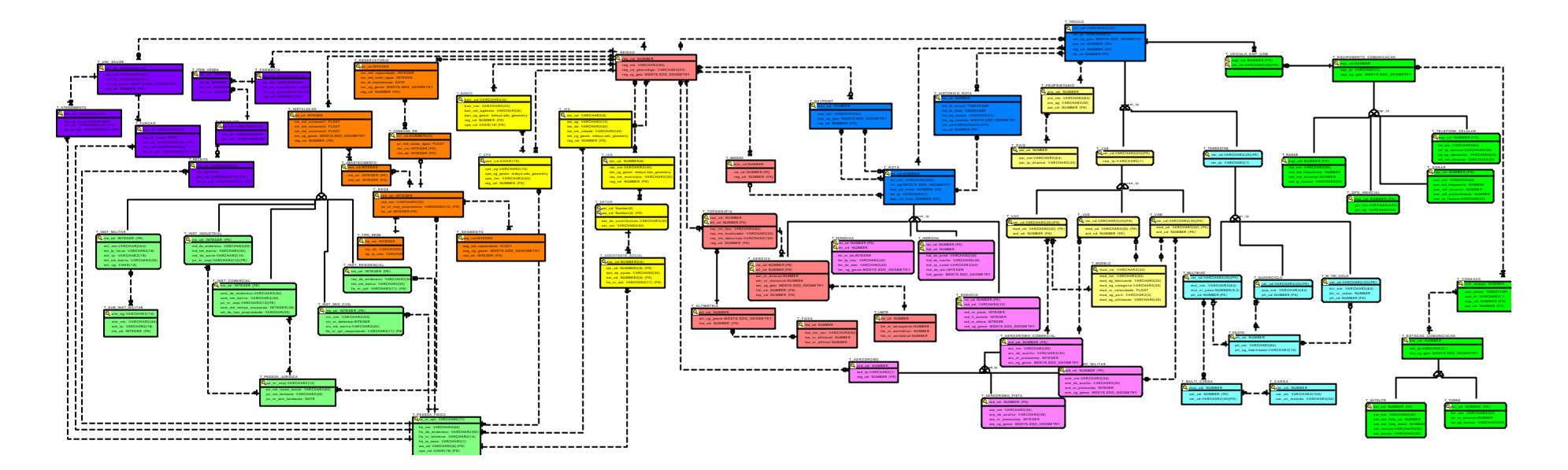